# **UNIVERSIDAD CATÓLICA SANTO TORIBIO DE MOGROVEJO FACULTAD DE INGENIERÍA ESCUELA DE INGENIERÍA MECÁNICA ELÉCTRICA**

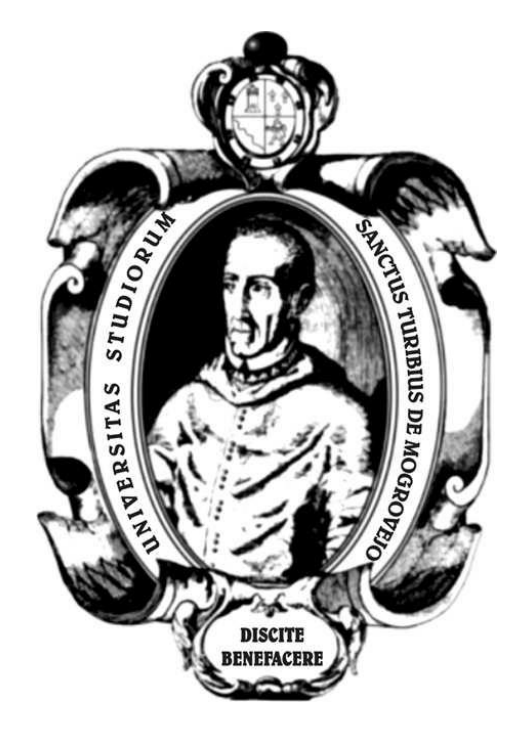

# **DISEÑO DE UN MÓDULO SIMULADOR DE UN SISTEMA DE GENERACIÓN DE ENERGÍA ELÉCTRICA CON CARGA VARIABLE**

# **TESIS PARA OPTAR EL TÍTULO DE INGENIERO MECÁNICO ELÉCTRICO**

# **AUTOR**

## **SANTIAGO ALONSO BAUTISTA VALERA**

# **ASESOR**

# **JUAN CARLOS VIVES GARNIQUE**

https://orcid.org/0000-0003-0988-9881

**Chiclayo, 2021**

# **DISEÑO DE UN MÓDULO SIMULADOR DE UN SISTEMA DE GENERACIÓN DE ENERGÍA ELÉCTRICA CON CARGA VARIABLE**

# PRESENTADA POR: **SANTIAGO ALONSO BAUTISTA VALERA**

A la Facultad de Ingeniería de la Universidad Católica Santo Toribio de Mogrovejo para optar el título de

# **INGENIERO MECÁNICO ELÉCTRICO**

APROBADA POR:

 Alexander Querevalu Morante PRESIDENTE

 Luis Alberto Gonzales Bazán Juan Carlos Vives Garnique SECRETARIO VOCAL

# **DEDICATORIA**

 Con todo cariño este trabajo lo dedico, a mis padres por el apoyo y la confianza, que me brindaron a lo largo de mi

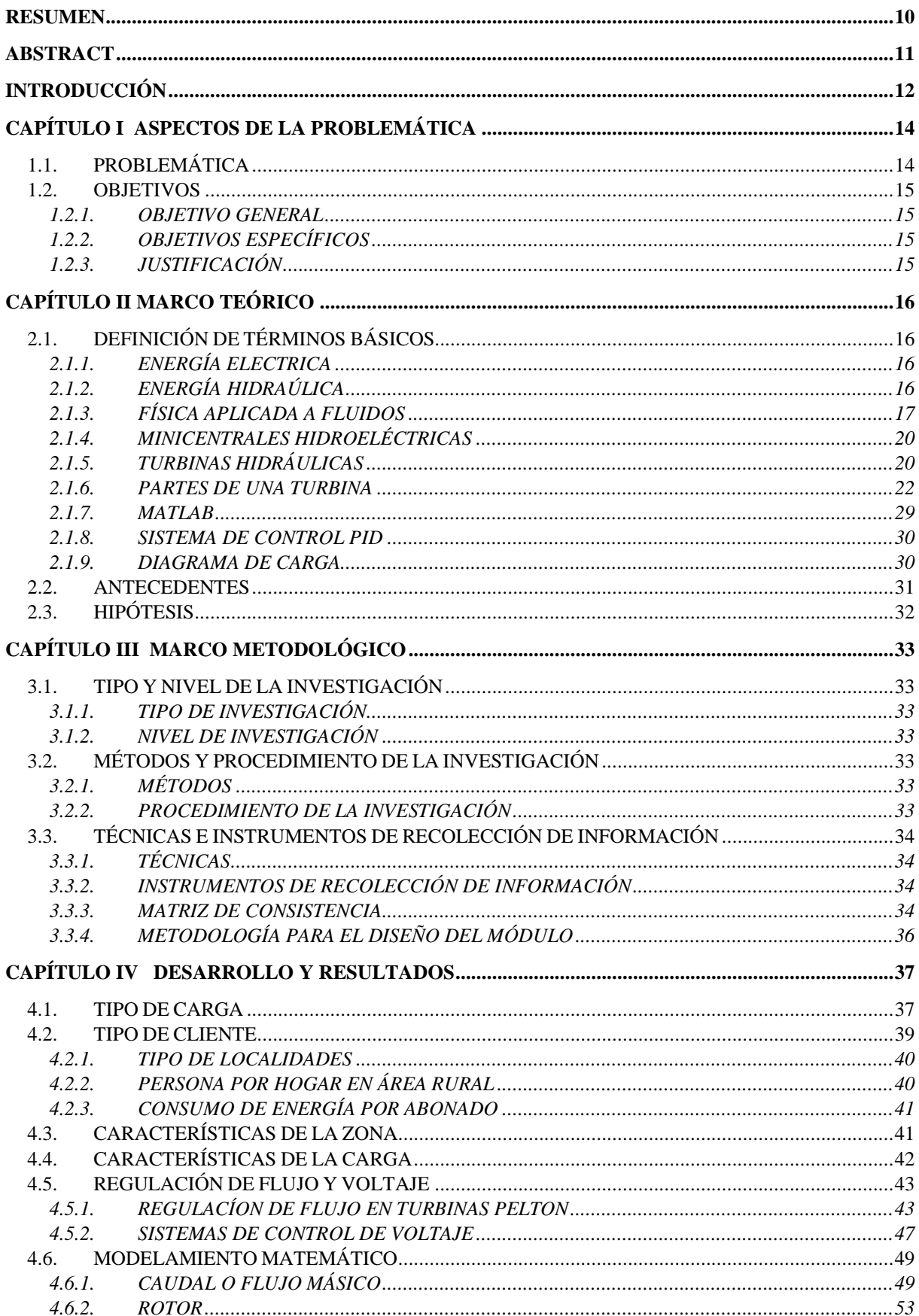

# ÍNDICE

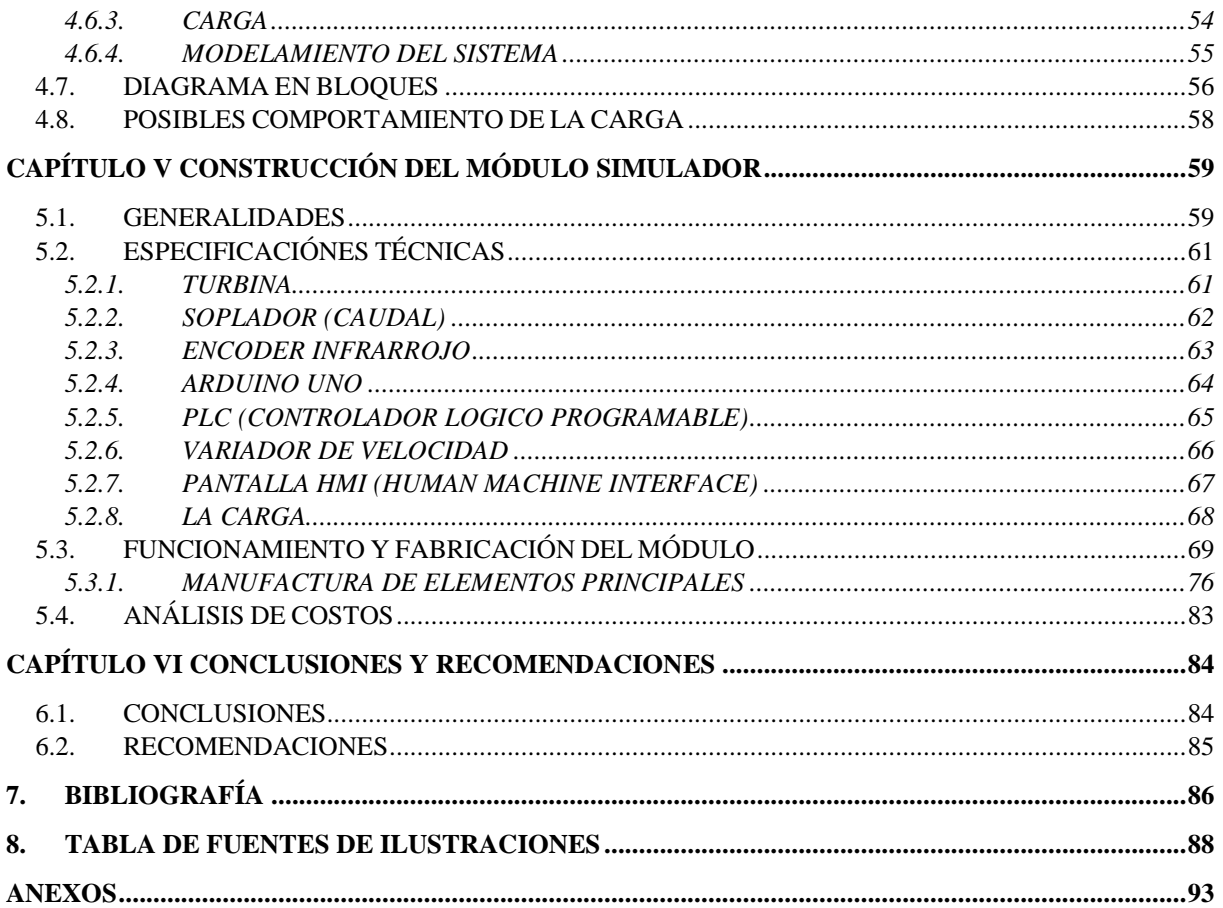

# **LISTA DE ILUSTRACIONES**

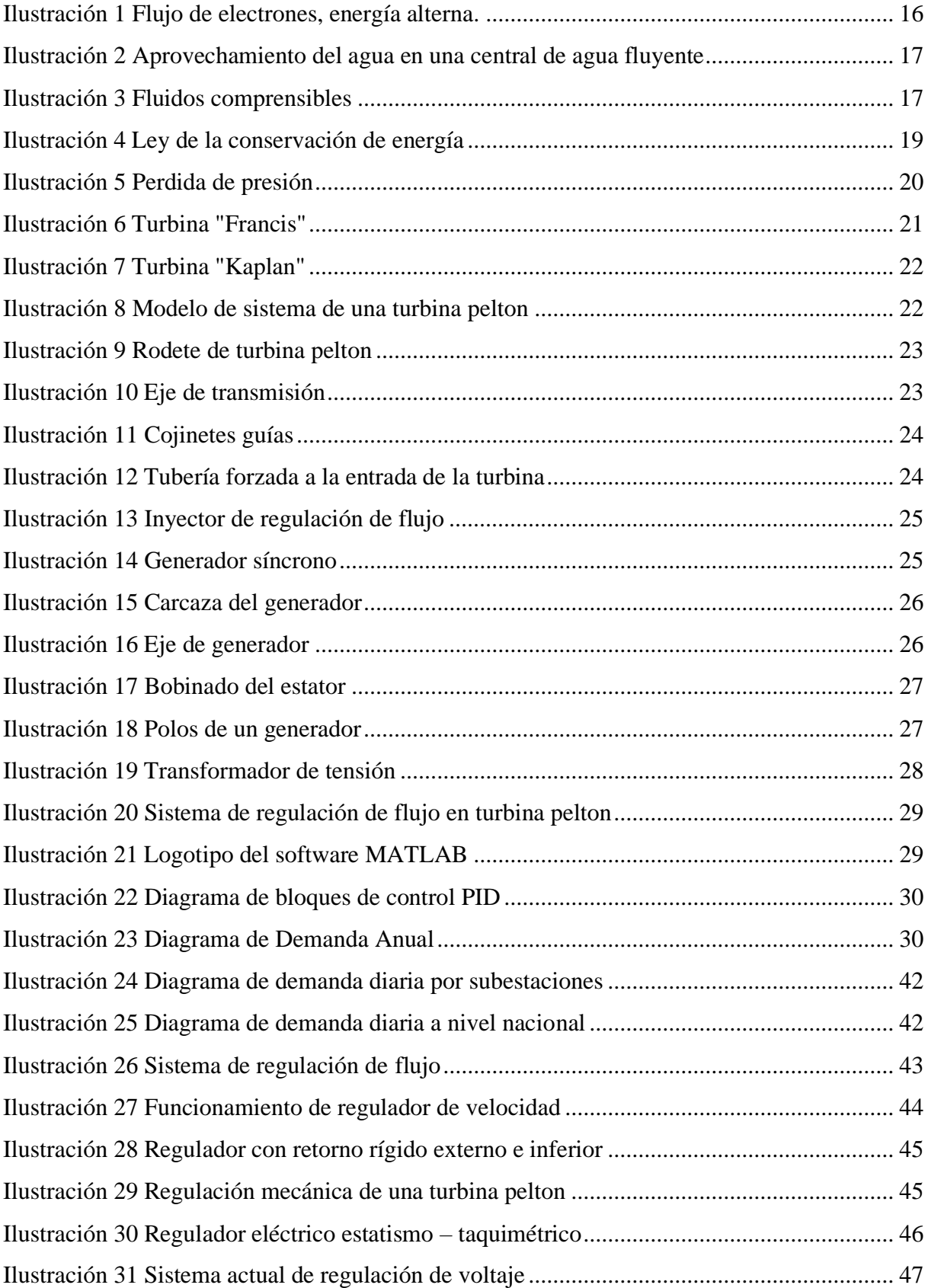

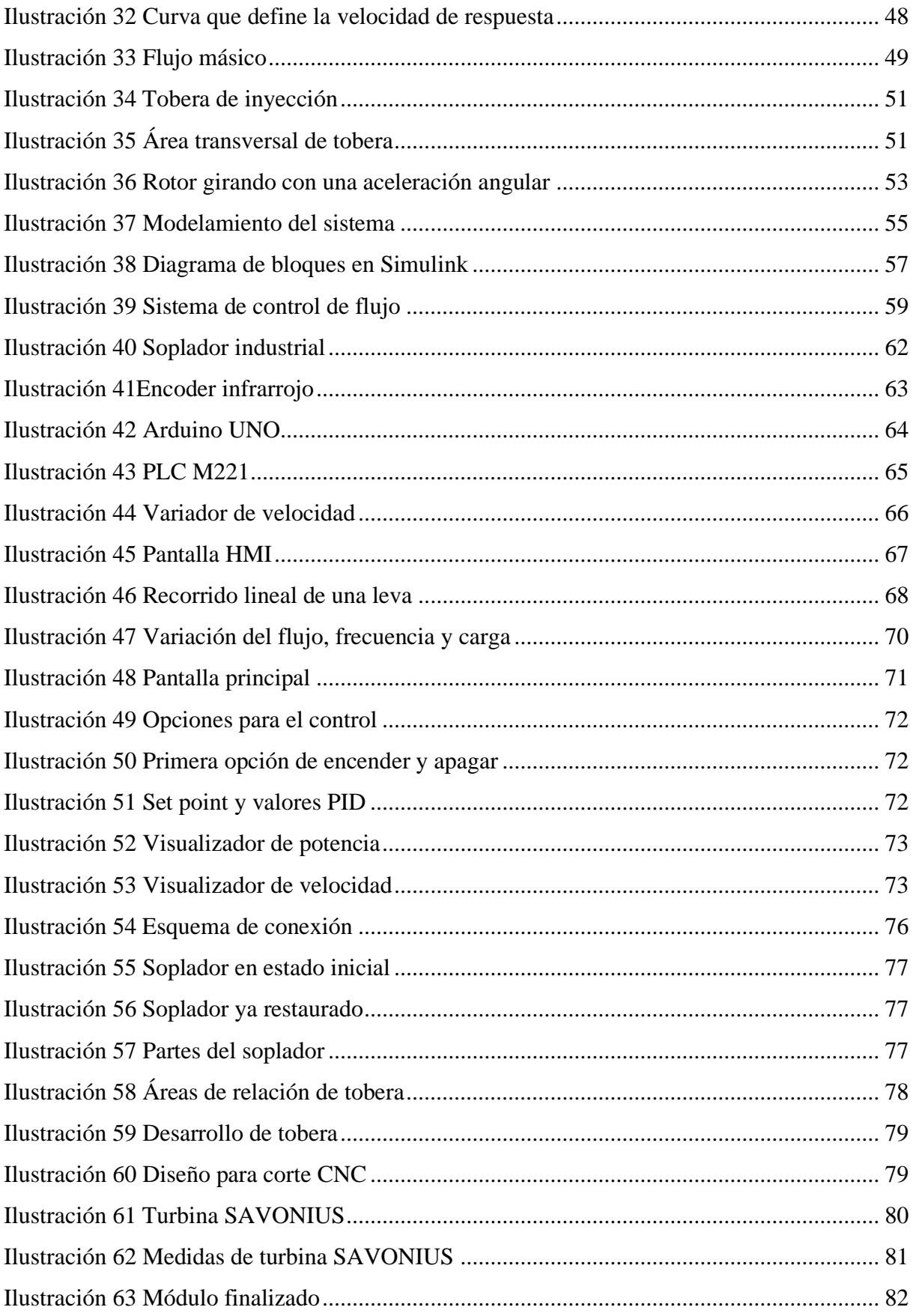

# **LISTA DE ECUACIONES**

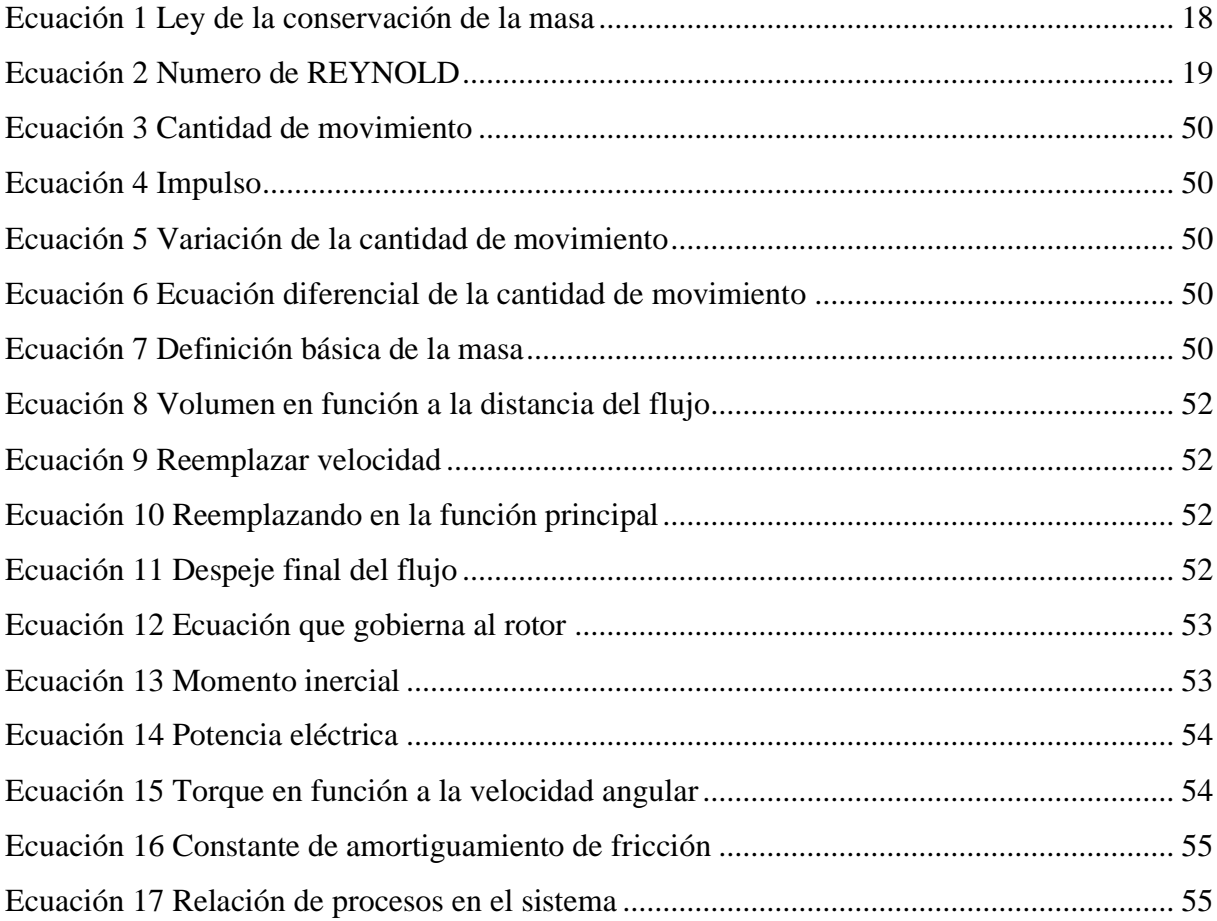

# **LISTA DE TABLAS**

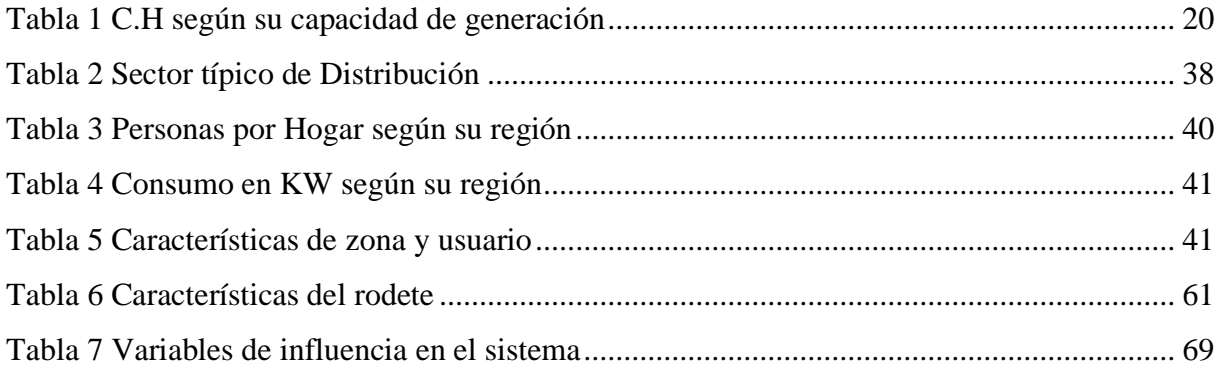

#### **RESUMEN**

<span id="page-9-0"></span>En la presente de tesis se desarrolla un módulo simulador de generación de energía variable ante la carga, debido a la importancia de la generación de energía se estudia las diversas etapas que esta conlleva, como la generación y consecuencias que se puede presentar en la turbina, hasta la definición de la calidad de energía eléctrica que llega a cada usuario en una determinada zona del Perú.

En el proceso de construcción este módulo abarca posibilidades de funcionamiento basándose en la turbina y su comportamiento ante las variaciones de la carga, ya que en una escala mayor los problemas que conllevaría a serias consecuencias en el funcionamiento de un central.

Se podrá evaluar su veracidad de los cálculos realizados en el funcionamiento del módulo, o software especializado en el modelamiento de sistemas como Matlab, el cual se utilizó para encontrar las variables principales que se utilizó para el control PID y de esta manera concluir el desarrollo del presente trabajo.

**Palabras claves: módulo simulador, variación de la carga, generación de energía.**

## **ABSTRACT**

<span id="page-10-0"></span>In the present thesis a simulator module of variable energy generation before the load is developed, due to the importance of the generation of energy the different stages that it entails are studied, such as the generation and consequences that can occur in the turbine, until the definition of the quality of electrical energy that reaches each user in a certain area of Perú.

In the construction process, this module covers operating possibilities based on the turbine and its behavior in the face of variations in the load, since on a larger scale the problems that would lead to serious consequences in the operation of a plant.

You can assess the accuracy of the calculations made in the operation of the module, or software specialized in modeling systems such as MATLAB, which was used to find the main variables that were used for the PID control and thus conclude the development of the present work.

#### **Keywords: simulator module, load variation, power generation.**

# **INTRODUCCIÓN**

<span id="page-11-0"></span>La principal motivación para realizar el siguiente trabajo es el interés por la generación de energía eléctrica y la manera en la cual como estudiantes captamos esta información ya sea a través de un libro, un docente, un video, etc. Si bien los conceptos básicos para entender la generación de energía eléctrica recaen en los conocimientos previos del estudiante, alguien sin conocimiento alguno sobre el tema se le tomaría algo complejo relacionar conceptos físicos o químicos a la misma generación.

Como estudiante de la carrera de ingeniería mecánica eléctrica de la universidad católica "Santo Toribio de Mogrovejo", al realizar las prácticas de laboratorio las cuales se aplican después las sesiones de teoría para evidenciar los resultados u obtener una idea más clara de los procesos teóricos, me di cuenta que la comprensión del tema de generación de energía se dificultaba al no contar con un sistema que simule su funcionamiento, por ello me propuse ahondar en el tema y diseñar un módulo el cual permita captar la atención del estudiante de una manera interactiva, intuitiva y básica del funcionamiento análogo de una central de generación.

Actualmente la energía eléctrica es un servicio básico que debería contar cada persona, pues es ahora tan indispensable desde los primeros momentos de levantarse hasta irse a dormir incluso mientras dormimos la utilizamos, Perú tiene el sistema eléctrico interconectado nacional (SEIN) que abastece un 98.7% a nivel nacional y un 94% en zonas rurales del país totalmente electrificado [1], pero que pasa con los pueblos que se encuentran en una zona aislada o de difícil acceso, la electrificación se individualiza con respecto al con un pequeño centro de generación de energía eléctrica utilizando la mejor opción ya sea hidráulica, solar, geotérmica, biomasa o la que mayor beneficio provea a la población.

El sistema actual de generación en microturbinas se centra en generar no de acuerdo a una demanda variable si no a una demanda estimada, con ello se llega a satisfacer el diagrama de carga eficazmente pero no de manera eficiente.

El control es un punto a mejorar en estos sistemas con lo cual se conllevaría a mejorar el proceso de generación, utilizando la realimentación de datos obtenido mediante sistemas de medición para rechazar perturbaciones y generar lo necesario de acuerdo a la demanda e incluso anticipar el futuro con una acción derivativa, para ello se realiza un estudio de las variables implicadas en proceso de generación y mediante la idealización de una carga se puede generar un sistema de control adecuado y luego aplicado, evitando la sobre generación, desgaste de la turbina y uso inadecuado de las materias primas.

Este proyecto es desarrollado como herramienta pedagógica para lograr un aprendizaje práctico que abarca un conjunto de sistemas como control PID para regular de manera eficiente la inyección de flujo en la turbina a través de modelamientos matemáticos, programación de elementos de control a nivel industrial como PLC y Arduino, variadores de velocidad aplicado a un motor de 1HP, pantallas HMI entre otros, que constituyen parte del módulo, todo esto se hace esperando que en el futuro aplique estos conocimientos en sus futuros proyectos de manera eficaz y eficientemente creando conciencia en el uso del recurso primario.

# **CAPÍTULO I ASPECTOS DE LA PROBLEMÁTICA**

# <span id="page-13-1"></span><span id="page-13-0"></span>1.1.PROBLEMÁTICA

El sistema educativo se enfoca en la obtención de conocimiento a través de la teoría y la práctica, si lo vemos de un enfoque global las nuevas técnicas de enseñanza avanza cada día más por ello en el ámbito de la ingeniería es fundamental la parte practica la cual complementa a la teórica, si bien es cierto no toda la teoría puede ser comprobada de manera práctica ya sea que no se cuenta con los recursos necesarios para recrear un sistema semejante o sea un sistema ideal el cual no es posible recrear, por ello un método es la representación de sistemas ya sea simples o complejos, en maquetas o también conocidos como módulos didácticos. [2]

En distintas universidades del mundo se optan por utilizar módulos de simulación para mejorar el aprendizaje en distintas carreras como medicina, ingeniería, etc. Estas simulaciones ayudan en la comprensión de los procesos reales, pero a una escala diferente utilizando procesos iguales o análogos, recreando así el proceso real o teórico que se plantea durante su formación académica.

En Chiclayo las universidades cuentan con módulos educativos para las ramas como electroneumática, eléctrica, automatización y otros más que sirven para realizar la parte práctica en relación de los aportes prácticos que proporcionan, esto propicia el aprendizaje y la aplicación de la teoría, junto a la comprensión del proceso en conjunto.

#### <span id="page-14-1"></span><span id="page-14-0"></span>1.2.OBJETIVOS

#### 1.2.1. OBJETIVO GENERAL

Diseñar un módulo simulador de un sistema de generación eléctrica con carga variable.

#### <span id="page-14-2"></span>1.2.2. OBJETIVOS ESPECÍFICOS

- a) Definir el tipo de carga, considerando la aplicación de centrales de generación ubicadas en zonas aisladas.
- b) Definir los sistemas de control de caudal y voltaje para centrales de generación.
- c) Modelamiento matemático del sistema de generación.
- d) Construcción del módulo simulador.
- e) Análisis de costos del módulo de simulación.

#### <span id="page-14-3"></span>1.2.3. JUSTIFICACIÓN

- a) AMBIENTAL: Utilizando un sistema eficaz y eficiente de generación de energía eléctrica el estudiante se concientiza a utilizar de manera adecuada los recursos primarios para la generación llámese agua, aire o energía de alguna otra fuente.
- b) SOCIAL: El aprendizaje obtenido se ve reflejado en los futuros proyectos que se podrían realizar y de esta manera dar realce al desarrollo de la población beneficiándola con una mejor calidad de vida.
- c) ECONOMICO: Al concientizar a los alumnos de utilizar un modelo eficiente este en la reducción de costos variables los cuales pueden ser reducidos mediante un sistema eficiente de manejo de elementos
- d) TECNOLÓGICO: Al implementar el módulo con elementos tecnológicos actuales como la pantalla HMI, PLC y variador de velocidad familiariza al estudiante con las tendencias tecnológicas actuales utilizadas en el mercado del control.

# **CAPÍTULO II MARCO TEÓRICO**

# <span id="page-15-2"></span><span id="page-15-1"></span><span id="page-15-0"></span>2.1.DEFINICIÓN DE TÉRMINOS BÁSICOS

# 2.1.1. ENERGÍA ELECTRICA

La energía eléctrica es el flujo de electrones que pasan por medio el cual puede ser conductivo o no conductivo, puede ser generado por una batería, fuente de calor, la cual la energía transportada por tal corriente de electrones se transforma como electromecánica, térmica, mecánica, etc. [3]

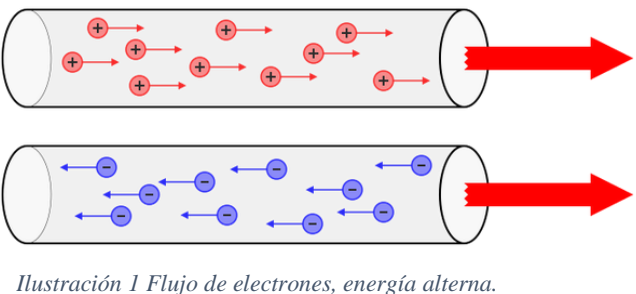

 *Fuente: [1]*

## <span id="page-15-3"></span>2.1.2. ENERGÍA HIDRAÚLICA

La generación de electricidad que aprovecha el recurso hidráulico es una vía para el desarrollo de los países de América Central.

Es solución viable, técnica y económicamente para solucionar las necesidades de las comunidades aisladas a la red nacional, en estos lugares usualmente disponen de ríos y quebradas con las características adecuadas para la instalación de pequeños o medianos equipos de generación de energía.

Lo cual permite disponer de energía mecánica o eléctrica para satisfacer las necesidades de una comunidad rural, la ventaja más notable del aprovechamiento hidráulico es la capacidad de instalar soluciones de pequeña escala, con tecnología de fácil acceso. [4]

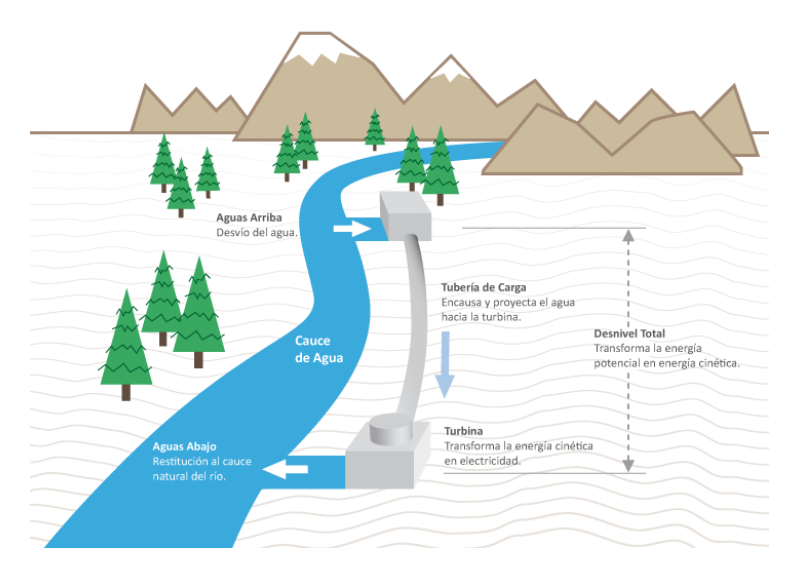

*Ilustración 2 Aprovechamiento del agua en una central de agua fluyente Fuente: [2]*

## <span id="page-16-0"></span>2.1.3. FÍSICA APLICADA A FLUIDOS

#### 2.1.3.1. COMPRESIBILIDAD

Todos los fluidos son compresibles, únicamente el agua es prácticamente incompresible, cuando el volumen es demasiado alto el flujo se considera compresible, cuando la velocidad del flujo es cercana a la del sonido, suceden cambios principales en los gases ya que, para alcanzar estas velocidades de flujo en los líquidos, se necesita presiones superior a las 1000 atmosferas, por lo contrario en los gases solo se precisa una relación de 2:1 para alcanzar velocidades igual a la del sonido. [5]

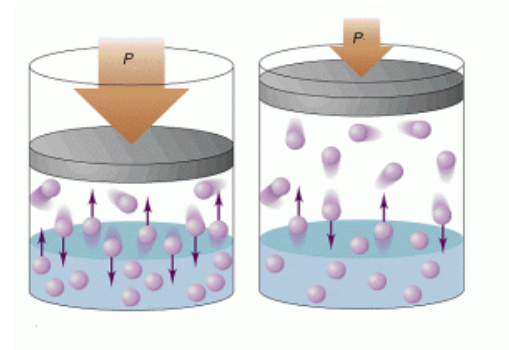

Ilustración 3 Fluidos comprensibles  *Fuente: [3]*

Un flujo cualquiera puede circular por un conducto de dos maneras diferentes formas laminare o de forma turbulenta.

- Laminar subcrítico: [Número de Froude](https://es.wikipedia.org/wiki/N%C3%BAmero_de_Froude) < 1 y [Número de Reynolds](https://es.wikipedia.org/wiki/N%C3%BAmero_de_Reynolds) está en la zona laminar del [diagrama de Moody.](https://es.wikipedia.org/wiki/Diagrama_de_Moody)
- **Laminar supercrítico:** [Número de Froude](https://es.wikipedia.org/wiki/N%C3%BAmero_de_Froude) > 1, y el [Número de](https://es.wikipedia.org/wiki/N%C3%BAmero_de_Reynolds)  [Reynolds](https://es.wikipedia.org/wiki/N%C3%BAmero_de_Reynolds) está en la zona laminar del [diagrama de Moody.](https://es.wikipedia.org/wiki/Diagrama_de_Moody)
- **Turbulento supercrítico:** [Número de Froude](https://es.wikipedia.org/wiki/N%C3%BAmero_de_Froude) > 1, y el [Número de](https://es.wikipedia.org/wiki/N%C3%BAmero_de_Reynolds)  [Reynolds](https://es.wikipedia.org/wiki/N%C3%BAmero_de_Reynolds) está en la zona turbulenta del [diagrama de Moody.](https://es.wikipedia.org/wiki/Diagrama_de_Moody)
- **Turbulento subcrítico:** [Número de Froude](https://es.wikipedia.org/wiki/N%C3%BAmero_de_Froude) < 1, y el [Número de](https://es.wikipedia.org/wiki/N%C3%BAmero_de_Reynolds)  [Reynolds](https://es.wikipedia.org/wiki/N%C3%BAmero_de_Reynolds) está en la zona turbulenta del [diagrama de Moody.](https://es.wikipedia.org/wiki/Diagrama_de_Moody) [5]

#### 2.1.3.3. PÉRDIDA DE CARGA

La pérdida de carga en una tubería es la disminución de la presión en un fluido a causa de las partículas del propio fluido entre sí y contra el área interna de la tubería por la cual transcurre. Las perdidas pueden ser continuas, regulares o localizadas, dependiendo de las circunstancias particulares como estrechamiento, cambios de dirección o presencia de un accionamiento como una válvula. [5]

$$
y_1 + \frac{P_1}{\rho g} + \frac{v_1^2}{2g} = y_2 + \frac{P_2}{\rho g} + \frac{v_2^2}{2g} + \sum \lambda
$$

<span id="page-17-0"></span> *Ecuación 1 Ley de la conservación de la masa*

#### 2.1.3.4. NÚMERO DE REYNOLD

El número de Reynolds (*Re*) número adimensional utilizado de manera teórica en cálculos de mecánica de fluidos, diseño de reactores o fenómenos de transporte que simula el movimiento de un fluido, su valor depende de tres condiciones de flujo, Turbulento, Laminar o Estacionario. [5]

$$
\text{Re}=\frac{\rho v_s D}{\mu}
$$

<span id="page-18-0"></span> *Ecuación 2 Numero de REYNOLD*

#### 2.1.3.5. LEY DE LA CONSERVACIÓN DE LA ENERGIA

La ley de conservación de la energía es una ley fundamental de la física y su vez el primer principio introductorio para la termodinámica. Describe que la que la energía total de un sistema aislado permanece constante o como también se le conoce con la típica frase "La materia no se crea ni se destruye solo se transforma", considerando ciertas condiciones en la cual se considera a la masa como forma de energía.

La ley de conservación de la energía plantea que no puede existir nada con la capacidad de generar energía o desaparecerla y al analizarla siempre se atribuye a dicha variación un intercambio con algún otro cuerpo o medio circundante. [6]

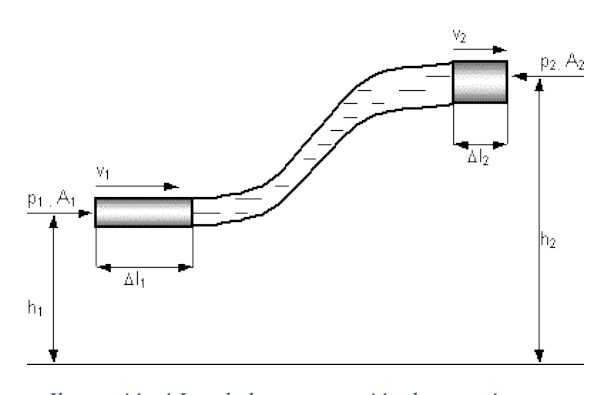

2.1.3.6. FRICCIÓN Y PÉRDIDA DE PRESIÓN *Ilustración 4 Ley de la conservación de energía Fuente: [4]*

Un fluido al atravesar por un conducto, tubo u otro medio de transporte, genera pérdidas de energía debido a la fricción que hay entre el líquido y la superficie del conductor.

En tuberías o conductor de mayor distancia las perdidas por fricción son muy considerables, por lo que es objeto de investigación para llegar a soluciones de fácil aplicación.

Osborne Reynolds (1883), Fue el pionero que en base a experimentos propuso el criterio para diferenciar diferentes tipos de flujo mediante el número que lleva su nombre en honor a él, con cual se puede evaluar las preponderancias de las fuerzas viscosas de la inercia. [5]

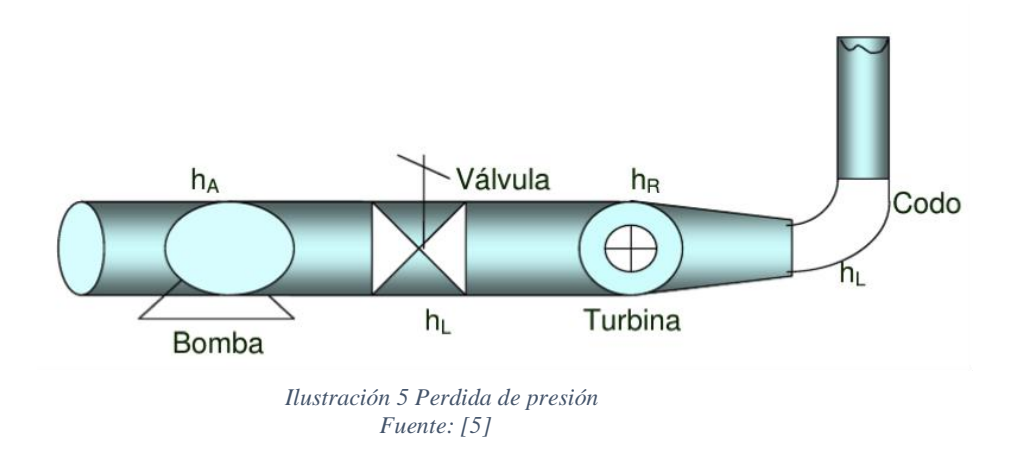

#### <span id="page-19-0"></span>2.1.4. MINICENTRALES HIDROELÉCTRICAS

Se han posicionado al largo de América Central, con una capacidad de generación de 1 KW y 1 MW, convirtiéndose en fuente principal fuente de electricidad en zonas rurales de difícil acceso. Es una tecnología de fácil acceso ya que sus componentes se pueden fabricar localmente. [6]

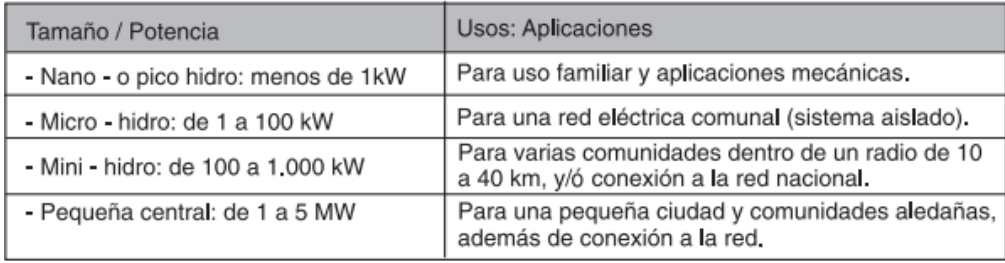

*Tabla 1 C.H según su capacidad de generación*

#### <span id="page-19-2"></span><span id="page-19-1"></span>2.1.5. TURBINAS HIDRÁULICAS

Es un componente de suma importancia en una central hidroeléctrica, en la cual trasforma la energía proporcionada por el agua en energía mecánica, esta turbina logra velocidades rotacionales mayor a una rueda de agua, aunque el funcionamiento es semejante, lo cual la hace más eficiente para la generación de energía eléctrica,

existen diversos tipos de turbina la cual depende de las condiciones topográficas e hidrológicas del lugar o zona donde se realizara el proyecto, siendo el caudal y caída las más importantes. Las turbinas se distinguen en 2 grupos de reacción y acción. [4]

#### 2.1.5.1. TURBINAS DE REACCIÓN

#### 2.1.5.1.1. TURBINA FRANCIS

Se utiliza usualmente en centrales de gran envergadura, se caracteriza por la amanera que recibe el flujo del agua en dirección radial, direccionando el flujo de salida en dirección axial. El salto de agua es importante por ello se recomienda usar este tipo de turbina para saltos entre 15 – 150 metros, ya que estas turbinas pueden lograr desde 90 a 94 % de eficiencia. [3]

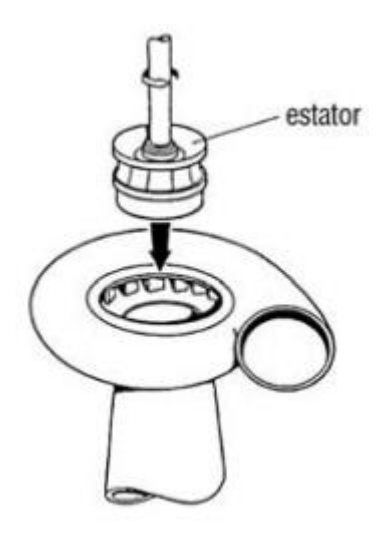

*Ilustración 6 Turbina "Francis" Fuente: [6]*

#### <span id="page-20-0"></span>2.1.5.1.2. TURBINA KAPLAN

Utiliza una cámara de entrada que es regulada a través de un distribuidor fijo, un rodete y palas fijas en forma de hélice y un tubo que sirve para la aspiración. Se usa para grandes caudales y saltos de agua < 50 metros. Esta turbina cuenta con un 93 a 95% de eficiencia. [3]

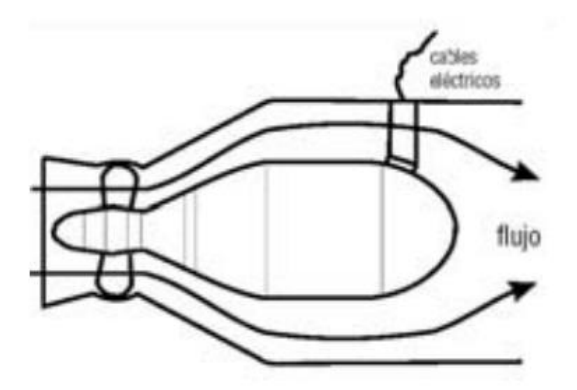

<span id="page-21-1"></span> *Ilustración 7 Turbina "Kaplan" Fuente: [7]*

# 2.1.5.2. TURBINAS DE ACCIÓN

#### TURBINA PELTON

Una turbina usada en zonas a desnivel y caudales relativamente pequeñas, utilizando un salto neto de 60 a 1500 metros, a lo cual consigue un rendimiento del 90%. Contiene una rueda con paletas en forma de cuchara las cuales van orientadas de manera ideal para recibir el flujo del agua. [3]

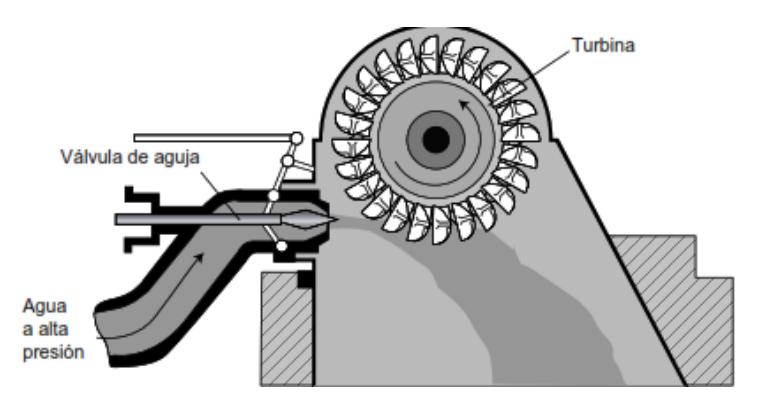

*Ilustración 8 Modelo de sistema de una turbina pelton* Fuente: [8]

#### <span id="page-21-0"></span>2.1.6. PARTES DE UNA TURBINA

#### 2.1.6.1. RODETE

Elemento que por acción de la fuerza de empuje del corro de agua suministra potencia al eje, su funcionamiento se basa en la orientación del flujo que es

entregado hacia las paletas mediante el inyector, entregándole el primer impulso a los alabes y estos al rodete y continuando de esta manera para un segundo impulso para luego fluir por la descarga de la turbina.

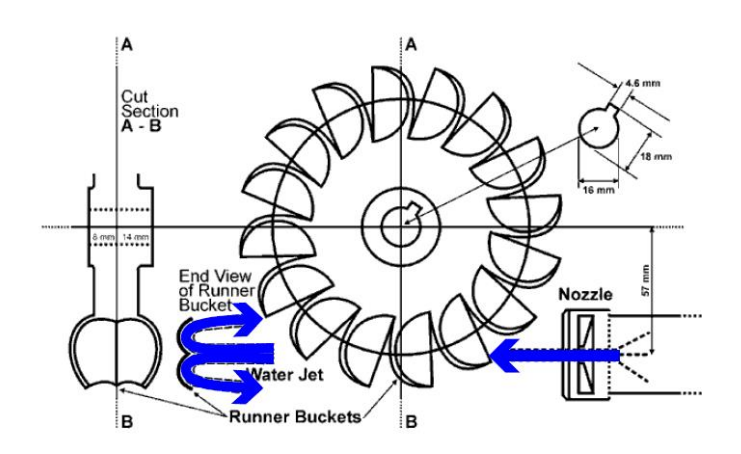

<span id="page-22-0"></span> *Ilustración 9 Rodete de turbina Pelton Fuente: [9]*

## 2.1.6.2. EJE

Elemento de transmisión de potencia hacia el generador producida por la turbina, el cual es una sola pieza solida de material usualmente acero.

Usualmente reforzado con tratamientos térmicos para alta resistencia y durabilidad por las revoluciones a la cual se encuentra sometido.

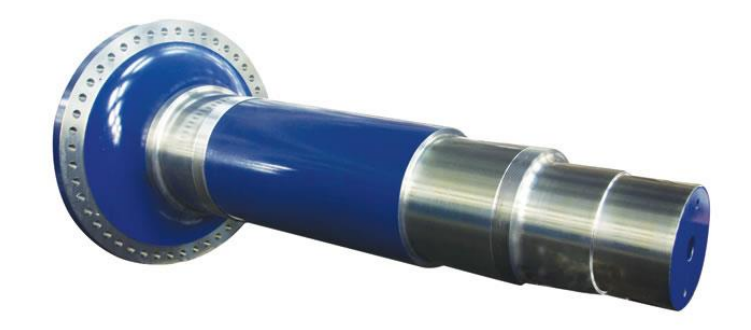

<span id="page-22-1"></span> *Ilustración 10 Eje de transmisión Fuente: [10]*

# 2.1.6.3. COJINETE GUÍA DE LA TURBINA

Parte superior de la carcasa Pelton y sirve de guía para la rotación de la turbina.

Está compuesto por 2 pistas una interior y otro exterior, como lubricante usualmente se utiliza aceite, grasa consistente, grafito, etc.

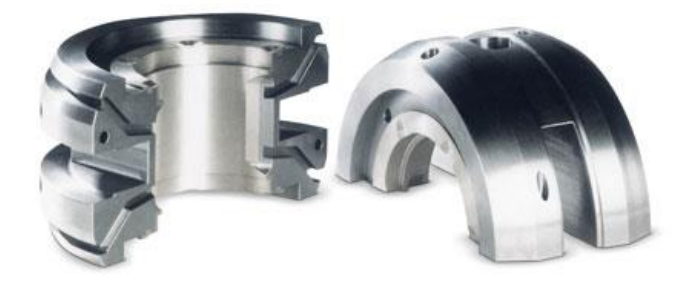

*Ilustración 11 Cojinetes guías Fuente: [11]*

# <span id="page-23-0"></span>2.1.6.4. TUBERÍA DE ENTRADA

Es la conexión que convierte la presión del flujo del agua en energía cinética, la tubería variando de sección para aumentar la velocidad llegando a velocidades entre 200 – 300 m/s.

<span id="page-23-1"></span>Llamada también tubería forzada a la entrada de la turbina.

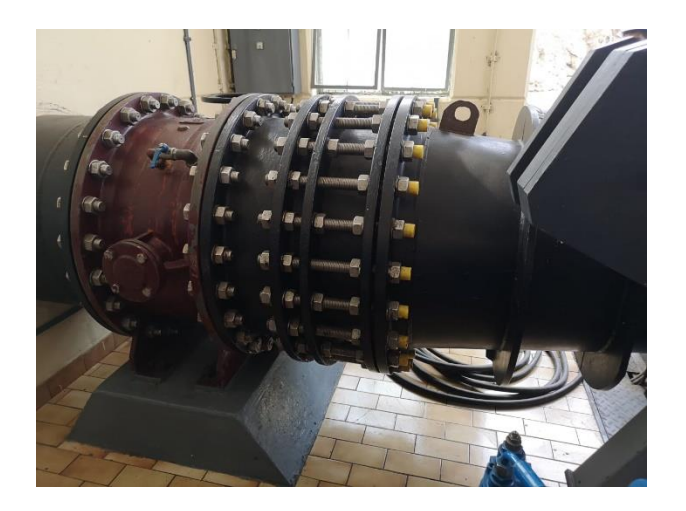

*Ilustración 12 Tubería forzada a la entrada de la turbina Fuente: [12]*

#### 2.1.6.5. INYECTORES

Parte final de la tubería de entrada la cual cumple la función de formar el chorro de agua que impactará en las paletas del rodete. La inclinación del inyector debe ser graduado con precisión ya que esto repercutirá en el desgaste de las cucharas por efectos de cavitación.

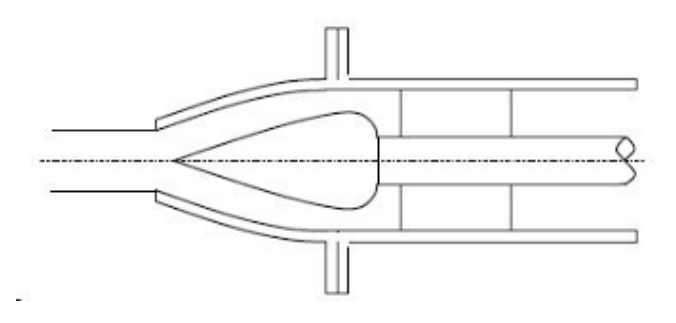

*Ilustración 13 Inyector de regulación de flujo Fuente: [13]*

#### <span id="page-24-0"></span>2.1.6.6. GENERADOR

Máquina que se encarga de transformar la energía mecánica proporcionada por la turbina en energía eléctrica, su funcionamiento es por inducción electromagnética, la cual se basa en la ley de Faraday, la cual se define cuando un medio conductor se mueve a través de un campo magnético se genera una corriente eléctrica a través de este.

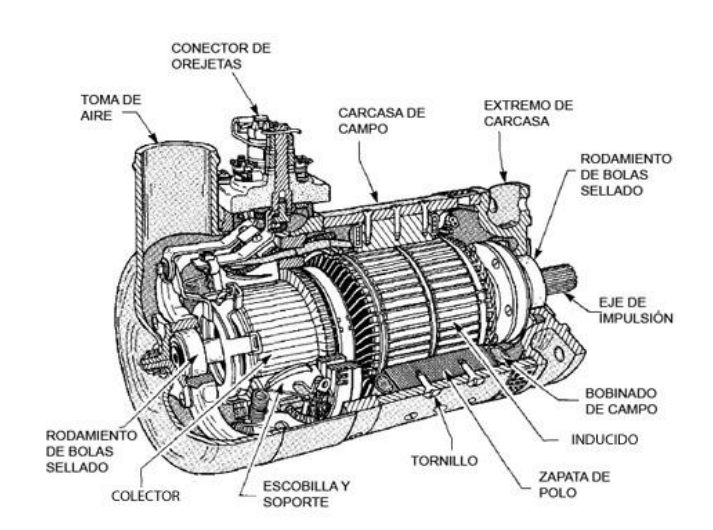

<span id="page-24-1"></span>*Ilustración 14 Generador síncrono Fuente: [14]*

### 2.1.6.6.1. PARTES DEL GENERADOR

# 2.1.6.6.1.1. CARCAZA

Fabricada a base de láminas de acero negro de alta resistencia, soldada y tratada térmicamente para llegar a cumples funciones como:

- Soportar de la viga de empuje, con jinetes y guías sobre la cual actúan los elementos rotativos (eje y rueda de la turbina).
- Evitar el contacto directo con rotor y corrientes fuga generados por inducción.

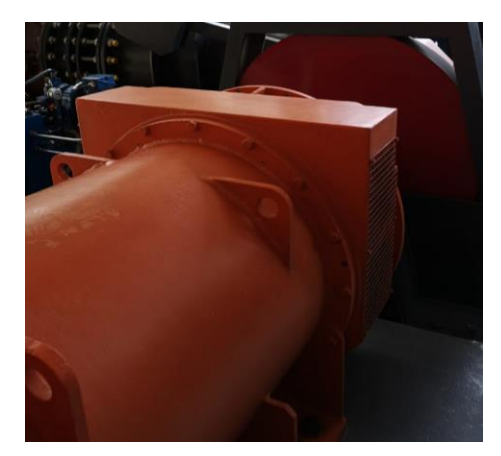

*Ilustración 15 Carcaza del generador Fuente: [15]*

## 2.1.6.6.1.2. ARBOL O EJE

Parte central está construida en acero, en un extremo se acopla con el eje de la turbina y en el otro con la polea de con una polea que aumenta las revoluciones.

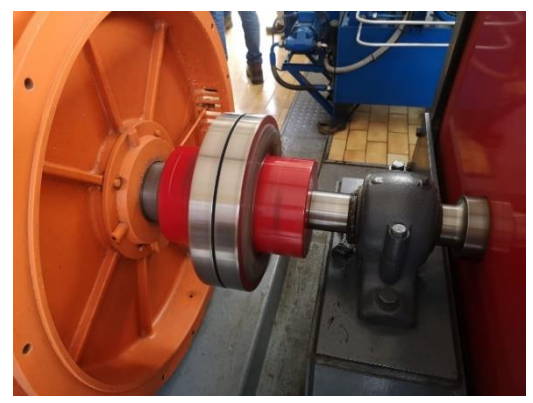

*Ilustración 16 Eje de generador Fuente: [16]*

#### 2.1.6.6.1.3. BOBINADO ESTATOR

Está formado por dos semi-bobinas que se acoplan y se sueldan después del monje, las bobinas están compuestas por placas de cobre electrolítico y recocido, aislado con cintas de fibra de vidrio.

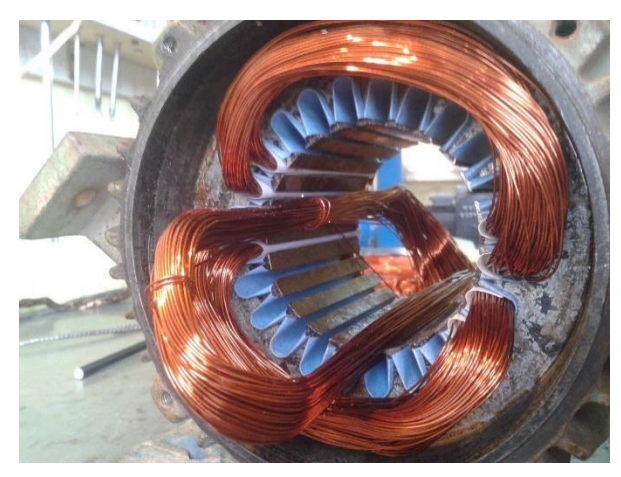

*Ilustración 17 Bobinado del estator Fuente: [17]*

## 2.1.6.6.1.4. POLOS

Los polos son láminas de acero con características mecánicas y magnéticas, se fijan al rotor con chavetas en forma de cuñas de forzamiento, el aislamiento entre las espiras está constituido por estratos de vidrio impregnado previamente con resina epóxica.

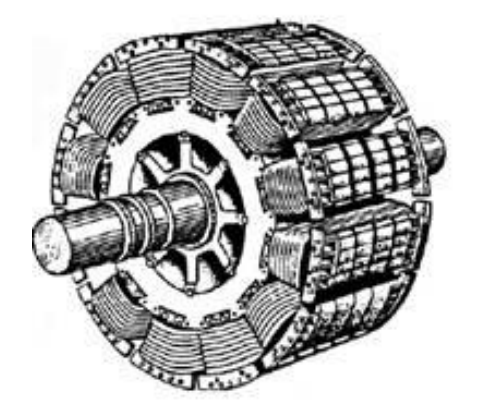

*Ilustración 18 Polos de un generador Fuente: [18]*

#### 2.1.6.7. TRANSFORMADOR

Su función principal es elevar la tensión de generación. Hasta una tensión que se pueda transmitir de acuerdo con la potencia generada, aparte de ello requiere que el transformador costa con equipos como, transformador de potencia, transformador de corriente, interruptor de generación y accesorios de seguridad como seccionadores, puesta a tierra, etc.

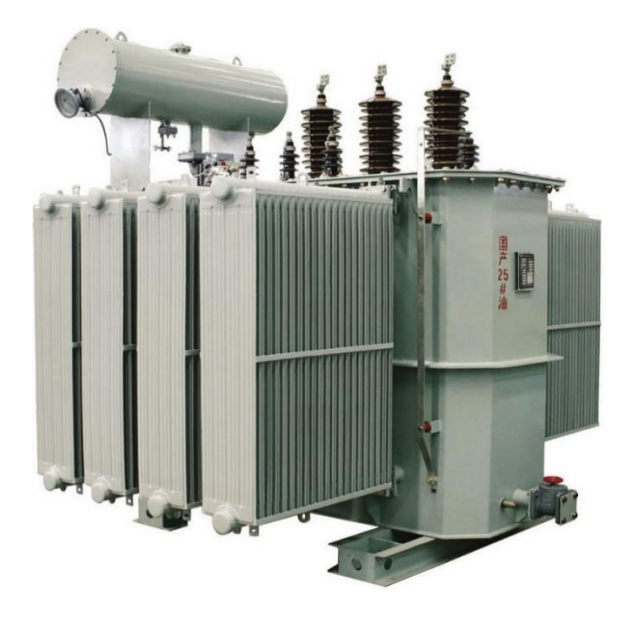

*Ilustración 19 Transformador de tensión Fuente: [19]*

#### <span id="page-27-0"></span>2.1.6.8. SISTEMAS DE REGULACIÓN

Los sistemas de regulación permiten controlar las variables inmersas en el proceso de la obtención de energía eléctrica en una central hidroeléctrica, estas variables usualmente suelen ser: Flujo, velocidad, voltaje, caudal, frecuencia, etc.

Dependiendo del sistema que se emplee se puede aplicar el control a cualquiera de las variables mencionadas y relacionando las demás de en el mismo sistema.

Variando los valores mediante un sistema de control adecuado se puede demandar menor uso de tiempo y evitar inconvenientes si de problemas técnicos se habla, por ejemplo, al reducir la velocidad de la turbina en una parada de la central se puede evitar el embalamiento de la turbina, el sistema de regulación de caudal puede evitar un golpe de ariete en la tubería al abrir y cerrar los aliviaderos de manera simultánea evitando problemas mayores.

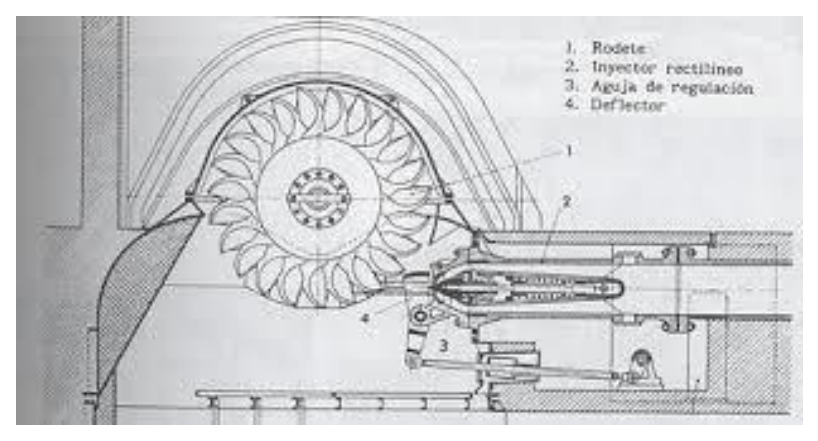

*Ilustración 20 Sistema de regulación de flujo en turbina pelton Fuente: [20]*

## <span id="page-28-0"></span>2.1.7. MATLAB

Es un entorno de cálculo numérico y visualización, que contiene análisis numérico, cálculo matricial, procesamiento de gráficos, su nombre proviene de "MATrix LABoratory" (Laboratorio de matrices), MATLAB fue escrito originalmente para brindar ayuda con el cálculo matricial, pero se extendió a mucho más que eso. [7]

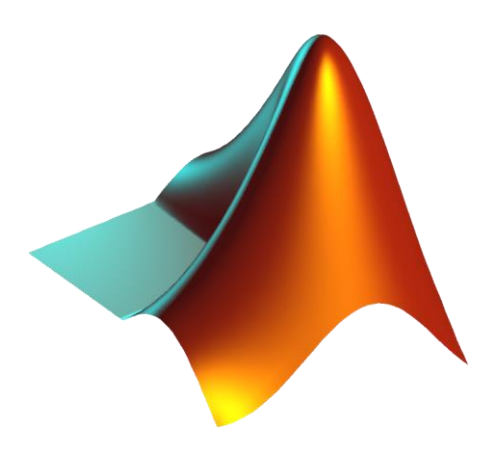

*Ilustración 21 Logotipo del software MATLAB Fuente: [21]*

#### <span id="page-29-0"></span>2.1.8. SISTEMA DE CONTROL PID

Se considera un lazo de control de una entrada y una salida, en la cual existen 3 opciones Proporcional (P), Integral (I) y derivativa (D), estas acciones de manera combinada reúnen la ventaja de cada una tomo una acción individual.

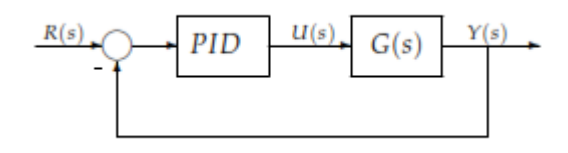

*Ilustración 22 Diagrama de bloques de control PID Fuente: [22]*

## <span id="page-29-1"></span>2.1.9. DIAGRAMA DE CARGA

Para poder definir un diagrama de carga se determina carga como la sumatoria de todos los elementos instalados en un sistema, la carga en función del tiempo tiene un comportamiento variable ya que usualmente no se mantiene la misma cantidad de elementos conectados a lo largo del día, la demanda se entiende como el valor medio de la carga durante un determinado tiempo, al variar la carga varía la demanda por ello es difícil predecir la demanda para poder satisfacerla.

A continuación, un diagrama típico de carga diaria a lo largo de una semana, donde se puede observar el consumo en MW a lo largo de los días, la carga varía siempre, pero se puede notar un comportamiento similar al pasar los días y es de esta manera que se clasifican los diagramas de carga según su comportamiento.

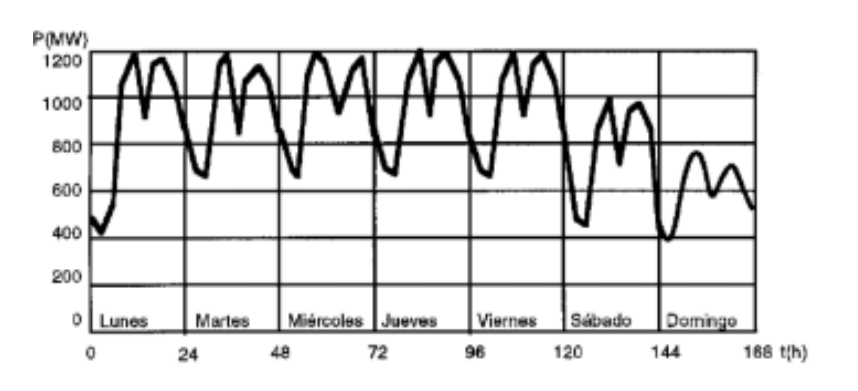

<span id="page-29-2"></span>*Ilustración 23 Diagrama de Demanda Anual Fuente: [23]*

#### <span id="page-30-0"></span>2.2.ANTECEDENTES

Ariel R. Marchengiani en su trabajo de investigación titulado "Metodología de diseño preliminar para pequeñas turbinas de reacción" realizado en la *Facultad de Ingeniería* Calle Buenos Aires #1400 – (8300) Nauquén, Argnetina, hizo un análisis al diseño de pequeñas turbinas de reacción de 5 00 KW hasta 5000 kW y obtener una metodología de diseño preliminar. Se trabajó con dos esquemas básicos correspondientes a turbinas radiales (tipo Francis) y a turbinas axiales (tipo hélice y Kaplan). Esto se realizó mediante un análisis estadístico de datos provisto por varios fabricantes. Estas expresiones representan los valores de diseño de los diferentes parámetros hidráulicos y geométricos de las pequeñas turbinas de reacción. Algunos de estos parámetros son la Velocidad Especifica, el Coeficiente de Cavitación, el Coeficiente de Velocidad Periférica, etc. Este trabajo puede ser usado como la base para una rápida estimación preliminar de los parámetros fundamentales de una pequeña turbina de reacciona utilizar en un pequeño aprovechamiento hidroeléctrico. [8]

Ing. Marcelo Betancourt Jurado en su trabajo de investigación titulado "Diseño de un módulo interactivo de generación hidráulica de energía eléctrica" realizado en la *Facultad de Ingeniería Mecánica* Universidad de Pereira, Risalda – Colombia realizó la recopilación de información sobre el funcionamiento de los componentes que conforman el módulo, en la segunda etapa del proyecto se elabora un diseño conceptual, mecánico para definir a detalle lo que se realiza en el proceso de fabricación del módulo; La tercera fase se tiene en cuenta los costos de elaboración (piezas y dispositivos), los cuales son seleccionados en base a criterios de diseño y necesidades específicas para el funcionamiento, en la cuarta etapa se elaboran los planos de las piezas utilizadas en la construcción del módulo en base a fuentes de información como internet, apuntes de clase, libros , revistas y otras que se utilizan a lo largo del proyecto. [9]

Ing. Felipe Salvador Castillo González en su trabajo de investigación titulado "Diseño y desarrollo de las prácticas de laboratorio del equipo de simulación de turbina francis y pelton para el curso de sistemas de generación" realizado en la *Facultad de Ingeniería Eléctrica* Universidad de San Carlos de Guatemala, Guatemala, realiza la investigación basándose en la implementación de manuales de uso, operación y capacitación de un

módulo experimental de turbina tanto Pelton como Francis, el cual ha sido donado por el gobierno japonés, a través de la Agencia de Cooperación Internacional de Japón (JICA)

Se realiza la medición de caudal con vertederos triangulares, y esto conlleva a adquirir conocimientos de propiedades físicas de los fluidos, vertederos y determinación de caudales para con ello hallar el flujo de agua que genera el módulo.

Las pruebas de funcionamiento del módulo comienzan con el análisis de transformación de energía, recreando los diferentes procesos y características del funcionamiento de la turbina. [10]

Johel Víctor Benites Príncipe en su trabajo de investigación titulado "Diseño de un grupo hidroenergético michell-banki de 120 kw" *Facultad de Ingeniería Mecánica realizado en la Universidad* de Católica del Perú, realiza la instalación de grupos hidro energéticos en mini centrales hidroeléctricas que se han implementado en el Perú y de esta manera satisfacer parte de la demanda en zonas rurales.

Para ello se ha diseñado de un grupo electrógeno que opera conjuntamente con una turbina Michell – Banki debido a la eficiencia de este tipo de turbina teniendo a disposición un amplio rango de caudal, bajo costo y de fácil fabricación.

El trabajo principal es aprovechar la caída de agua la cual será transformada en energía mecánica y esta será trasmitida mediante el eje a un generador consiguiendo energía eléctrica para su uso en zonas rurales, consiguiendo el mejoramiento de la calidad de vida de los pobladores del sector urbano. [11]

## <span id="page-31-0"></span>2.3.HIPÓTESIS

Con el diseño de un módulo se puede simular el funcionamiento de un sistema de generación a través de un sistema que simule la variación de la demanda.

# **CAPÍTULO III MARCO METODOLÓGICO**

## <span id="page-32-2"></span><span id="page-32-1"></span><span id="page-32-0"></span>3.1.TIPO Y NIVEL DE LA INVESTIGACIÓN

#### 3.1.1. TIPO DE INVESTIGACIÓN

El presente estudio cumple con las condiciones metodológicas de una investigación aplicada, ya que se utilizaron conocimientos de las ciencias de la Ingeniería mecánica, eléctrica, hidráulica y otras ramas a fin de volcarlas en un proceso de evaluación y desempeño para este proyecto.

## <span id="page-32-3"></span>3.1.2. NIVEL DE INVESTIGACIÓN

La investigación presentada en el presente proyecto reúne por su nivel las características de un estudio descriptivo, explicativo y aplicado al evaluar y sustentar principios, normas y leyes.

# <span id="page-32-5"></span><span id="page-32-4"></span>3.2.MÉTODOS Y PROCEDIMIENTO DE LA INVESTIGACIÓN

### 3.2.1. MÉTODOS

Los métodos utilizados en la siguiente investigación fueron: Análisis, síntesis, deductivo. Inductivo, descriptivo, entre otros.

#### <span id="page-32-6"></span>3.2.2. PROCEDIMIENTO DE LA INVESTIGACIÓN

El procedimiento para seguir de la investigación se empleará el de una investigación por objetivos como se denota en el siguiente gráfico:

#### DONDE:

-

- OG = Objetivo General.
- oe = Objetivo Específico.
- cp = Conclusión Parcial.
- $CF = Conclusion$  Final.
- HG = Hipótesis General.

 $\left\{\n \begin{array}{c}\n \text{oe1} \rightarrow \text{co2} \\
\text{oe2} \rightarrow \text{co2} \\
\text{oe3} \rightarrow \text{co2} \\
\text{oe4} \rightarrow \text{co2} \\
\text{oo4} \rightarrow \text{co2} \\
\text{oo4} \rightarrow \text{co2} \\
\end{array}\n \right\}\n \text{CF}$ 

# <span id="page-33-1"></span><span id="page-33-0"></span>3.3.TÉCNICAS E INSTRUMENTOS DE RECOLECCIÓN DE INFORMACIÓN

## 3.3.1. TÉCNICAS

Las principales técnicas que se utilizará en la investigación son:

- La observación.
- La experimentación.
- Análisis documental

# <span id="page-33-2"></span>3.3.2. INSTRUMENTOS DE RECOLECCIÓN DE INFORMACIÓN

Los principales instrumentos que se utilizó para la recopilación de información son:

- Observación directa.
- Internet.
- Libros.
- Repositorio de tesis.
- Revistas y artículos científicos.
- Leyes y normas nacionales sobre la electrificación.
- Código Nacional de Electricidad.

## <span id="page-33-3"></span>3.3.3. MATRIZ DE CONSISTENCIA

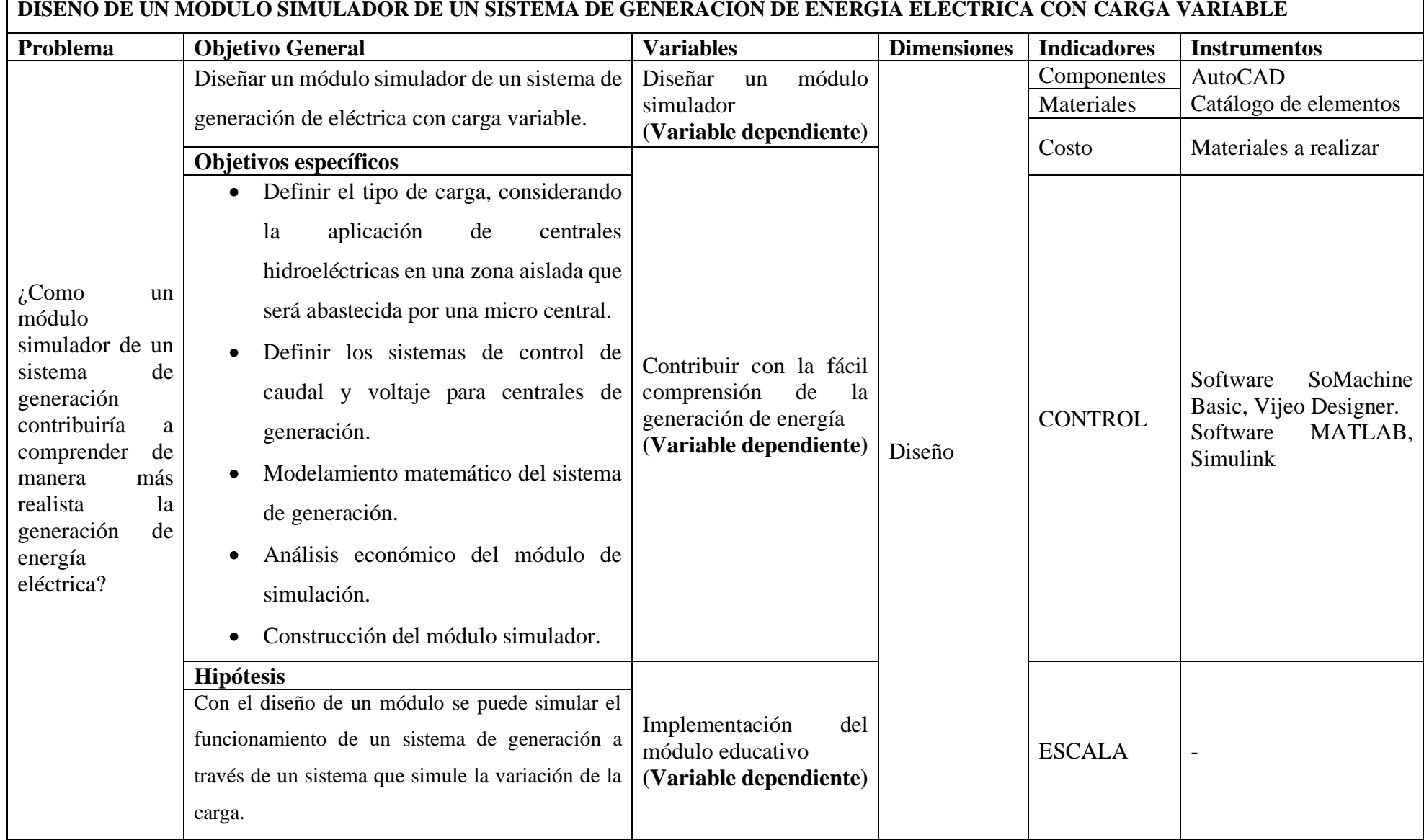

- r

## <span id="page-35-0"></span>3.3.4. METODOLOGÍA PARA EL DISEÑO DEL MÓDULO

Para el diseño y construcción del módulo se utilizó el método ARCHER con un proceso reducido en 3 etapas, como se detalla a continuación. [12]

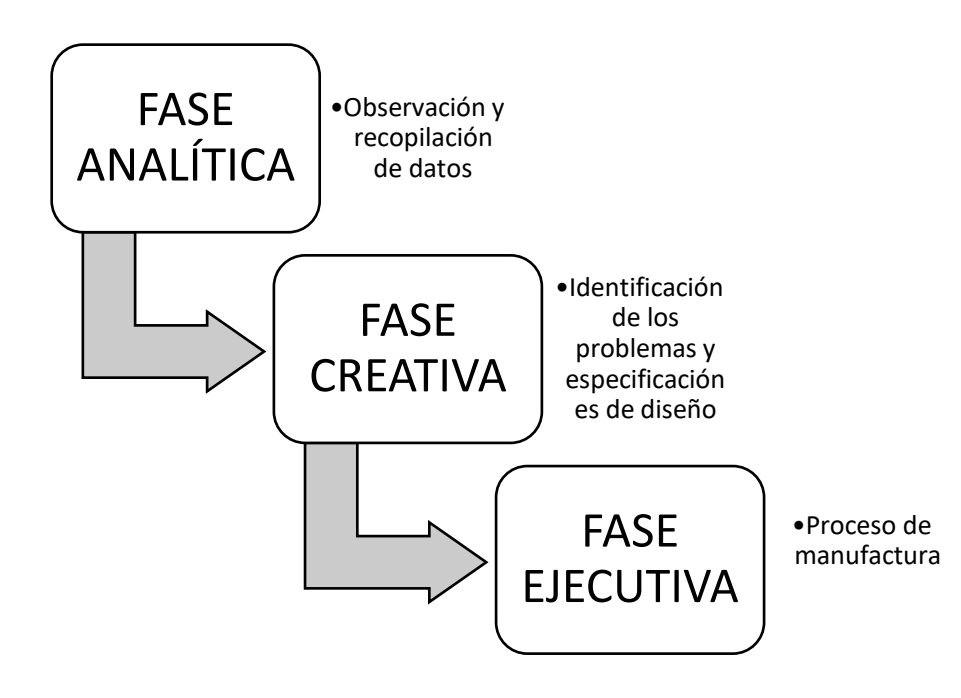

Se detalla cada una de las fases con respecto al proyecto:

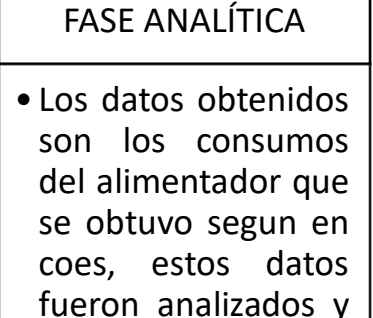

evaluados para poder simularlos en el módulo con su

funcionamiento

real.

# FASE CREATIVA

• El principal problema es como evidenciar este diagrama en un módulo que simule la generación de energia electrica.

## FASE EJECUTIVA

• Con ayuda de herramientas especializadas para el modelamiento y diseño se obtiene el proceso de manufactura del módulo.
# **CAPÍTULO IV DESARROLLO Y RESULTADOS**

## 4.1.TIPO DE CARGA

Es apropiado establecer un valor promedio de distribución para todo el país, ya que las empresas regionales de generación tienen diferentes características, por ello se dividen áreas de distribución en sectores típicos.

Dados los sectores típicos, se identifica un sistema de distribución representativo en cada sector y a partir de ello se estima un sistema de generación eficiente, para ello se construye una empresa modelo que abastezca la demanda sobre la base de consideraciones de eficiencia, considerando su dispersión geográfica y niveles esperados de consumo. [13]

Según el artículo 1° de la R.D. N° 015-2004-EM/DGE se establecen los siguientes sectores de distribución típicos:

- Sector de distribución típico 1: Urbano de Alta densidad.
- Sector de distribución típico 2: Urbano de Media densidad.
- Sector de distribución típico 3: Urbano de Baja densidad.
- Sector de distribución típico 4: Urbano rural.
- Sector de distribución típico 5: Rural.

Ya con los sectores típicos establecidos se procede a determinar en cuál de ellos se encuentra un determinado proyecto para ello se contempla en el artículo 4° de la R.D. N° 015-2004-EM/DGE:

> $I_1$  = Longitud de la red aérea de media tensión por demanda maxima total del sistema ( km  $\frac{1}{\text{MW}}$  $I_2$  = Longitud de la red aérea de baja tensión del servicio particular por demnda maxima

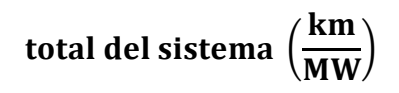

 $I_3$  = Número de usuarios por consumo de energia

$$
anual\ (\frac{usuarios}{MWh})
$$

- Se calcularán los indicadores  $I_1, I_2, I_3$
- Se calculará el indicador de clasificación utilizando la siguiente fórmula:

 $I_{\text{Clasif}} = 89,44 + 1,49 \text{ x } I_1 + 1,96 \text{ x } I_2 - 57,92 \text{ x } I_3$ 

• De acuerdo a los resultados del indicador de la clasificación ( IClasif), los sistemas se calcificarán según lo indicado el siguiente recuadro.

| <b>RANGO</b><br>DE               | <b>SECTOR</b><br>DE |
|----------------------------------|---------------------|
| <i>I</i> Clasif                  | <b>DISTRIBUCIÓN</b> |
|                                  | <b>TIPICO</b>       |
| $I_{\text{Clasif}} \leq 145$     | 2                   |
| 145 < $I_{\text{Clasif}}$ $\leq$ | 3                   |
| 230                              |                     |
| 230 < $I_{\text{Clasif}}$ $\leq$ |                     |
| 315                              |                     |
| $I_{\text{Clasif}} > 315$        | 5                   |

*Tabla 2 Sector típico de Distribución*

#### 4.2.TIPO DE CLIENTE

Según Osinerming en su Guía simplificada de finanzas señala que: Es importante para determinar la oferta, la demanda y las necesidades de los abonados, por ello en el ámbito rural se clasifican de la siguiente manera:

- ✓ Abonado Doméstica (AD): Los abonados residenciales del área de influencia.
- $\checkmark$  Abonados Comerciales (AC): Áreas de comercio, o residencias que realicen alguna actividad comercial, incluyendo las que se encuentran dentro de viviendas.
- ✓ Abonados de uso General (AUG): Lugares de concurrencia comunal como iglesias, postas médicas, centros de esparcimiento, etc.
- $\checkmark$  Abonados de pequeña industria (API): Industrias la cual su consumo es superior a un abonado comercial pero que no llega a ser una carga especial tales como, talleres de carpintería, pequeñas fábricas o centros de producción.

 $N^{\circ}$  *DE ABONADOS TOTALES = AD + AC + AUG + API* 

Si bien pueden existir abonados de carga especial como mineras, aserraderos, grandes molinos, etc., se debe de tener en cuenta que este tipo de abonado no forma parte de un proyecto de electrificación rural. [14]

### 4.2.1.1. LOCALIDAD TIPO I

Son las localidades una configuración urbana definida es decir cuenta con parques, plazas o calles, así mismo con un novel de desarrollo de acuerdo a la ciudad.

#### 4.2.1.2. LOCALIDAD TIPO II

Localidades alejadas entre sí con una configuración urbano no definida, menor número de servicios y locales comunales, las vías de acceso suelen ser de regular acceso como trochas, caminos escarpados o sin algún acceso.

## 4.2.2. PERSONA POR HOGAR EN ÁREA RURAL

División de la población total por cada número de hogares a electrificar según el PIP (Proyecto de inversión pública). Este valor debe sustentarse sobre la base de encuestas.

En la tabla 2 se hace referencia al número de personas por hogar, los cuales han sido recolectados del último Censo de Población y Vivienda del INEI, por región geográfica. [14]

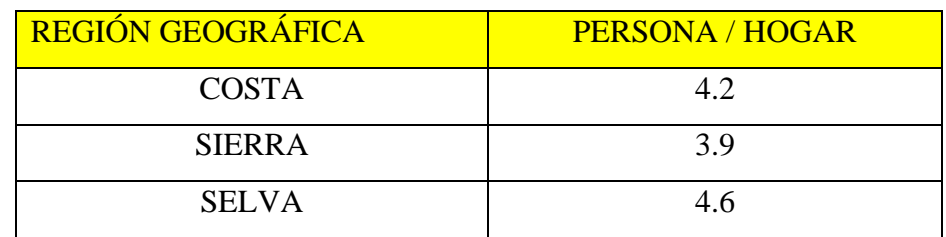

*Tabla 3 Personas por Hogar según su región*

### 4.2.3. CONSUMO DE ENERGÍA POR ABONADO

El consumo de las localidades electrificadas similares en un área urbana, comprende criterios como zona geográfica, tamaño de localidades, nivel de dispersión entre abonados, distancias y vías de acceso al principal foco de desarrollo de la zona, por ello se recaba información de las empresas concesionarias o entidades que administren estos servicios, sacando una información referencial de los consumos de energía por abonado (AD), según la región geográfica. [14]

| <b>REGIÓN</b><br><b>GEOGRÁFICA</b> | <b>CONSUMO DE ENERGIA POR AD</b><br><b>(KWH-MES)</b> |                |
|------------------------------------|------------------------------------------------------|----------------|
|                                    | TIPO I                                               | <b>TIPO II</b> |
| <b>COSTA</b>                       | 19 A 30                                              | 10 A 18        |
| <b>SIERRA</b>                      | 17 A 25                                              | 8 A 16         |
| SEL VA                             | 20 A 35                                              | 12 A 20        |

*Tabla 4 Consumo en KW según su región*

## 4.3.CARACTERÍSTICAS DE LA ZONA

La zona y tipo de cliente es crucial para determinar la máxima demanda, con ello dimensionar una central de generación o proyecto de electrificación en cualquier de los casos la información poblacional es crucial.

En el siguiente trabajo idealizaremos el pueblo, carga y demanda, tomando en consideración pequeñas muestras de consumo como los recibos tarifarios de pueblos con las mismas características a nuestro pueblo ideal. (anexos recibos de luz).

| <b>CARACTERÍSTICAS</b><br><b>DE</b><br><b>LA ZONA</b> | <b>UBICACIÓN GEOGRAFICA</b>                 | <b>ZONA</b><br><b>RURAL</b><br><b>TIPO</b><br>REGIÓN SIERRA |
|-------------------------------------------------------|---------------------------------------------|-------------------------------------------------------------|
|                                                       | Y<br><b>ACCESO</b><br><b>COMUNICACIONES</b> | DIFICIL ACCESO<br><b>CONSIDERADA</b><br><b>ZONA AISLADA</b> |
| <b>CARACTERÍSTICAS DEL</b><br><b>USUARIO</b>          | PERSONA / HOGAR                             | 3.9                                                         |
|                                                       | KWh / MES X ABONADO                         | $17 - 25$                                                   |
|                                                       | N° DE POBLADORES                            | 160                                                         |
|                                                       | <b>DEMANDA ESTIMADA</b>                     | 80KW                                                        |

*Tabla 5 Características de zona y usuario*

## 4.4. CARACTERÍSTICAS DE LA CARGA

Según el COES los diagramas de demandas de las Subestaciones de potencia, como se puede evidenciar el comportamiento es similar entre las subestaciones que alimentan directamente a cargas residenciales e industriales.

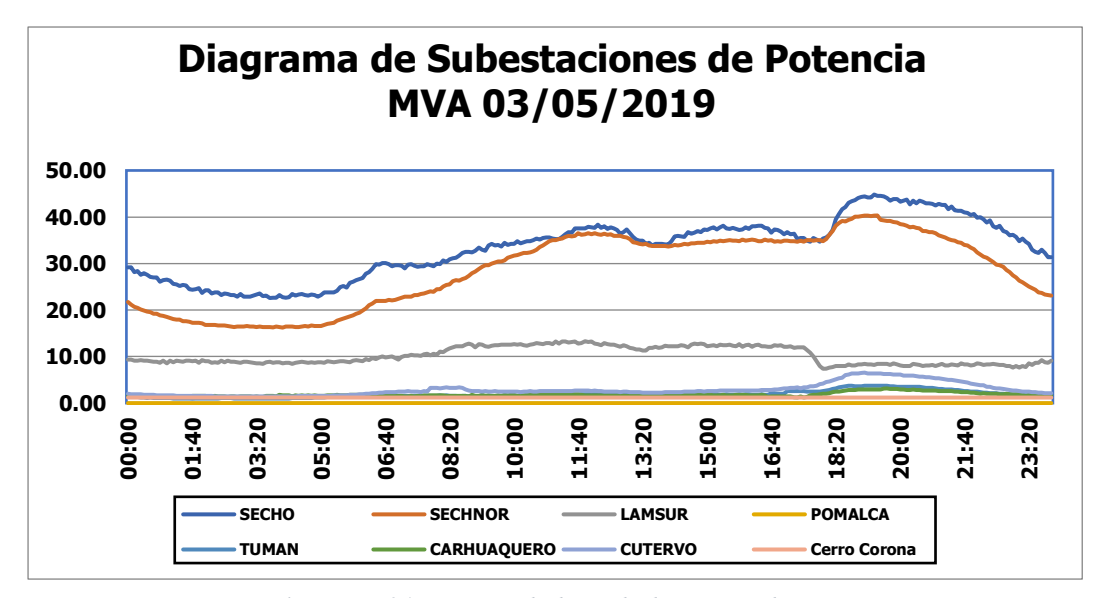

*Fuente: [24] Ilustración 24 Diagrama de demanda diaria por subestaciones*

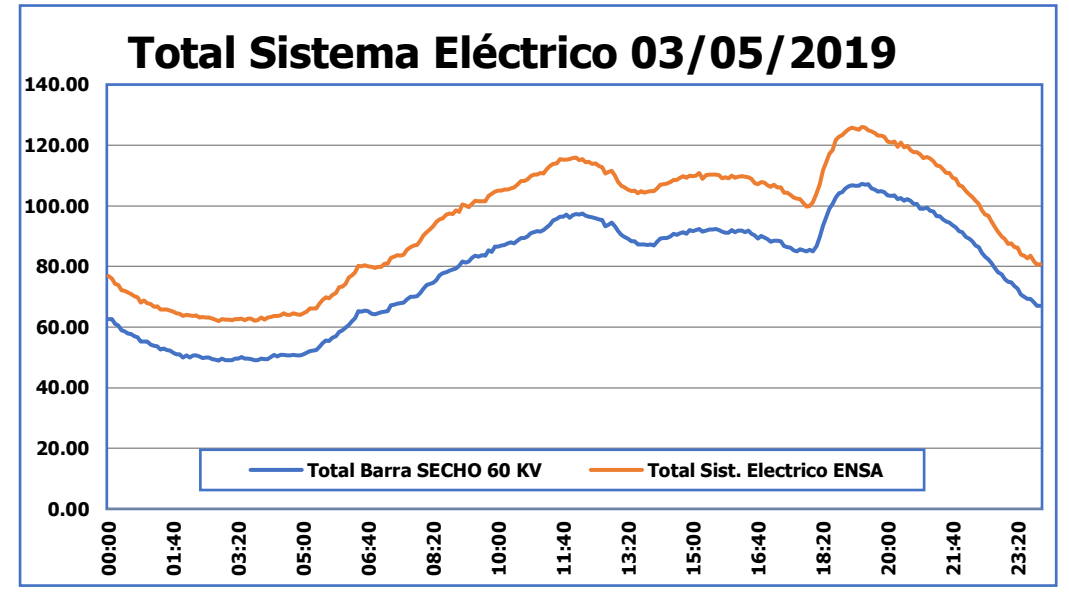

*Ilustración 25 Diagrama de demanda diaria a nivel nacional*

*Fuente: [25]*

## 4.5.1. REGULACÍON DE FLUJO EN TURBINAS PELTON

La regulación para estas turbinas se efectúa por medio de la aguja, la cual avanza o retrocede en el orificio de la salida de la tobera y reduce o aumenta la sección de paso, por lo cual el caudal que impele la rueda en forma de chorro disminuye o crece y lo mismo ocurre a la potencia del salto, en el supuesto natural que la altura permanezca constante.

La duración del cierre lleva consigo un aumento de velocidad en el rotor del alternador y para ello se utiliza un tipo de turbinan de doble regulación que consiste en desviar parcialmente el chorro hacia el socaz y esto con suficiente rapidez para pedir la aceleración excesiva de las masas giratorias.

El deflector cumple la función de desviar el chorro de agua del rodete, en un tiempo muy reducido y de forma que este no reciba energía, esta desviación se da hasta que la aguja vuelva a su posición al nuevo estado, el tiempo invertido en este proceso debe ser el menor posible y evitar presiones que ya se habían considerado. [15]

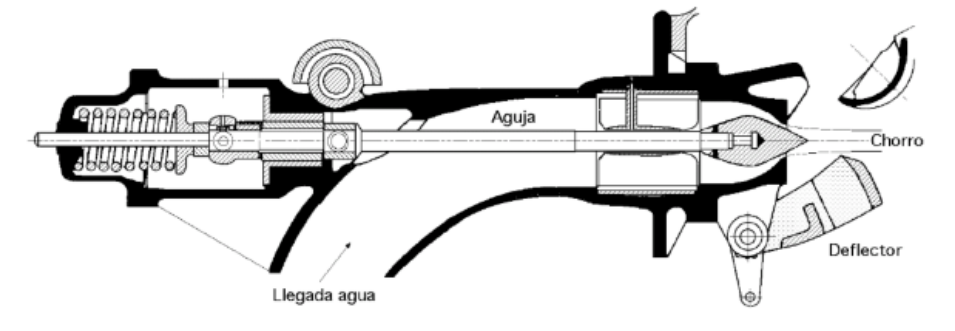

*Fuente: [26] Ilustración 26 Sistema de regulación de flujo*

Al producirse una variación en la turbina se modifica el par torsor que aplica a la turbina, según como aumenta o frena el par, la turbina aumentara o reducirá el número de revoluciones con la cual se encuentre en funcionamiento antes de producirse la variación de la carga.

En pequeñas centrales es posible efectuar la regulación de forma manual, pero cuando se trata de instalaciones expuesta a variaciones de carga de un valor considerable, se precisa recurrir a la regulación automática.

Es necesario que el regulador reaccione lo más rápidamente posible a un eventual efecto perturbador, esto se puede lograr gracias a un sistema de regulación estática tiene la capacidad de reducir el desequilibrio de potencia.

La instalación reguladora, está conformada por una bomba rotativa que bombea aceite a presión directo a una válvula distribuidora, muy parecido al mecanismo de una corredera de las máquinas de vapor.

La válvula es accionada por un péndulo centrifugo y según las revoluciones, las válvulas se moverán en el sentido, trasladando el aceite de la bomba a una u otra cara del embolo de un servomotor que actúa cerrando o abriendo la entrada del agua hacia la turbina. [15]

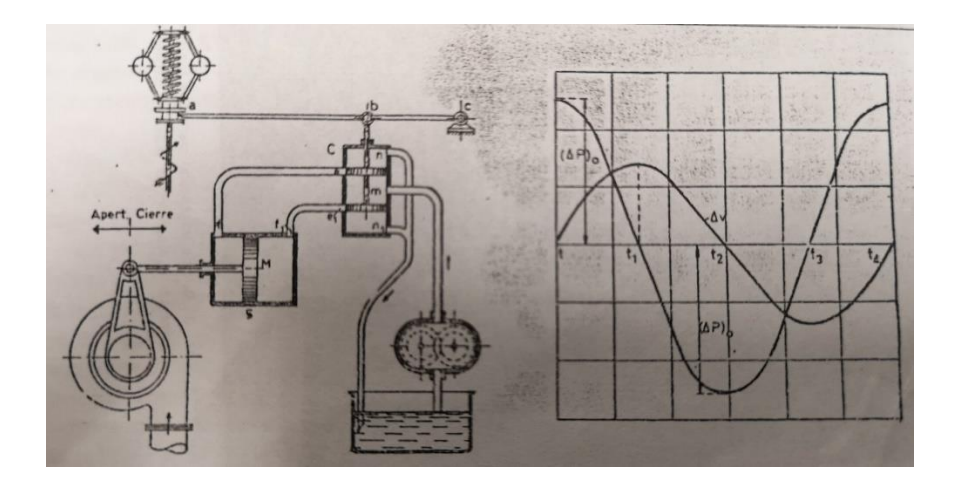

 *Ilustración 27 Funcionamiento de regulador de velocidad*

*Fuente: [27]*

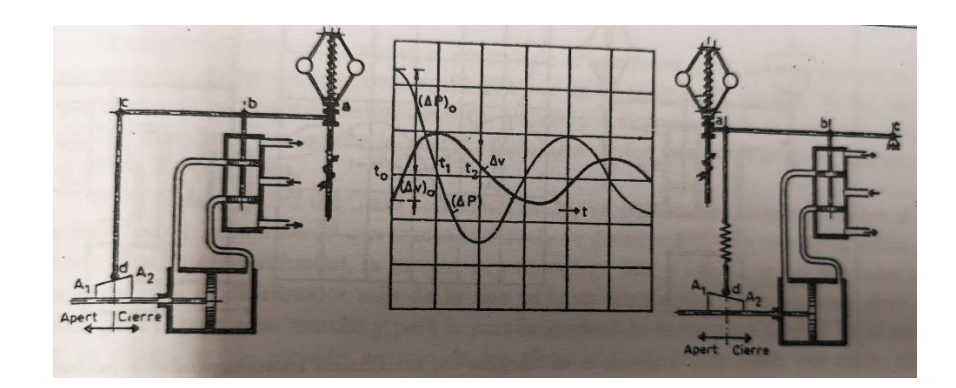

 *Ilustración 28 Regulador con retorno rígido externo e inferior Fuente: [28]*

### 4.5.1.2. REGULADOR MECÁNICO

El sistema de regulación mecánica se da a través de una válvula la cual es accionada por un traductor de velocidad, para regular la cantidad de flujo que llegara a la turbina.

La velocidad de la turbina es variable ya que el consumo energético de los usuarios cambia de acuerdo horario en el que se encuentran, por ejemplo, al momento de cocinar se utiliza electrodomésticos, así como al ducharse la terma u otros artefactos de alto consumo que son notables en su diagrama de carga diaria.

En las mini y micro centrales se utiliza un estado fijo para generación no varía de acuerdo a la carga que suministra, esto conlleva a generar energía de valor constante de acuerdo a un consumo asumido previamente, es decir se regula en base a la posición de la válvula de pase.

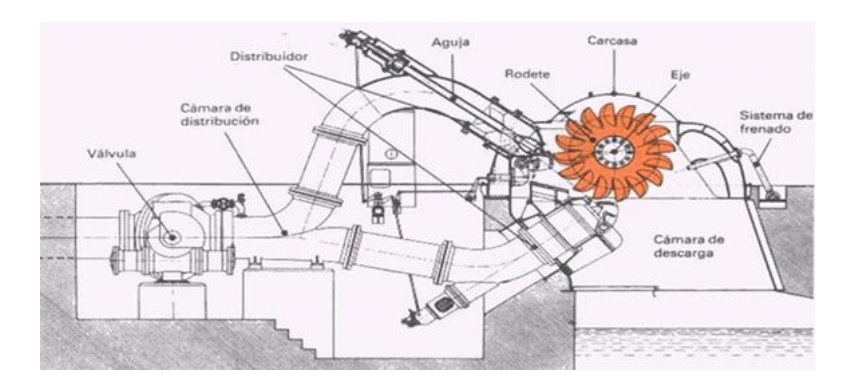

 *Ilustración 29 Regulación mecánica de una turbina pelton Fuente: [29]*

### 4.5.1.3. REGULADOR ELÉCTRICO

Se utiliza para grandes caudales este conlleva diversas complejidades en los sistemas reguladores, ya que los órganos de estabilización deben cumplir condiciones especiales, la regulación frecuencia – potencia, tiene reguladores con nuevas exigencias.

La velocidad es una magnitud proporcional a la frecuencia del alternador – piloto y medida de un circuito sensible a la potencia, después de amplificar la señal, la magnitud media alimente un arrodillamiento de la bobina móvil del regulador, la cual acciona el dispositivo piloto del amplificador hidráulico y este a su vez sobre la válvula piloto.

En lugar del retorno mecánico transitorio de reguladores ordinarios, existe un variómetro, el cual es colocado a la salida del servomotor y suministra una tensión proporcional a la posición que ocupa. [15]

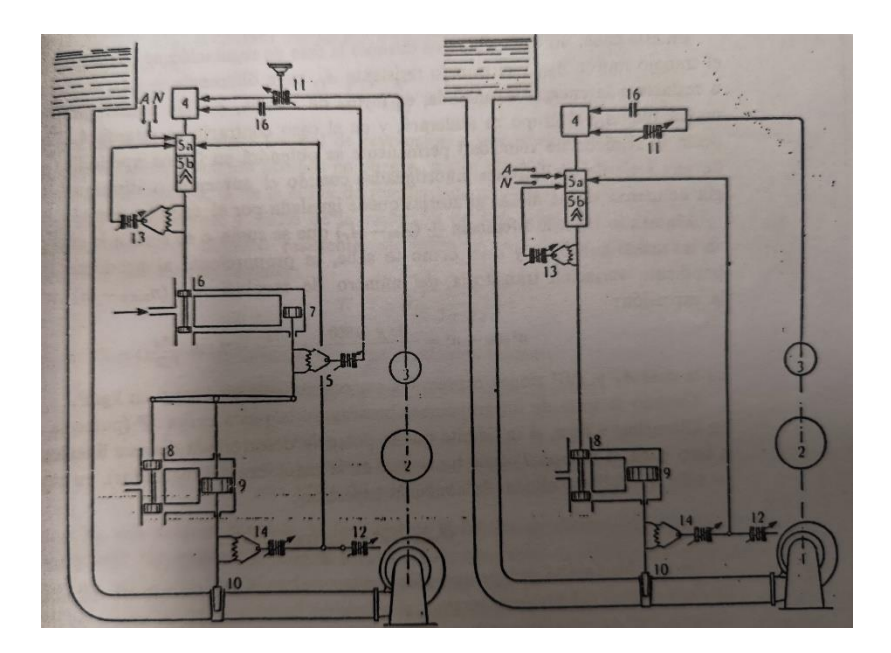

*Ilustración 30 Regulador eléctrico estatismo – taquimétrico Fuente: [31]*

#### 4.5.2. SISTEMAS DE CONTROL DE VOLTAJE

Usando un generador síncrono, la manera de excitación se realiza por medio de corriente continua que recorre el circuito de las bobinas inductoras del rotor.

El sistema de excitación comprende las máquinas y aparatos necesarios para excitar el alternador, su papel no solo consiste en suministrar permanentemente potencia fija, sino que debe permitir generar la potencia que convenga modificarla tan rápidamente como sea posible, según ciertas leyes bien determinadas.

En la práctica no es posible mantener de manera uniforme la tensión de una generatriz por tanto es imposible evitarlas variaciones que causan las perturbaciones o cambios de carga, para ello se evalúa el tiempo en el cual es capaz de restablecer el valor requerido de tensión. [15]

La potencia necesaria para un sistema de excitación oscila entre el 0.2 y 0.3% de la potencia nominal de la máquina, de esta manera las tensiones de excitación que supera el 1KV, el sistema puede ser de tipo tradiciones, en el cual la corriente continua del inductor se produce en un generador de corriente continua o de manera solitaria mecánicamente con la turbina y el alternador, en la siguiente imagen se puede ver la manera actual de un sistema de excitación, actualmente el sistema ya no cuenta con escobillas. [16]

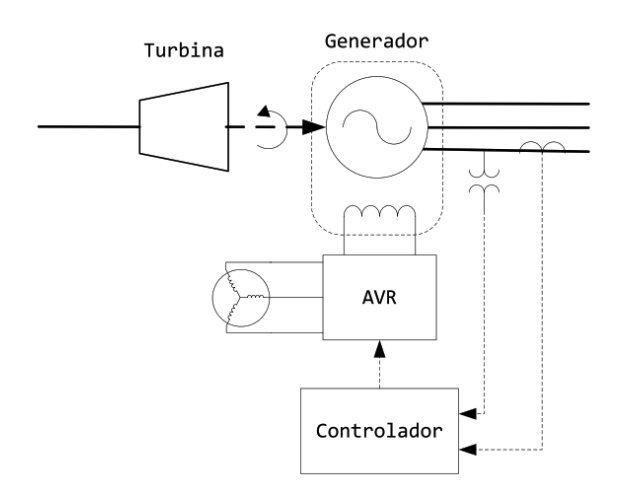

*Ilustración 31 Sistema actual de regulación de voltaje Fuente: [31]*

Ya que el tiempo de respuesta es importante en la máquina de corriente continua se desea conocer su rapidez con la cual reacción a aun impulso de corriente y la potencia que necesita al haber provocado esta reacción, la velocidad de respuesta de la excitatriz se expresa en V/s (voltios / segundo), lo cual a una maquina se dice que es de respuesta rápida cuando su tensión nominal es de 200 voltios, la elevación de voltaje es al menos de 600 V/s o relacionado con la tensión nominal. [15]

La curva de la tensión en los bornes del alternador sirve como definición, de la velocidad de respuesta nominal de una excitatriz, estando la maquina en un estado  $U_n$ , a la velocidad normal, ocurre bruscamente en cortocircuito la resistencia de reglaje y se traza la curva U = f (t). Se toma  $\Delta t = 0.5$  segundos, trazando una recta para que ambas superficies (a y b) sean iguales.

La relación $\left.\Delta U\right/_{\Delta t}$  es la velocidad de respuesta nominal que se expresa en Voltios / segundo.

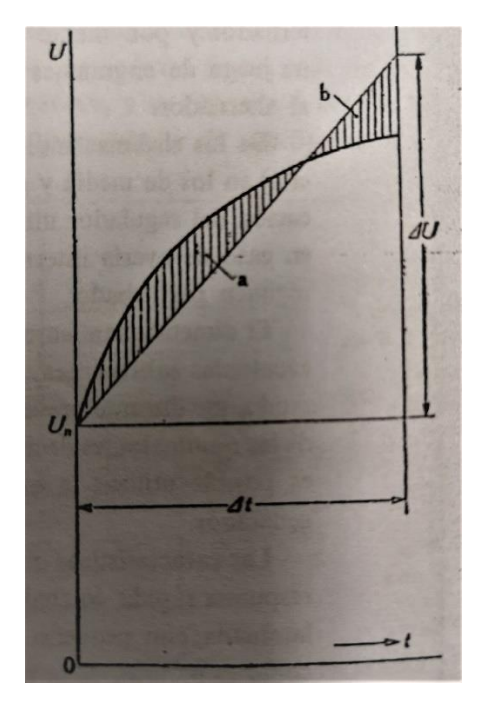

*Ilustración 32 Curva que define la velocidad de respuesta Fuente: [32]*

## 4.6. MODELAMIENTO MATEMÁTICO

El sistema consta de caudal constante, el cual será proporcionado por un soplador, fabricado en base a las necesidades del módulo, se considera las ecuaciones de gobierno de los siguientes estados:

- Caudal: Es generado por un soplador modificado para efectos del proyecto, utilizando aire como medio principal para transmitir movimiento.
- Área de paso: Es importante señalar que el área de a la salida de la tobera del soplador como se mantiene, por ello se utiliza en función a esta área ya que no sufre cambio.
- Rodete: Realiza la función de la turbina, considerando las fuerzas de impacto en las paletas y una constante de fricción debido a su propio peso.
- Carga: Para simular la carga se utiliza un sistema netamente mecánico el cual aplica directamente en rodete como una fuerza de amortiguamiento.

## 4.6.1. CAUDAL O FLUJO MÁSICO

Cuando flujo másico impacta en una superficie, ejerce una fuerza proporcional al momento lineal del fluido, para analizar este primer sistema se comenzará con la siguiente ecuación:

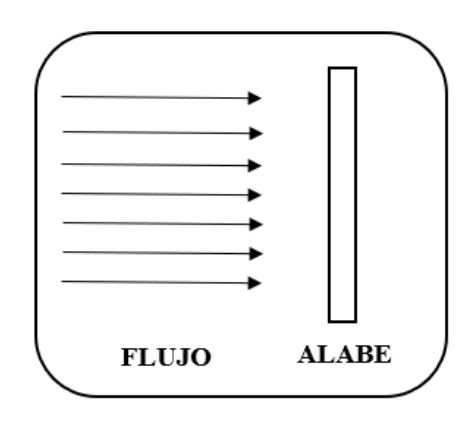

*Ilustración 33 Flujo másico Fuente: Propia*

$$
P=m*u
$$

*Ecuación 3 Cantidad de movimiento*

Donde:

 $P =$  cantidad de movimiento

 $M = masa$ 

 $u =$  velocidad

Los cambios en la cantidad de movimiento se producen al variar la masa, velocidad o ambas a la vez, usualmente la masa es contante por lo que al variar la velocidad se considera que tiene una aceleración y por ello una fuerza neta.

## $I = m * u$

 *Ecuación 4 Impulso*

Donde el impulso es expresado como una Fuerza \* Intervalo de tiempo y se presenta una variación en la cantidad de movimiento.

$$
F * t = \Delta(mu) = m * \Delta u
$$

*Ecuación 5 Variación de la cantidad de movimiento*

Entonces para fines de simplificación se expresará la ecuación de la siguiente manera:

$$
F=\frac{\partial mu}{\partial t}
$$

 *Ecuación 6 Ecuación diferencial de la cantidad de movimiento*

Para calcular el momento lineal del fluido sería bastante complejo si se trabaja en función de la masa, se debe definir en función a su densidad para fines prácticos.

$$
\bm{m}=\bm{\rho}\bm{V}
$$

*Ecuación 7 Definición básica de la masa*

Donde:

 $\rho$  = densidad del fluido

 $V =$  volumen del fluido

Al igual que la masa, no es práctico trabajar con el volumen del fluido, así que involucraremos el área de salida de la tobera de inyección para conveniencia del estudio.

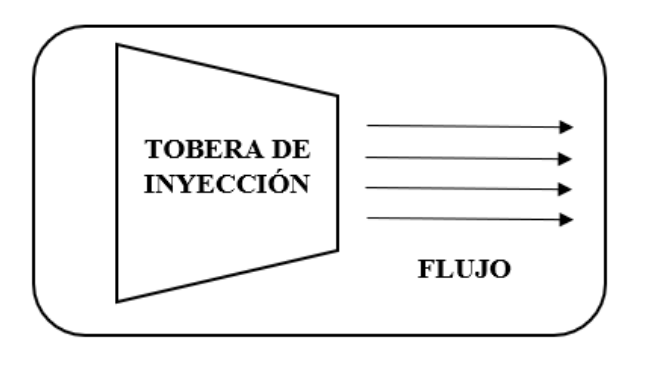

*Ilustración 34 Tobera de inyección*

```
 Fuente: Propia
```
Entonces el volumen se define por diferencial de longitud de chorro en el dominio del tiempo por el área transversal de la salida del reductor.

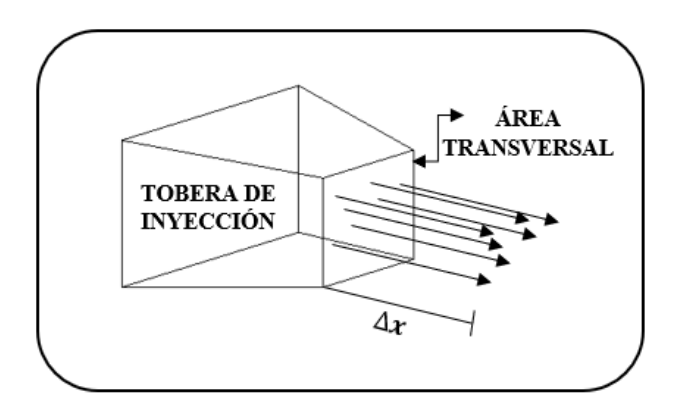

*Ilustración 35 Área transversal de tobera*

*Fuente: Propia*

Entonces.

$$
V=A\frac{\partial x}{\partial t}
$$

 *Ecuación 8 Volumen en función a la distancia del flujo*

Sabiendo que el diferencial de distancia con respecto al tiempo es velocidad, se obtiene lo siguiente.

$$
V = Au
$$

*Ecuación 9 Reemplazar velocidad*

Donde:

A = área transversal a la salida de la tobera

 $u =$  velocidad del flujo

Remplazando todo lo anterior en la ecuación de la fuerza del chorro, se obtiene.

$$
F_f = \frac{\partial m u}{\partial t} = \frac{\partial \rho V u}{\partial t} = \frac{\partial \rho A u u}{\partial t} = \rho A \int \frac{\partial u^2}{\partial t}
$$

*Ecuación 10 Reemplazando en la función principal*

Se integra con respecto a la velocidad porque esta es la que se debe variar para poder obtener caudales deseados, por lo tanto, resolviendo se obtiene:

$$
F_f=\frac{\rho Au^3}{3}
$$

 *Ecuación 11 Despeje final del flujo*

Esta es la fuerza en la cual el chorro impactará contra el alabe del rotor. Se aprecia que su intensidad varía en función a la velocidad, manteniendo los demás valores constantes.

#### 4.6.2. ROTOR

El rotor es una masa girando, obedeciendo la segunda ley de newton. En el caso del rotor, ejerce una resistencia inercial hacia el cambio de su velocidad angular, estas fuerzas vendrían a ser el chorro de aire y la carga amortiguada. La ecuación que modela el comportamiento del rotor es la siguiente.

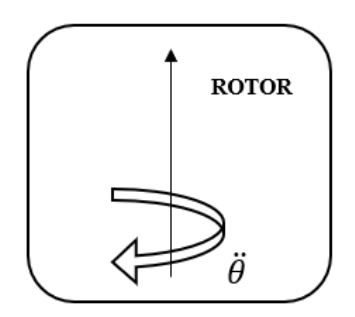

*Ilustración 36 Rotor girando con una aceleración angular*

 *Fuente: Propia*

$$
I\ddot{\theta}+b\dot{\theta}=0
$$

*Ecuación 12 Ecuación que gobierna al rotor*

El primer sumando expresa el torque necesario para acelerar el rotor, donde  $\ddot{\theta}$  es la aceleración angular e  $I$  es el momento inercial.

$$
I=\frac{1}{2}mr^2
$$

*Ecuación 13 Momento inercial*

Donde:

 $M = masa$ 

 $R =$  radio

El segundo sumando expresa el torque que se opone al movimiento del rotor. Esta aparece por la fricción que existe entre el rotor, el aire de la atmosfera y la fricción en los rodamientos. Está en función a la velocidad angular  $\dot{\theta}$  del rotor y la constante de amortiguamiento  $b$ .

La carga se modelará como carga de amortiguamiento, siendo un análogo del torque electromagnético que existe en el generador de una central eléctrica.

$$
\boldsymbol{P}_e = \boldsymbol{T}_e \boldsymbol{w}
$$

*Ecuación 14 Potencia eléctrica*

Donde:

 $P_e$  = Potencia eléctrica

 $T_e$  = Torque electromagnético

 $w =$  velocidad angular

El módulo didáctico consta de un freno de fricción hidráulico simulando la carga, el cual en nuestro caso cumple la función análoga. El torque ejercido por el freno es el siguiente.

$$
\boldsymbol{T}_c = c\dot{\boldsymbol{\theta}}
$$

*Ecuación 15 Torque en función a la velocidad angular*

Donde:

 $c = variable$  de amortiguamiento

 $\dot{\theta}$  = velocidad angular del rotor

Se tiene en cuenta que la variable de amortiguamiento  $c$  depende de las condiciones del sistema de freno de fricción ya sea mecánico o hidráulico. Este valor el cual los estudiantes variaran para aumentar o disminuir la carga de amortiguación. Este valor de amortiguamiento para un freno de fricción se obtiene de la siguiente expresión.

$$
c=\frac{2\pi\cdot\mu\cdot r^5}{5\cdot h}
$$

*Ecuación 16 Constante de amortiguamiento de fricción*

Donde:

 $\mu = \text{viscosidad dinámica del fluido de friccion}$  $r =$ radio de disco de contacto  $h =$  distancia entre discos de friccion

#### 4.6.4. MODELAMIENTO DEL SISTEMA

Una vez definido las fuerzas que intervienen en el sistema, se procede a igualar estáticamente las ecuaciones, para así obtener la ecuación general del sistema de funcionamiento del módulo.

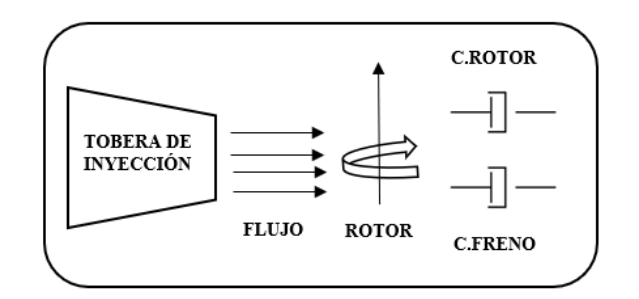

 *Ilustración 37 Modelamiento del sistema*

*Fuente: Propia*

Donde los torques del rotor y de la carga amortiguada se oponen a la fuerza ejercida por el flujo, entonces el sistema queda de la siguiente manera

$$
\frac{F_f D}{2} = T_r + T_c
$$

*Ecuación 17 Relación de procesos en el sistema*

Donde:

- $F_f = \text{fuerza del flujo}$
- $T_r = torque$  del rotor

 $T_c$  = torque del freno de friccion

 $D =$  diametro del rotor

Reemplazando los valores con lo anterior expuesto, se obtiene lo siguiente.

$$
\frac{\rho A D u^3}{6} = I \ddot{\theta} + b \dot{\theta} + c \dot{\theta}
$$

Despejando la aceleración se llega a lo siguiente.

$$
u^3\left(\frac{\rho AD}{6}\right) = I\ddot{\theta} + (b+c)\dot{\theta}
$$

$$
\ddot{\theta} = \frac{1}{I}(u^3(\frac{\rho AD}{6}) - (b+c)\dot{\theta})
$$

Esta ecuación define el comportamiento del sistema, donde los valores a manipular son, la velocidad del flujo  $u$  y la variable de amortiguamiento de la carga  $c$ . El objetivo es mantener la aceleración angular  $\ddot{\theta}$  en cero, después de alcanzado la velocidad angular  $\dot{\theta}$  deseada.

#### 4.7.DIAGRAMA EN BLOQUES

Para controlar la velocidad angular del rotor en el dominio del tiempo, se utiliza el software SimuLink. Creando el diagrama de bloques de la ecuación anterior.

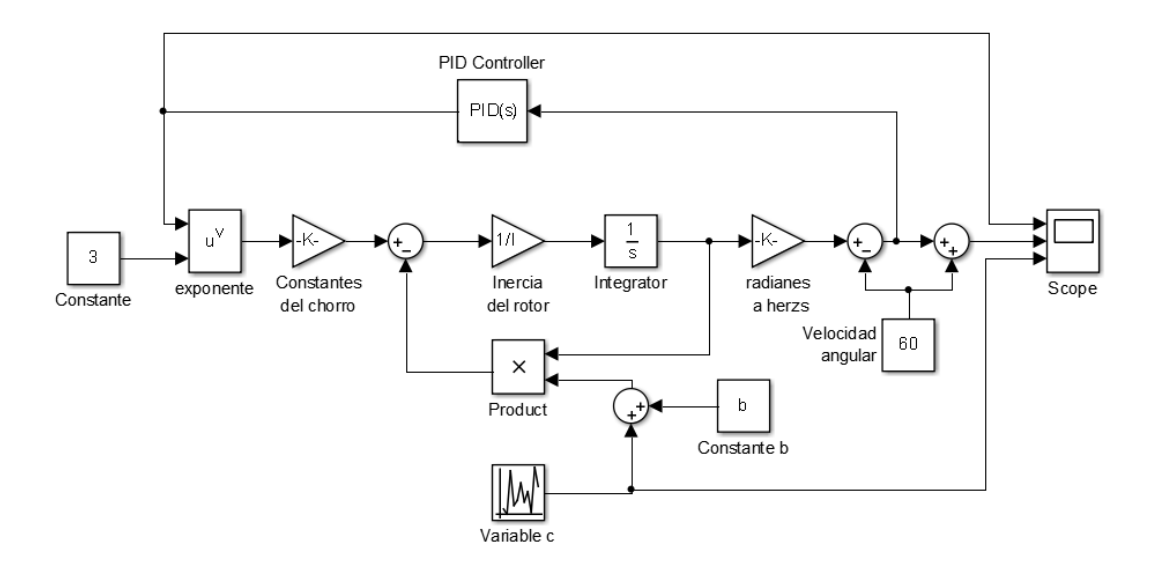

*Ilustración 38 Diagrama de bloques en Simulink*

*Fuente: Propia*

Donde existe un integrador transformado en la variable de Laplace ( $\frac{1}{s}$ ). En el diagrama se observa la entrada  $u$ , siendo la velocidad del chorro, y la salida  $w$ , siendo la velocidad angular del rotor. El sistema es controlado por un bloque PID que tiene valores de entrada a la velocidad angular del rotor, y como salida la velocidad del chorro. Este bloque es el que se encargara de mantener la velocidad angular el rotor en un valor establecido por el estudiante.

El código para emplear es el siguiente:

```
clc
m=3 %masa de la turbina 
kg%
D= 20 %diámetro de 
turbina cm%
b=20 %amortiguamiento de 
la turbina N-m s/rad%
p=1.225 %densidad del 
fluido kg/m2%
d=20 %diámetro de salida 
del fluido mm%
A = (pi() / 4 * d^2) / (1000000)%area de salida del 
fluido m2%
I=1/2*m*(D/200)^2D=D/100
```
Con este código se define los parámetros del rotor y reductor del chorro para posteriormente ser utilizados en SimuLink, los valores de carga se definen en el bloque "Variable c" y la visualización de la velocidad mediante el bloque "Scope".

## 4.8.POSIBLES COMPORTAMIENTO DE LA CARGA

Existen 3 posibles variaciones en la carga, los cuales se pueden presentar a lo largo del funcionamiento del sistema, en el presente proyecto se ha pensado simular estos 3 efectos para lograr un mayor entendimiento de las consecuencias en el rotor.

- 1. Cuando una carga se conecta al sistema, provocando que la frecuencia disminuya.
- 2. Cuando una carga se desconecta del sistema, provocando que la frecuencia aumente.
- 3. Cuando todas las cargas del sistema se desconectan, provocando un embalamiento en el rotor.

Estos 3 casos se pueden simular modificando el bloque "Variable c" y apreciar los cambios de velocidad del rotor en el bloque "Scope", obteniendo graficas similares a la siguiente imagen.

## **CAPÍTULO V CONSTRUCCIÓN DEL MÓDULO SIMULADOR**

#### 5.1.GENERALIDADES

El diseño que se propone para simular el funcionamiento de una central de generación de energía eléctrica se basa en suplir las funciones de los elementos base en la generación, por ejemplo, la turbina, el caudal, la carga a suministrar y la frecuencia, por otros elementos que tengan una función análoga y se logre percibir como se genera energía eléctrica y su reacción ante la carga o demanda energética.

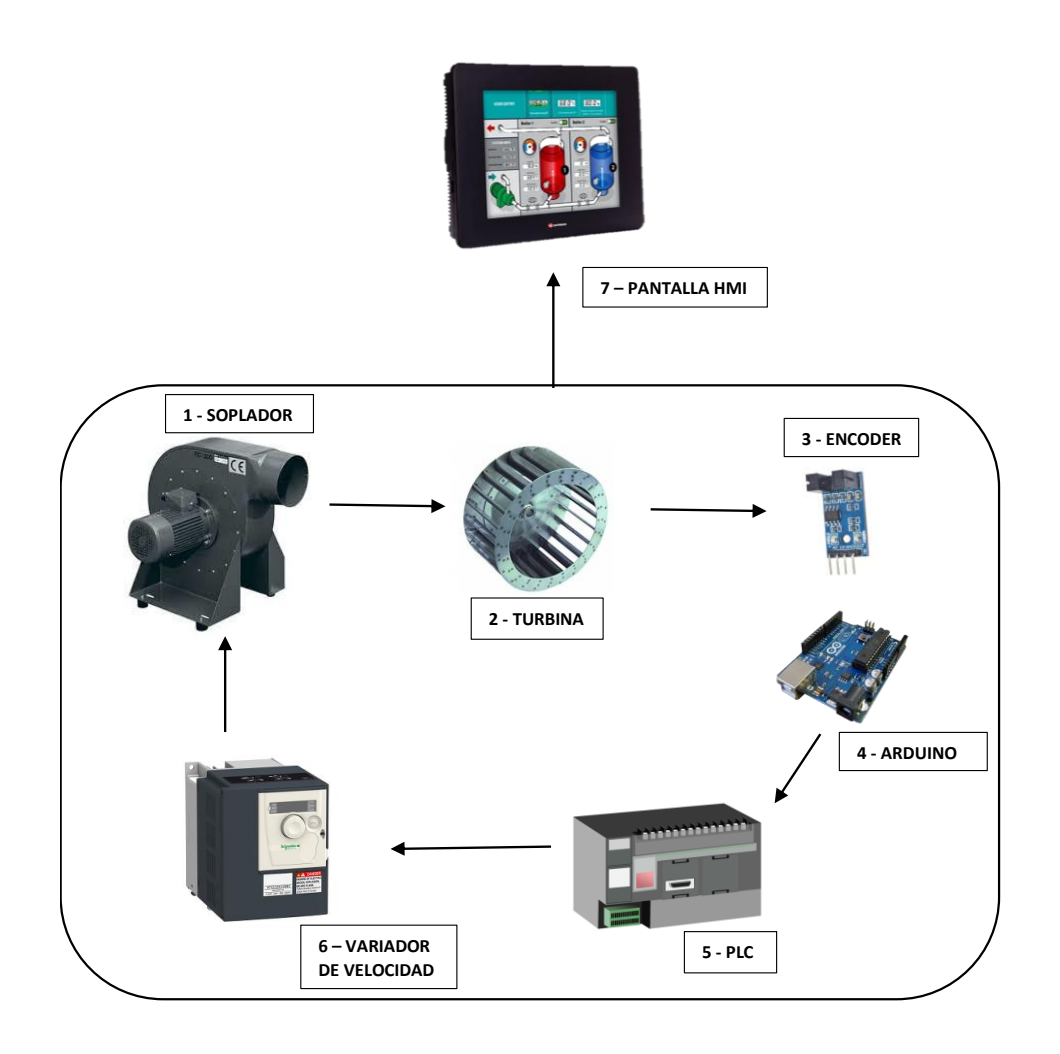

*Ilustración 39 Sistema de control de flujo*

*Fuente: Propia*

El módulo consta de 8 componentes principales:

- 1. Soplador: Consta de una carcasa en forma de caracol, un impelente adaptado al eje del motor y 01 motor trifásico tipo jaula de ardilla de 1.5 HP de potencia.
- 2. Turbina: Diseño y adaptación para el módulo en específico.
- 3. Encoder Infrarrojo: Es un sensor capaz de determinar la velocidad de giro.
- 4. Arduino: Se utiliza para traducir la señal del encoder al PLC.
- 5. PLC: Realiza la función de PID para controlar el módulo en general.
- 6. Variador de velocidad: Varía la velocidad del motor en función al Set-point requerido.
- 7. Pantalla HMI: Visualizador interactivo del sistema.
- 8. Freno: El freno va directamente a la turbina aplicada mediante una

El módulo está diseñado para que simule el movimiento de una turbina de acción que impulsada con el soplador gire a una velocidad contante que es censada con el encoder infrarrojo, cabe resaltar que la velocidad de la turbina esta contralada desde el PLC ya que se configura un Set-Point fijo la cual se mantendrá a pesar de cualquier variación que afecte a la turbina, el variador de velocidad es el encargado de variar la velocidad de giro para controlar la cantidad de flujo de aire debe salir para mantener la turbina a velocidad constante, todo este proceso es manipulado mediante un menú interactivo en la pantalla HMI e indica la velocidad en tiempo real de la turbina.

## 5.2.ESPECIFICACIÓNES TÉCNICAS

#### 5.2.1. TURBINA

Elemento el cual se encarga principalmente de transformar el torque mecánico, el cual es transmitido al generador mediante un eje en energía eléctrica.

El diseño se elaboró a base de un mecanismo que cumple la misma función que es reaccionar ante el flujo masico inyectado por una tobera acoplada a un motor, en este caso como similitud de agua en una central hidroeléctrica se utilizará aire y el caudal será asumido por el torque del motor a utilizar.

#### 5.2.1.1. ESPECIFICACIONES GENERALES

Se utilizó el software de SolidWorks para realizar el diseño del rodete de paletas, distribuidas de forma simétrica.

Tiene acoplado un giroscopio en la parte superior y un sensor infrarrojo en la parte inferior para medir la velocidad del rodete, las medidas del rodete se asumieron en función al tamaño del módulo en general, también el material del rodete se relaciona con la función que va a realizar, en este caso como va a girar a medianas revoluciones se optó por un material liviano y de fácil de trabajar.

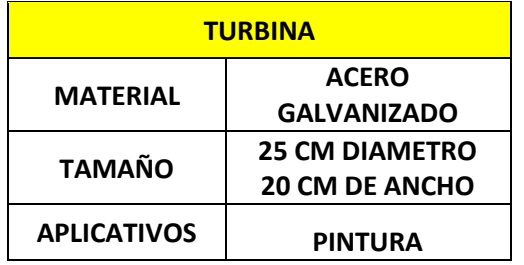

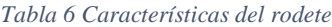

#### 5.2.2. SOPLADOR (CAUDAL)

El caudal en la tubería forzada y luego inyectado en la turbina se sustituirá por la energía mecánica entregada por un motor de 1HP de potencia, este tendrá acoplado un impelente y una carcasa que ayude al encapsulamiento del impelente generando así un soplador.

Los principios de funcionamiento son los mismos el salto de agua que genera la presión en la tubería será sustituido por la presión ejercida al revolucionar el impelente, obteniendo de esta manera un flujo masico fujo o variable según sea el caso.

#### 5.2.2.1. ESPECIFICACIONES GENERALES

El soplador es el elemento encargado de suministrar el flujo de aire que accionará la turbina, variando la cantidad de flujo con respecto a la velocidad de giro del motor al que va acoplado.

Se optó por reusar un soplador antiguo utilizando su carcasa e impelente, reacondicionando la estructura para que pueda ser accionado por el motor mediante una faja y unas poleas.

Se desconoce la capacidad del soplador ya que por su antigüedad no cuenta con datos técnico o placa de identificación, lo que sí se puede definir es la potencia del motor que se utilizará para accionar el soplador, el motor utilizado será de 1HP ya que de esa capacidad son los motores con los que se cuenta en la FIME (Facultad de Ingeniería Mecánica Eléctrica).

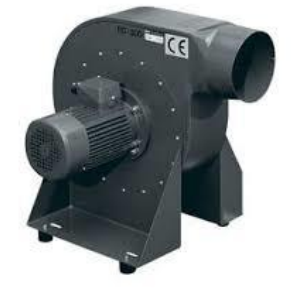

*Ilustración 40 Soplador industrial Fuente: [33]*

#### 5.2.3. ENCODER INFRARROJO

Dispositivo electrónico con el cual es posible conocer la velocidad y/o posición de un dispositivo giratorio, su aplicación es muy fundamental ya que convierte el movimiento angular o lineal en pulsos eléctricos, y con aplicación con Arduino es posible interpretarlo y visualizar los resultados de manera sencilla.

Su funcionamiento se centra en el uso de luz infrarroja que al verse interrumpida por el movimiento de las ranuras del solido que suele ser un disco, digitaliza los pulsos como la cantidad de interrupciones a lo largo del tiempo, a esto se le llama interrupciones de flanco (PULSOS TTL), de esta manera a mayor interrupciones o ranuras será más preciso la lectura de la velocidad.

#### 5.2.3.1. ESPECIFICACIONES GENERALES

Encoder FC-03 o también llamado opto interruptor, se utiliza en aplicaciones relacionadas al movimiento o velocidad de giro en dispositivos rotativos, el cual es alimentado con 3.3v – 5v, cuenta con 02 canales de salida para pulsos, 01 puerto tierra y 01 puerto Vcc (para energizar la placa).

Para poder trabajar con el encoder se utiliza un código de contador de pulsos que se modifica en base al tiempo, diámetro de rodete y cantidad de pulsos a considerar en el análisis, la programación se incluye al código general del censado en otras palabras ARDUINO 1 + ENCODER.

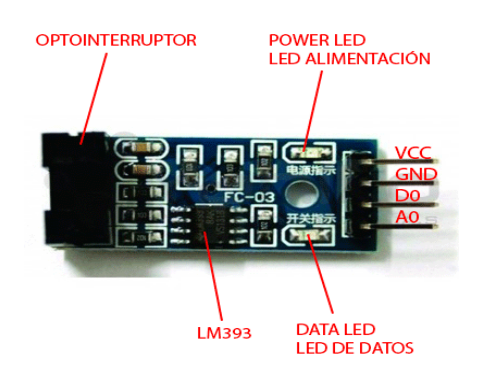

*Ilustración 41Encoder infrarrojo*

*Fuente: [34]*

#### 5.2.4. ARDUINO UNO

Elemento electrónico con capacidad programable, su función en este proyecto es transformar las señales del sensor (Encoder) a voltios que es la unidad de lectura del PLC, al programar el rango de lectura y transformación de la señal tendrá la función de consolidarse al sensor y formar un solo elemento.

#### 5.2.4.1. ESPECIFICACIONES GENERALES

Para el siguiente proyecto se optó por utilizar ADUINO 1, es un dispositivo de lenguaje y con una programación lógica por el tamaño y cantidad de entradas de recepción, con ello facilita la incorporación de nuevos dispositivos al módulo, un mayor campo de memoria para la aplicación de nuevos códigos en la programación y la entrada de alimentación a 5V que facilita la energización del Arduino.

Este dispositivo se programa con un lenguaje C++ modificado con sus propios comandos dentro de todos sus dispositivos arduinos, cabe resaltar que el uso de este dispositivo se basa en la versatilidad y facilidad para comunicarse con dispositivos de salida como pantallas, plc o servomotores y de entrada como sensores, pulsadores, variadores de resistencia, etc.

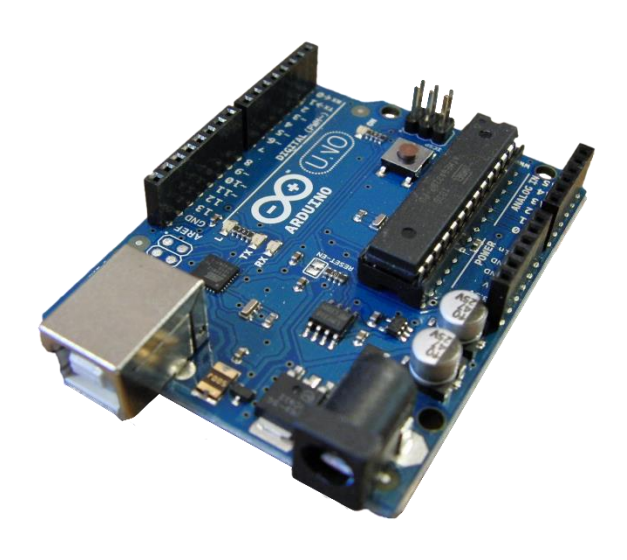

*Fuente: [35] Ilustración 42 Arduino UNO*

El PLC es un dispositivo electrónico que se puede programar para automatizar o controlar distintos procesos o maquinaria que así lo requiera, es capaz de automatizar procesos por ello es que se utiliza en la industria de manera tan recurrente, cabe mencionar el fácil manejo.

#### 5.2.5.1. ESPECIFICACIONES GENERALES

El PLC a utilizar es un Schneider TM221CE24R del cual se va a utilizar 2 salidas análogas y 2 salidas digitales una señal es recibida del Arduino y la otra va hacia el variador de velocidad de esta manera se mide la velocidad de giro de la turbina con el cual controla el flujo de aire en el soplador.

Para programas las funciones dentro del PLC que son las señales del Arduino y las del variador se utiliza en Somachine 4.3, adicionalmente al PLC se le añade un módulo de expansión TM2AMM6HT.

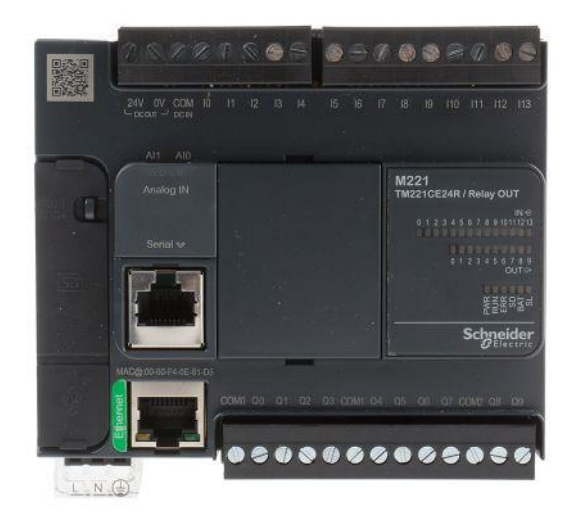

 *Fuente: [36] Ilustración 43 PLC M221*

#### 5.2.6. VARIADOR DE VELOCIDAD

Es un sistema de control de la velocidad a través de la variación de la frecuencia, es el encargado de variar la frecuencia del motor trifásico a utilizar en el módulo y así variar el caudal aplicable en el rotor.

#### 5.2.6.1. ESPECIFICACIONES GENERALES

El variador Altivar 31, se usa con el fin de configurar la relación entre velocidad del rotor y potencia en el motor para aumentar o disminuir el flujo.

La salida trifásica para controlar la frecuencia del motor se obtiene de configurar el variador con los valores obtenidos del PLC, los valores que con los cuales se configura el variador depende las entradas del PLC hacia el variador esto indicara tanto el setpoint como las variaciones en el sistema a lo cual este actuara en función a velocidad del fluido.

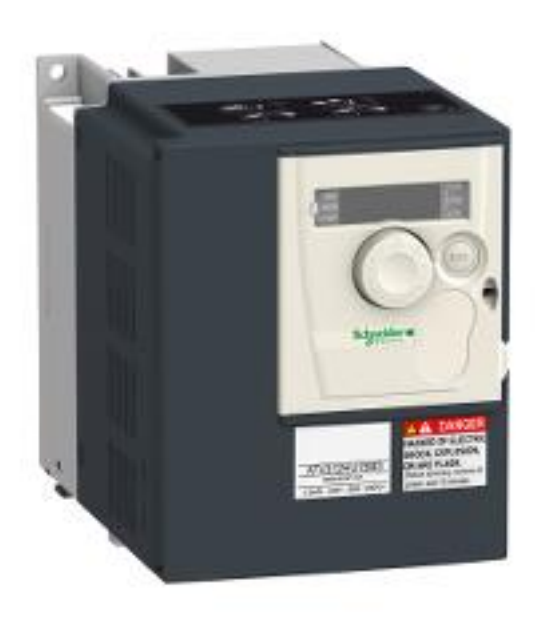

*Fuente: [37] Ilustración 44 Variador de velocidad*

#### 5.2.7. PANTALLA HMI (HUMAN MACHINE INTERFACE)

Es un dispositivo que permite a través de una interfaz la interacción entre el usuario y el sistema de control compuesto de indicadores, comandos y subprocesos. En la actualidad se cuenta en la mayoría de los procesos dispositivos electrónicos que se pueden comunicar entre sí, esto conlleva un beneficio donde se puede implementar sistemas HMI y de esta manera simplificar el manejo de los diferentes equipos.

#### 5.2.7.1. ESPECIFICACIONES GENERALES

Para el proyecto se utilizará una pantalla HMI de 8" donde se observará la velocidad a la que se encuentra la turbina y a su vez un indicador de las variaciones efectuadas y el tiempo de estabilización del sistema de manera automática a través de los valores PID, que según el modelamiento matemático actuará de mejor manera ante las variaciones en el sistema.

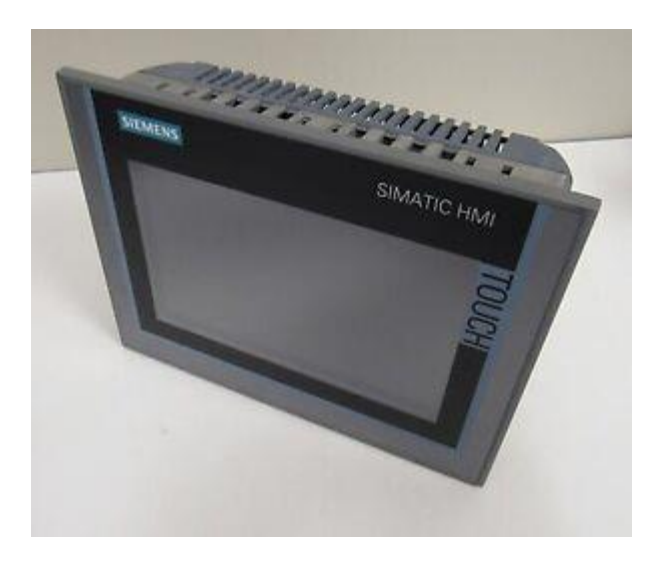

*Ilustración 45 Pantalla HMI*

*Fuente: [38]*

#### 5.2.8. LA CARGA

Como función análoga a la carga conectada a suministrar en una central, se utilizará un sistema de frenado en cual afecta al rodete como una fuerza de amortiguamiento, para fines educativos el sistema de amortiguación se realizará describiendo puntos máximos y mínimos variados a lo largo del recorrido de una leva.

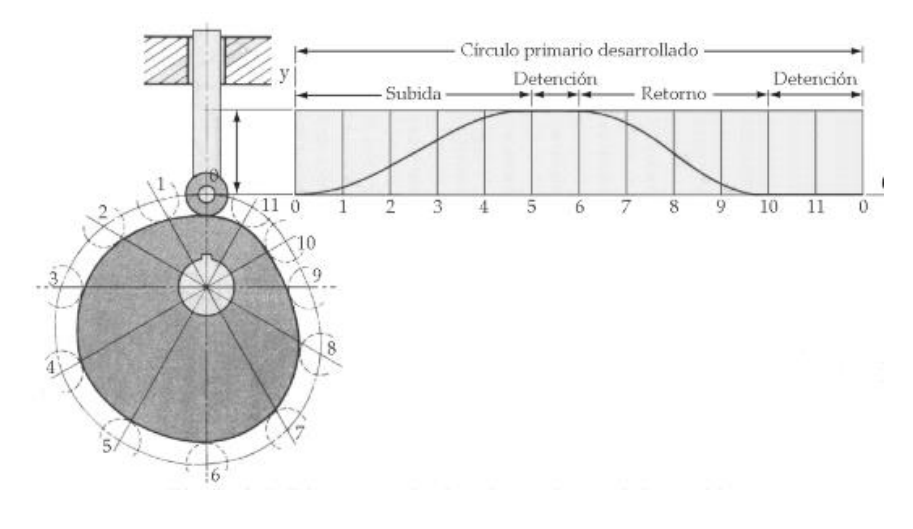

*Ilustración 46 Recorrido lineal de una leva Fuente: [39]*

### 5.2.8.1. ESPECIFICACIONES GENERALES

La carga conectada se traduce en una leva por el incremento y disminución de su proyección, la cual tiene gran similitud a un diagrama de demanda diaria, con la finalidad de tener la facilidad de utilizar diferentes diagramas de carga, y diferenciar los comportamientos de la turbina ante las perturbaciones en el gráfico.

Para ello se hará uso de un sistema de accionamiento multiplicador de fuerza, una leva, un servomotor y una programación en Arduino la cual se encarga de traducir la gráfica en pasos o movimientos del servomotor.

## 5.3. FUNCIONAMIENTO Y FABRICACIÓN DEL MÓDULO

La fabricación del módulo se basa a las necesidades que se tenía para poder idear el diseño final del módulo que cumpla con los objetivos del presente trabajo.

Según el bosquejo el módulo debe cumplir con lo siguiente:

- El módulo debe ser movible.
- Capacidad para ser acoplado hasta motor de 3HP.
- Estructura resistente que soporte el soplador y la turbina.

Las variables principales implicadas en el proceso de simulación son las que definiré a continuación, así como el tipo de variable y el valor de cada una:

| <b>ITFM</b>   | <b>VARIABLES</b>                           | <b>TIPO</b>          | <b>VALOR</b>                                                                                                    |
|---------------|--------------------------------------------|----------------------|----------------------------------------------------------------------------------------------------|
| 1             | VELOCIDAD<br>DE LA<br><b>TURBINA</b>       | <b>INDEPENDIENTE</b> | EL VALOR ES ASIGNADO POR EL<br><b>ESTUDIANTE</b>                                                                                                    |
| $\mathfrak z$ | <b>PID</b>                                 | <b>INDEPENDIENTE</b> | LOS VALORES DEL PID SE HALLARON<br>SEGÚN EL MODELAMIENTO<br>MATEMÁTICO, PERO EL ESTUDIANTE<br>TIENE LA POSIBILIDAD DE VARIAR LOS<br>VALORES PARA NOTAR EL CAMBIO EN<br>EL FUNCIONAMIENTO |
| 3             | VELOCIDAD<br><b>DEL</b><br><b>SOPLADOR</b> | <b>DEPENDIENTE</b>   | LOS RPM DEPENDEN DE LA VELOCIDAD<br>ESTABLECIDA EN LA TURBINA                                                                                                    |
| 4             | CARGA<br>CONECTADA                         | <b>INDEPENDIENTE</b> | EL ESTUDIANTE TIENE LA CAPACIDAD<br>DE VARIAR LOS VALORES SEGÚN UN<br>DIAGRAMA DE DEMANDA DIARIA<br>PARA EVIDENCIAR LOS EFECTOS EN LA<br><b>TURBINA</b>                                  |

*Tabla 7 Variables de influencia en el sistema*

El funcionamiento general del módulo esta expresado en 3 fases en el cual el estudiante o la persona que interactúa con este se tiene que familiarizar con los elementos dentro del módulo para comprender adecuadamente su funcionamiento análogo a los de una central de generación.

FASE 01: PROGRAMACIÓN LÓGICO – MATEMÁTICA

- Si bien el módulo cumple una función basada en la visualización de la velocidad y la estabilización de los valores censados al valor deseado, lleva una programación basada en un cálculo matemático la cual se desarrolló en el capítulo IV del presente trabajo, los resultados de este cálculo son ingresados en el software que controla el módulo en este caso es un PLC TM221CE24R de marca Schneider.
- La programación empieza con el modelamiento matemático del módulo en una ecuación que rige todos los procesos implicados en el funcionamiento, para ello la primera herramienta tecnología a usar es MatLab con su extensión de SimuLink, para comprobar si la función es satisface con el proceso.

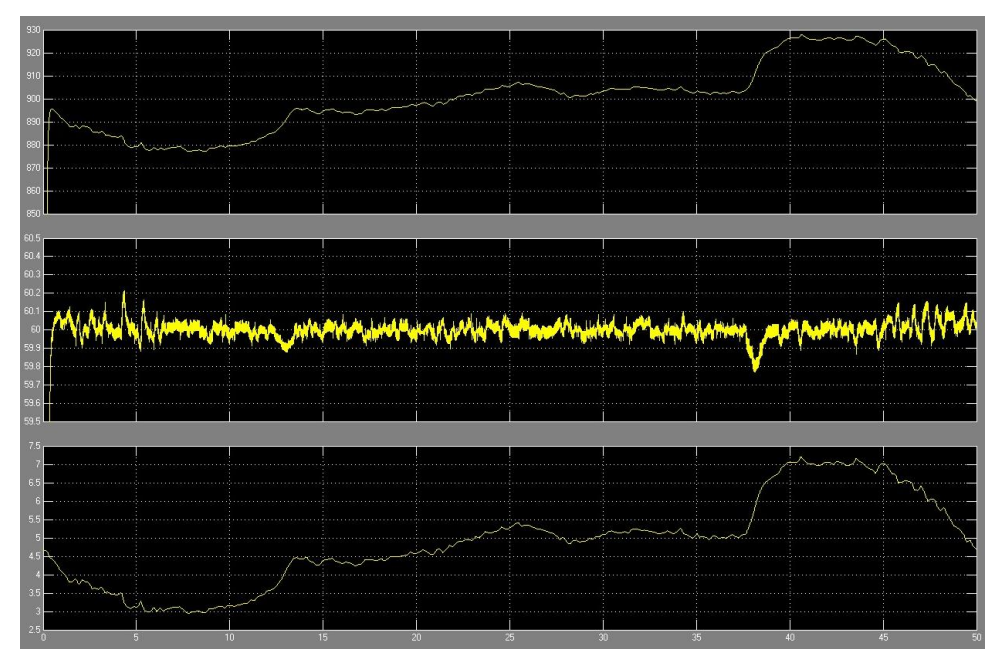

 *Ilustración 47 Variación del flujo, frecuencia y carga*

*Fuente: [40]*

Como se puede observar en la figura anterior se confirma que la ecuación es correcta ya que el comportamiento tiende a la estabilidad total en un corto periodo de tiempo y evitando las altas variaciones en el proceso.

• Con los valores ya verificados se necesitó utilizar el software controlador del PLC que viene a ser el cerebro de todo el módulo, el software utilizado fue SoMachine V4.3 la cual incluye SoMachine Basic que se utiliza para las programaciones en el PLC y Vijeo Designer para la programación de la interfaz de interacción en este caso la pantalla HMI.

Se utilizo el lenguaje de programación Ladder porque es el más utilizado a nivel de automatización, ya que la finalidad del módulo es didáctica se diseñó una interfaz sencilla e intuitiva para control de accionamiento del módulo a través de una pantalla HMIS5T de marca Scheneider Electric y la programación en el programa Vijeo Designer.

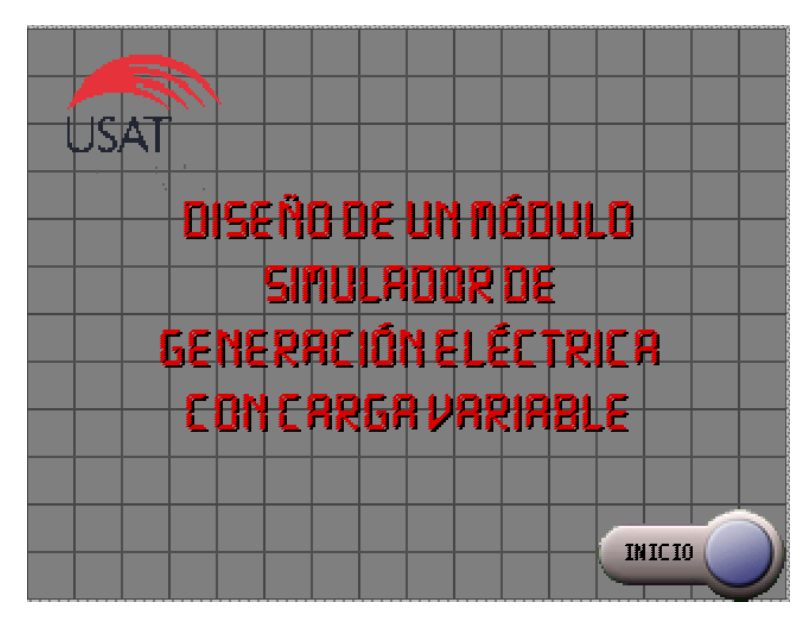

*Ilustración 48 Pantalla principal*

*Fuente: Propia*

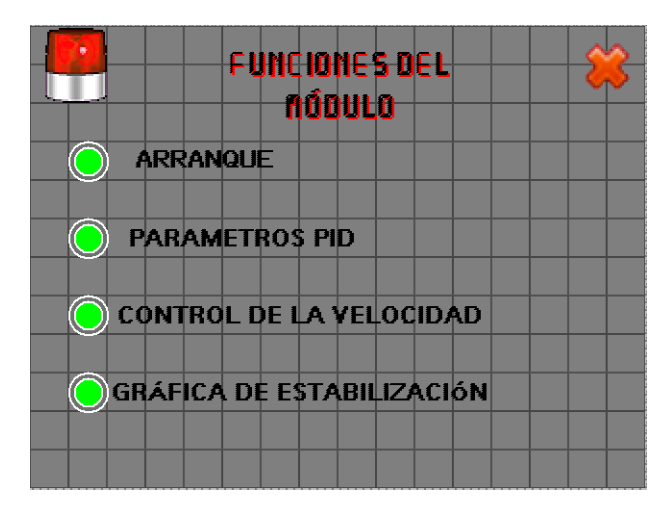

*Ilustración 49 Opciones para el control*

 *Fuente: Propia*

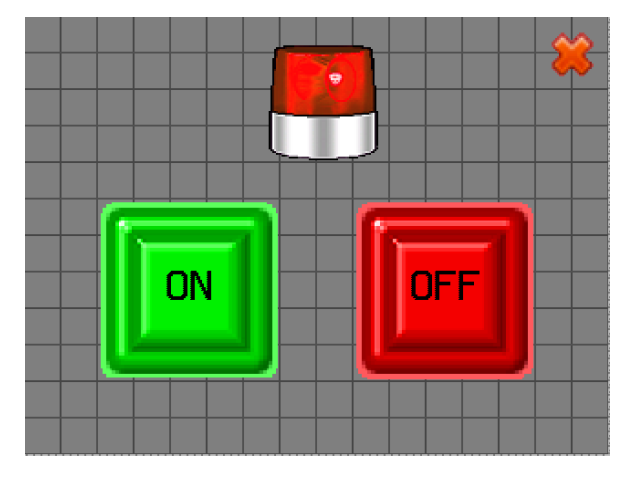

*Ilustración 50 Primera opción de encender y apagar*

 *Fuente: Propia*

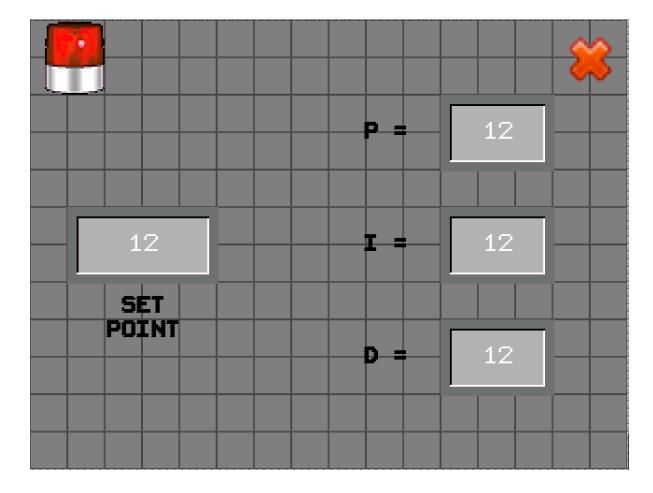

*Ilustración 51 Set point y valores PID*

 *Fuente: Propia*
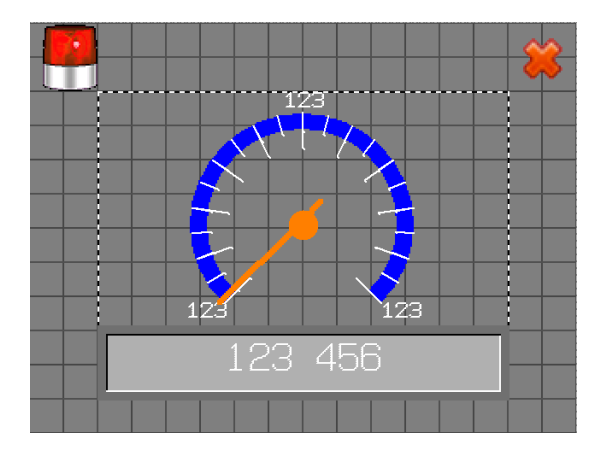

*Ilustración 52 Visualizador de potencia*

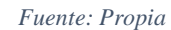

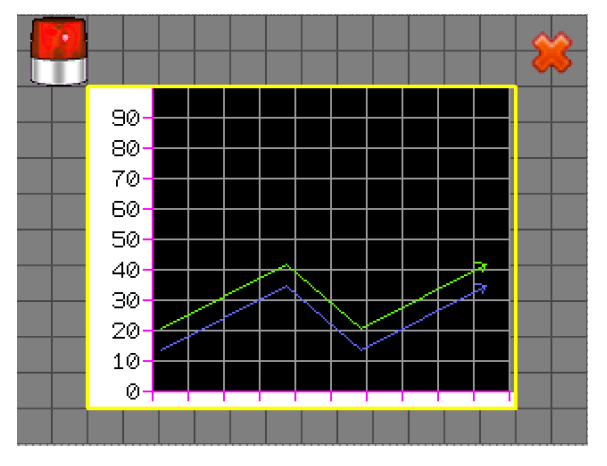

*Ilustración 53 Visualizador de velocidad Fuente: Propia*

# FASE 02: COMUNICACIÓN ENTRE EL SIST. MECÁNICO Y SIST. ELECTRÓNICO

• Esta fase se basa en la comunicación de la parte mecánica del módulo con la parte electrónica, para este caso utilice un sensor infrarrojo conocido como ENCODER TIPO C que junto a un Arduino UNO se logró realizar el censado de la velocidad de la turbina y convertirlo a señales de voltaje continuo con un rango de  $0 - 10V$ .

• Se programa de manera individual los códigos del enconder y el conversor a pulsos de voltaje, pero trabajan de manera conjunta , ya que se relacionan las variables a continuación dejo la programación en lenguaje Arduino, que lo que traduce es velocidad a voltaje que es enviado al PLC.

///Variables////

int encoder\_pin = 2;  $//Pin 2$ , donde se conecta el encoder unsigned int rpm = 0;  $\frac{1}{2}$  Revoluciones por minuto calculadas. float velocity = 0;  $//Velocity$  //Velocidad en [Km/h] volatile byte pulses = 0;  $\frac{1}{2}$  // Número de pulsos leidos por el Arduino en un segundo unsigned long timeold = 0;  $\pi$  Tiempo unsigned int pulsesperturn =  $6$ ; // Número de muescas que tiene el disco del encoder.

const int wheel\_diameter =  $32$ ; // Diámetro de la rueda pequeña[mm] static volatile unsigned long debounce  $= 0$ ; // Tiempo del rebote.

//// Configuración del Arduino /////

```
void setup(){
Serial.begin(9600); // Configuración del puerto serie
pinMode(encoder_pin, INPUT); // Configuración del pin nº2
pulses = 0;
rpm = 0;
timeold = 0;
Serial.print("Seconds ");
Serial.print("RPM ");
Serial.print("Pulses ");
```
#### ////TRASDUCTOR DE PULSOS A VOLTAJE////

```
void loop(){
```

```
if (millis() - timeold >= 1000 \frac{1}{8} // Se actualiza cada segundo
noInterrupts(); //Don't process interrupts during calculations // 
Desconectamos la interrupción para que no actué en esta parte del 
programa.
rpm = (60 * 1000 / \text{pulsespectrum}) / (\text{millis}() - \text{timedd}) * \text{pulses}; //Calculamos las revoluciones por minuto
velocity = rpm * 3.1416 * wheel_diameter * 60 / 1000000; // Cálculo de
la velocidad en [Km/h]
timeold = millis(); // Almacenamos el tiempo actual.
Serial.print(millis()/1000); Serial.print(" ");// Se envia al puerto serie
el valor de tiempo, de las rpm y los pulsos.
Serial.print(rpm,DEC); Serial.print(" ");
Serial.print(pulses, DEC); Serial.print(" ");
Serial.println(velocity,2);
pulses = 0; // Inicializamos los pulsos.
interrupts(); // Restart the interrupt processing // Reiniciamos la 
interrupción
}
}
```

```
////Fin de programa principal //////
```
• El esquema de conexión entre el Arduino y el encoder se detalla en el siguiente gráfico, teniendo en cuenta que el Ardui no UNO está energizado con una fuente independiente de 5V CC, a través de una fuente de tensión utilizada en las computadoras usualmente.

# Arduino UNO y el encoder FC-03

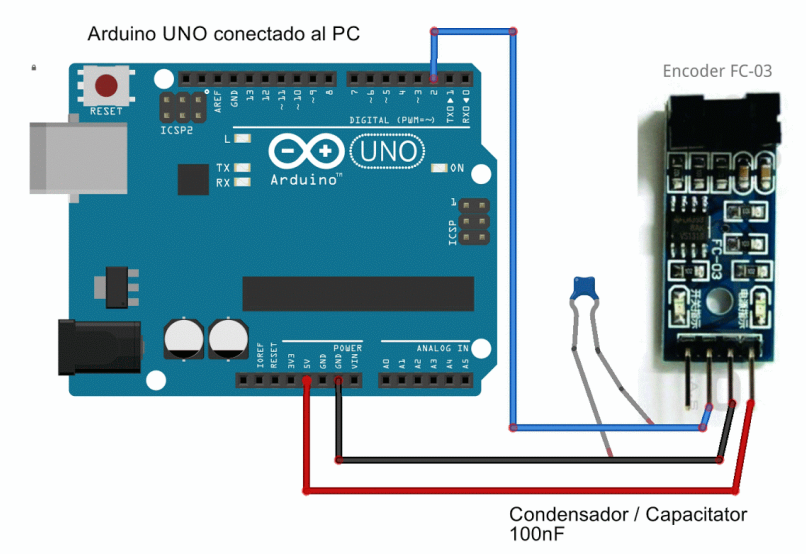

*Ilustración 54 Esquema de conexión*

*Fuente: [40]*

#### 5.3.1. MANUFACTURA DE ELEMENTOS PRINCIPALES

#### SOPLADOR

Como primer elemento en la fabricación del módulo fue la restauración y adecuación para el proyecto del soplador de capacidad desconocida, con dimensiones de 0.42 m de largo, 0.34 de ancho y 0.34 de alto.

Según las características del soplador, se identificó el tipo, el cual es CMP (ventilador centrifugo de media presión) según el catálogo de equipos industriales de SODECA, por el tipo de rodete con alabes hacia delante en chapa de acero galvanizado. [17]

#### TRABAJOS REALIZADOS

- Lijado y mantenimiento a eje principal, impelente y carcasa.
- Diseño y acople de reducción para soplador.
- Pintado en general.

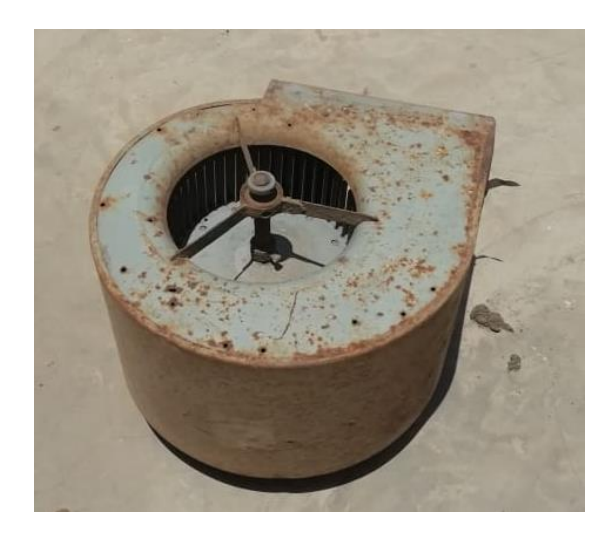

*Ilustración 55 Soplador en estado inicial Fuente: Propia*

El soplador se lijó en su totalidad con disco FLAT y lija número 60 -120 , se le dio mantenimiento al eje, impelente y la carcasa en general, obteniendo el siguiente resultado:

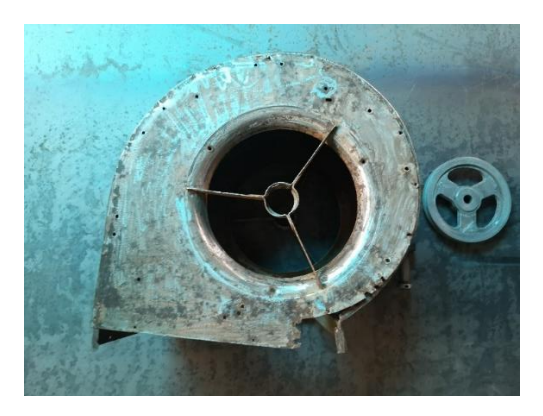

*Ilustración 56 Soplador ya restaurado Fuente: Propia*

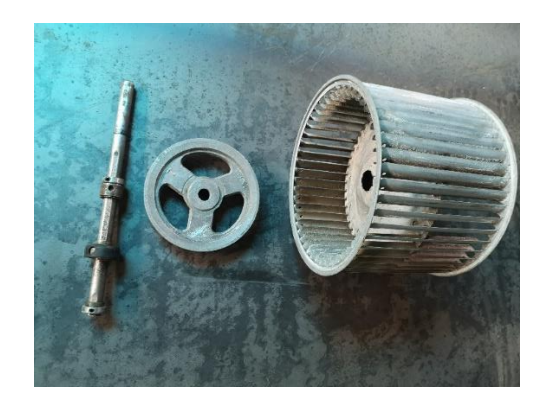

*Ilustración 57 Partes del soplador*

Con los elementos ya restaurados se volvió a armar el soplador añadiendo una reducción, la cual se dio en base al tamaño de los alabes de la turbina.

La reducción se dio en base a una proporción de reducción al igual que en una tobera convergente, con un valor de 5 relacionando el área de impulsión y el área de salida del fluido, para la fabricación de esta tobera se realizó un dibujo descriptivo de la tobera, con las siguientes dimensiones:

- Altura: 15 cm
	- Área de salida: 15 cm x 10 cm
- Área de impulsión: 29cm x 26 cm

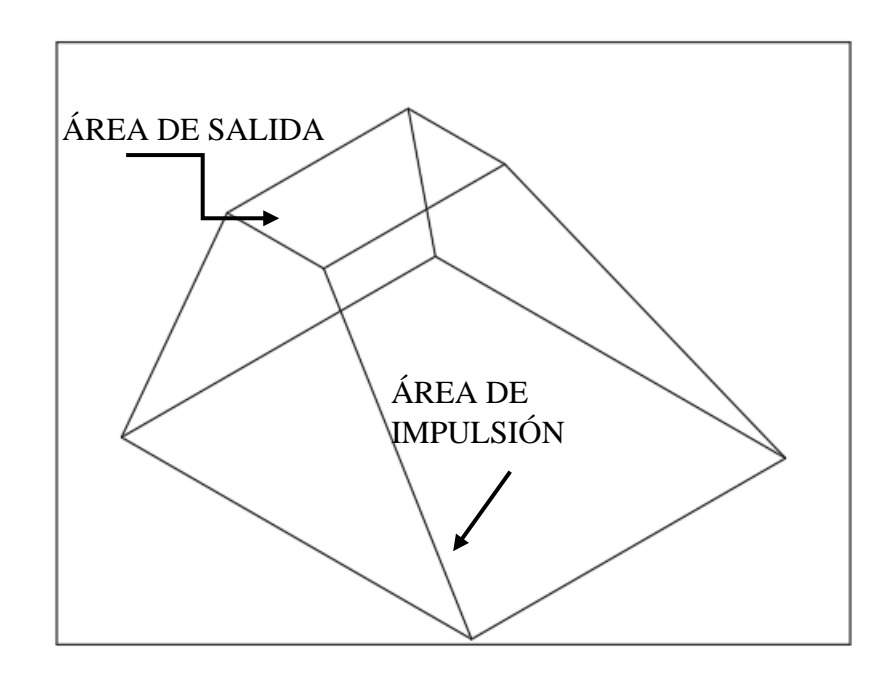

*Ilustración 58 Áreas de relación de tobera*

#### *Fuente: Propia*

Para la fabricación de la tobera se utilizó como herramienta de dibujo AutoCAD y conocimientos básicos en calderería para el desarrollo del sólido el cual luego será manufacturado.

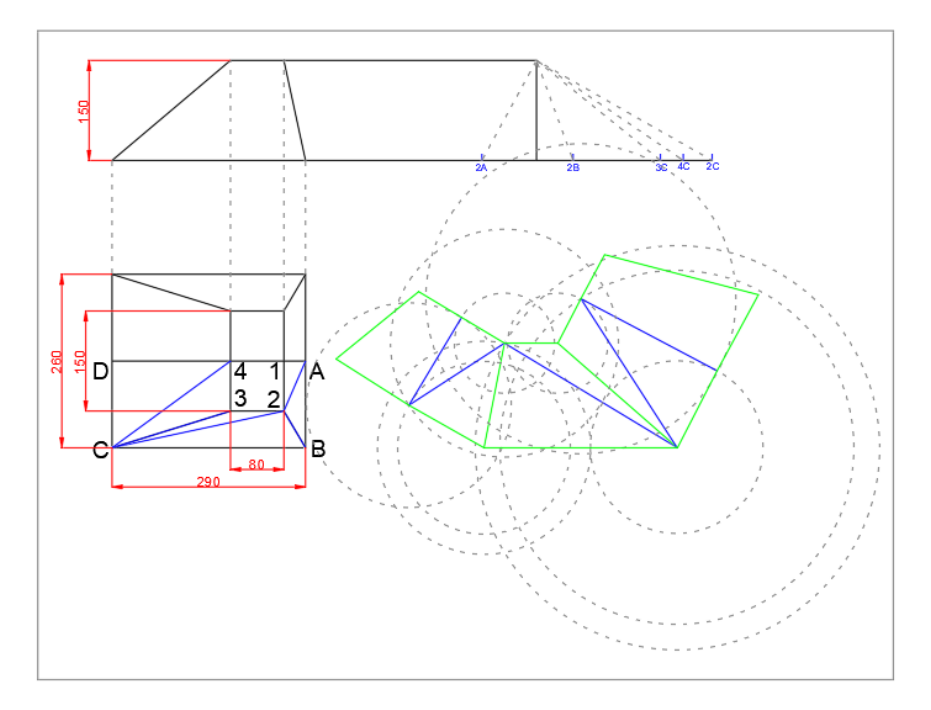

*Ilustración 59 Desarrollo de tobera*

*Fuente: Propia*

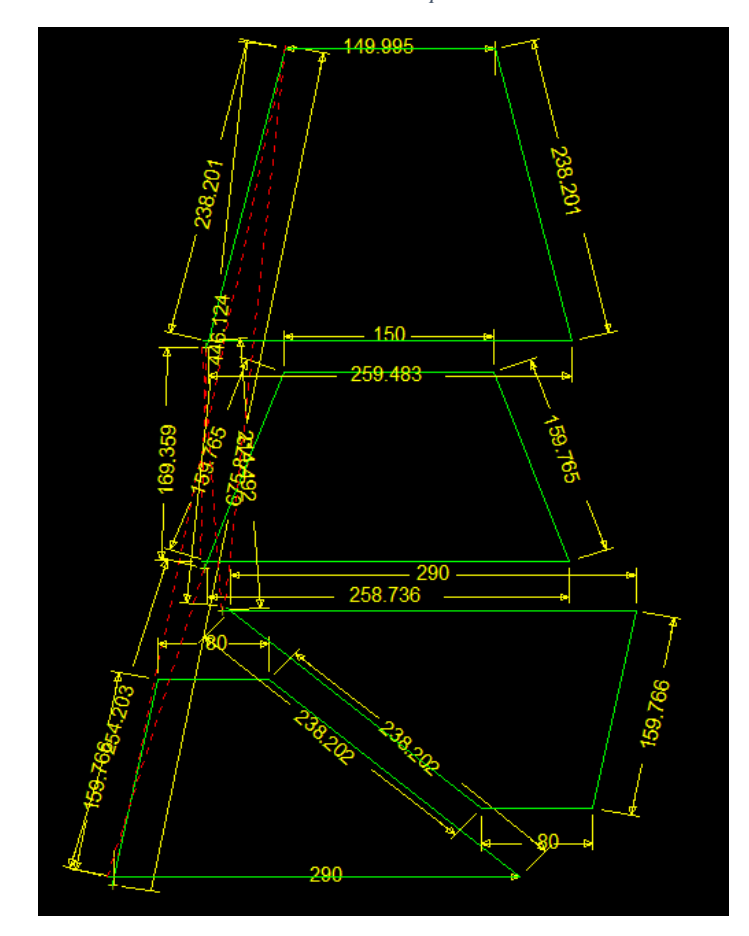

*Ilustración 60 Diseño para corte CNC*

*Fuente: Propia*

#### TURBINA

El diseño de la turbina se basó principalmente en el aprovechamiento del fluido en este caso aire, se optó por utilizar una turbina eólica tipo SAVONIUS, cabe resaltar que se utilizó únicamente la turbina para obtener un mayor aprovechamiento del fluido y obtener una velocidad en la turbina que se facilite censar.

Para el dimensionamiento de la turbina se tomó como referencia el tamaño del soplador, no exceder el volumen y guardar relación de tamaños entre ambos elementos.

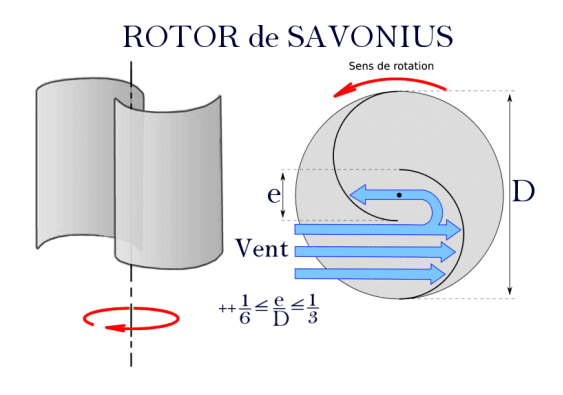

*Ilustración 61 Turbina SAVONIUS*

*Fuente: [41]*

En el desarrollo se consideró los parámetros de diseño de la turbina para lograr una mayor eficiencia, con un valor de 0.16 que se encuentra dentro del rango aceptable.

El material que se utilizó para diseñar la turbina fue Acero Galvanizado de 2mm ya que es un material resistente a los golpes y para los alabes gran dureza, altamente anticorrosivo y con un acabado estético este mismo regulado según la norma UNE EN ISO 10346.

#### TRABAJOS REALIZADOS

- Diseño del modelo de turbina en AutoCAD.
- Exportación al programa de corte CNC (FastCAM)
- Ensamble y soldeo de piezas.

Acople al eje y chumaceras.

El diseño propuesto se basó en una turbina de acción simplificada para, ya que la importancia no radica en la eficiencia o eficacia sino en su comportamiento mecánico, por ello se diseñó con paletas rectas de manera que el aprovechamiento entre el flujo y la turbina sea el máximo aprovechando las paletas planas.

El diseño se efectúo en AutoCAD, luego exportado al programa FastCAM para el corte con plasma y finalmente el soldeo de las piezas.

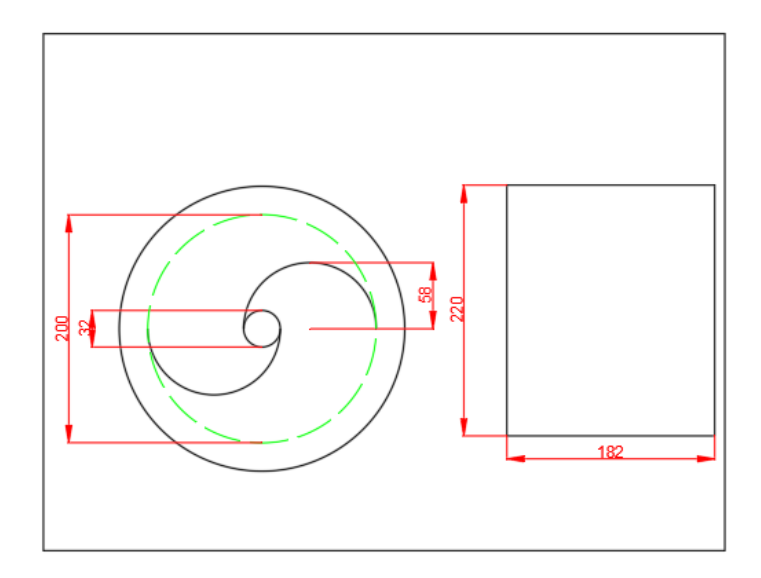

*Ilustración 62 Medidas de turbina SAVONIUS Fuente: Propia*

Se utiliza el programa FastCAM para cortar las piezas en este caso en plancha de acero galvanizado de 2mm, se realiza la conversión del archivo de .DXF o .DWG a .CNC, una vez en este formato se puede llevar a la máquina de corte CNC en este caso es una cortadora con plasma.

El acabado de las piezas cortadas es como lo esperado, el único detalle es la rebaba que se encuentra en los bordes después del corte para lo cual se hace un proceso de acabado con disco flat y luego se termina soldando con soldadura 6010 punto azul.

#### ESTRUCTURA GENERAL

Uno de los objetivos del módulo es que tenga la capacidad de movilizarse, entonces se diseñó una estructura con la capacidad de soportar y adecuarse a los elementos que interactúan en todo el módulo.

#### TRABAJOS REALIZADOS

- Diseño según medida de los elementos.
- Habilitación de material.
- Soldeo y pintado de estructura.

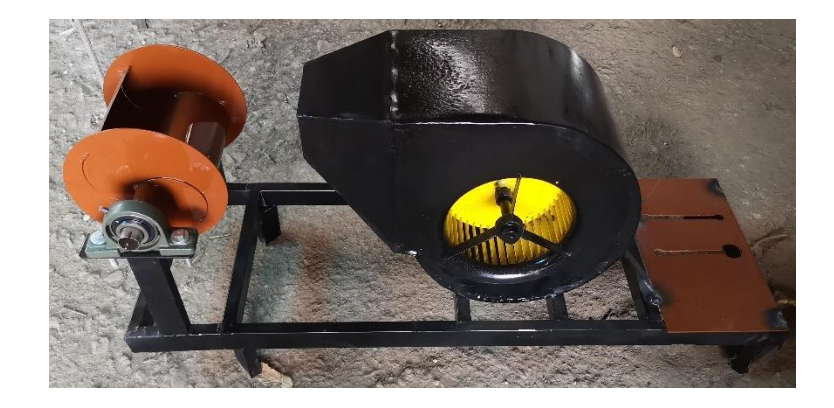

*Ilustración 63 Módulo finalizado Fuente: Propia*

Para la construcción de la bancada base se utilizó tubo rectangular galvanizado de 2" x 1" para una mayor resistencia a la vibración, así como unos regatones para la parte inferior que ayuda a estabilizar el módulo, el soldeo de las piezas se realizó con un aporte 6011 estructural.

## 5.4.ANÁLISIS DE COSTOS

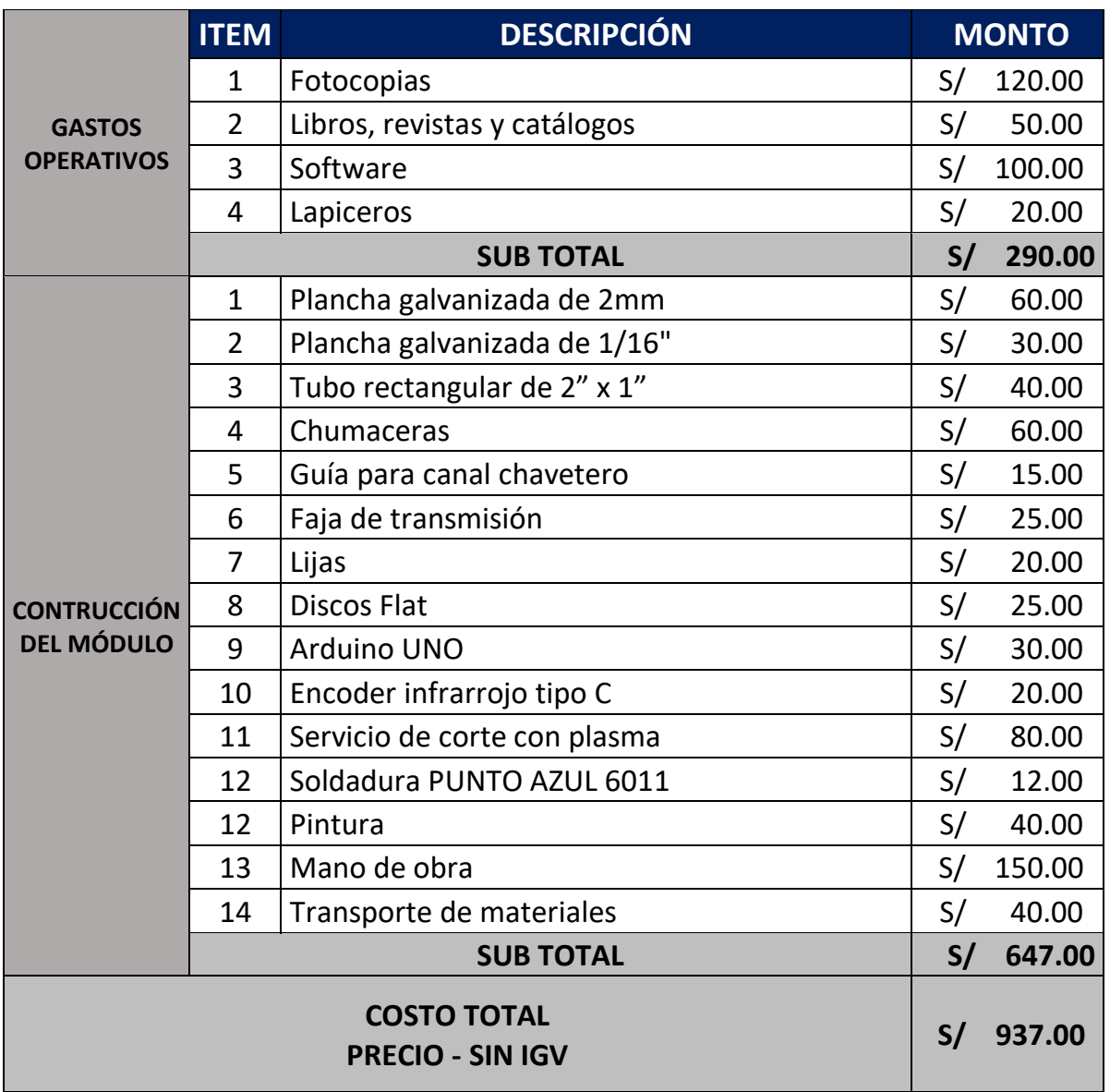

\*NOTA:

• No se incluyen los costos de elementos como motor, PLC, HMI, variador y módulo analógico, ya que se brindó la posibilidad de utilizar estos elementos del laboratorio de automatización de la facultad de Ingeniería Mecánica Eléctrica.

#### **CAPÍTULO VI CONCLUSIONES Y RECOMENDACIONES**

#### 6.1.CONCLUSIONES

- 1. Se definió el tipo de carga y se utilizó datos reales para encontrar el diagrama de demanda diaria y eso me ayuda a entender las necesidades energéticas de los usuarios, y aplicar al funcionamiento del módulo.
- 2. Se definió los sistemas de control para centrales de generación lo que involucró investigación y comparación entre un equivalente para poder implementarlo en el módulo.
- 3. Se realizó con éxito el modelamiento matemático y se corroboro el proceso al ingresar datos reales para ver el comportamiento de las variables.
- 4. Se construyó satisfactoriamente el módulo de acuerdo con los parámetros considerados dentro del presente trabajo.
- 5. Se concluyó un análisis de costos por la fabricación del módulo, mas no una evaluación económica ya que la idea principal es que sea donado e implementado para la facultad de IME.

#### 6.2.RECOMENDACIONES

- 1. El módulo tiene la capacidad para ser implementado en el laborío de física y automatización de la facultad de Ingeniería Mecánica Eléctrica para motivar a los alumnos a desarrollar sus habilidades y destrezas en la programación.
- 2. La programación entre los diferentes componentes puede ser modificables, incluso implementarle nuevos componentes a criterio del estudiante, puede hacerse uso de componentes físicos para el accionamiento o utilizar pantalla HMI, sin embargo, cualquier modificación en la programación que imposibilite el funcionamiento del módulo al final del presente trabajo se encuentra un disco backup con las diferentes programaciones.

#### **7. BIBLIOGRAFÍA**

- [1] J. Tamayo, J. Salvador y A. y. C. V. Vásquez, «La industria de la electricidad en el Perú,» *La industria de la electricidad en el Perú: 25 años de aportes al crecimiento económico,* vol. I, nº 1, p. 252, 2016.
- [2] J. A. d. V. F., «INTRODUCCION A LA SIMULACION,» [En línea]. Available: http://www.ingenieria.unam.mx/javica1/ingsistemas2/Simulacion/IntroSimulacion.htm.
- [3] J. A. C. Gonzales, Centrales de energias renovables, Madrid: PEARSON EDUCACION SA, 2009.
- [4] Biomass Users Network (BUN-CA), *Manuales sobre energía renovable: Hidráulica a pequeña escala,* San José, Costa Rica, 2012.
- [5] R. l.Mott, Mecanica de fluidos, Mexico: Pearson, 2015.
- [6] M. O. Rodriguez, Energias Renovables, Magallanes, España: Tomson Paranifo, 2012.
- [7] J. L. S. d. l. Rosa, «nerida deioc,» 15 Marzo 2012. [En línea]. Available: http://nereida.deioc.ull.es/~pcgull/ihiu01/cdrom/matlab/contenido/node2.html. [Último acceso: 25 Abril 2019].
- [8] A. R. MarchegianI, «METODOLOGÍADE DISENO PRELIMINAR PARA PEQUENAS TURBINAS DE REACCIÓN,» Asociación grafica educativa, Breña, Perú, 2006.
- [9] M. B. Jurado, «Diseño de un módulo interativo de generación hidráulica de energía eléctrica,» UNIVERSIDAD DE PEREIRA, Pereira, Risalda, Colombia, 2007.
- [10] F. S. C. González, «DISEÑO Y DESARROLLO DE LAS PRÁCTICAS DE LABORATORIO DEL EQUIPO DE SIMULACIÓN DE TURBINA FRANCIS Y PELTON PARA EL CURSO DE SISTEMAS DE GENERACIÓN,» UNIVERSIDAD DE SAN CARLOS DE GUATEMALA, San Antonio, Guatemala, 2015.
- [11] J. V. B. Príncipe, «DISEÑO DE UN GRUPO HIDROENERGÉTICO MICHELL-BANKI DE 120 kW,» PONTIFICIA UNIVERSIDAD CATOLICA DEL PERU, Lima, Perú, 2014.
- [12] N. Cross, Métodos de diseño, Mexico: LIMUSA S.A de C.V, 2002.
- [13] A. Dammert, REGULACIÓN Y SUPERVISIÓN DEL SECTOR ELÉCTRICO, Lima, Perú: FONDO EDITORIAL DE LA PONTIFICIA UNIVERSIDAD CATOLICA DEL PERU, 2010.
- [14] MINISTERIO DE ECONOMÍA Y FINANZAS, «Guía Simplificada para la Identificación, Formulación y Evaluación Social de Proyectos de,» Forma e Imagen, Lima, 2011.
- [15] Z. J. G., Centrales Eléctricas, Italia: Esberta , 1974.
- [16] UNED, «Centrales Electricas,» UNED, Madrid, 2008.
- [17] SODECA, «VENTILADORES CENTRIFUGOS,» SODECA, BARCELONA, ESPAÑA, 2013.
- [18] P. M. Martínez y L. M. Ruesga, EMPRESA Y ENERGÍAS RENOVABLES, Madrid, España: EC EDITORIA, 2013.
- [19] M. L. S., L. L. F, R. C. B y P. P. M, «SISTEMA DE COMPETENCIAS SUSTENTABLES PARA EL DESEMPEÑO PROFESIONAL EN INGENIERŒA,» *Revista Facultad de ingenieria ,* vol. 13, nº 2, pp. 91-96, 2010.
- [20] M. O. P., Maquinas asincronas, Surco, Perú: Asamblea nacional de rectores, 2005.
- [21] V. A. M. Sanchez, Potencia hidráulica controlada por PLC, Mexico: RA-MA, 2008.

## **8. TABLA DE FUENTES DE ILUSTRACIONES**

[1] https://www.google.com/search?q=flujo+de+electrones&client=firefox-bd&sxsrf=ACYBGNRGL3xwpvAHMTGCEwP1AfH10H8duQ:1575369428256&source =lnms&tbm=isch&sa=X&ved=2ahUKEwiq4aS5pJnmAhWOslkKHcCtAsIQ\_AUoAXo ECA8QAw&biw=681&bih=640#imgrc=r7IXNdpjSR0q-M:

[2] https://www.google.com/search?client=firefox-b-

d&biw=681&bih=640&tbm=isch&sxsrf=ACYBGNREzRQrUlA93V53QWUoEi9H2L Mc\_g%3A1575369469205&sa=1&ei=\_TrmXZONDJCK5wLtw5rICg&q=central+de+a gua+fluyente&oq=central+&gs\_l=img.1.0.35i39l2j0l8.3468.4636..10911...1.0..0.168.14 25.0j9......0....1..gws-wiz-img.......0i67j0i131.lj7Ps5R7-PE#imgrc=a9vKIusiIVRqjM:

[3] https://www.google.com/search?client=firefox-b-

d&biw=681&bih=640&tbm=isch&sxsrf=ACYBGNTaTghdwQj63TYVk-

zQURfbWLIqpQ%3A1575369481093&sa=1&ei=CTvmXZmoBYS05gLi1pSYCg&q=f luidos+compresibles&oq=fluidos+compren&gs\_l=img.3.0.0i10i24l3.43016.46559..484 83...1.0..0.381.2978.0j14j1j1......0....1..gws-wiz-

img.......35i39j0i8i30j0j0i67j0i24j0i5i30.dysf0I85RjE#imgdii=6PCdKflVTyHCrM:&im grc=kXHP5eAlDASztM:

[4] https://www.google.com/search?client=firefox-b-

d&biw=681&bih=640&tbm=isch&sxsrf=ACYBGNTKYrfrZiQZuOXxx5ZVIf2wY2Q RMQ%3A1575369578401&sa=1&ei=ajvmXbKcGMP45gKliZ3ADQ&q=ley+de+la+c onservacion+de+la+energia&oq=ley+de+la+conserva&gs\_l=img.3.0.35i39l2j0l8.2044. 2985..4222...1.0..0.191.1399.0j9......0....1..gws-wizimg.......0i24.279esZj5P6s#imgrc=eXAxXCdsa64F7M:

[5] https://www.google.com/search?client=firefox-b-

d&biw=681&bih=640&tbm=isch&sxsrf=ACYBGNStIrNTN\_tZ4Mdoj674FD5Q8sVYt A%3A1575369583674&sa=1&ei=bzvmXdLpKMKP5wLlspagAw&q=perdidas+de+pre sion&oq=perdidas+de+presi&gs\_l=img.3.0.0l3j0i5i30j0i24l6.56473.59693..62853...2.0. .0.249.3230.0j16j3......0....1..gws-wiz-img.......35i39j0i67j0i8i30.Xj9i-F57fZY#imgrc=RCNPzFjbdGImVM:

[6] https://www.google.com/search?client=firefox-b-

d&biw=681&bih=640&tbm=isch&sxsrf=ACYBGNQacIM6l8dtjGl-

FqOA6PpbiBQWlw%3A1575369647560&sa=1&ei=rzvmXbfvIcXb5gLcz6XQAg&q=t urbina+francis+&oq=turbina+francis+&gs\_l=img.3..35i39j0l9.91169.97151..97510...3. 0..0.207.2970.0j16j1......0....1..gws-wiz-

img.......0i5i30j0i24j0i67j0i131i67.aj5rdAuOZ60&ved=0ahUKEwj3gu6hpZnmAhXFrV kKHdxnCSoQ4dUDCAY&uact=5#imgdii=E9Ug\_mjE5y-9wM:&imgrc=dF3sfzGVSI7gOM:

[7] https://www.google.com/search?client=firefox-b-

d&biw=681&bih=640&tbm=isch&sxsrf=ACYBGNQJtbaxGtDSvhnFBS1WS\_bgIfLvP A%3A1575369745954&sa=1&ei=ETzmXZPxOZCQ5wLTjI6wCg&q=turbina+kaplan +&oq=turbina+kaplan+&gs\_l=img.3..0l10.81439.86547..86714...3.0..0.250.2662.0j13j2 ......0....1..gws-wizimg.......35i39j0i67j0i131i67j0i131.oaA2383HBCg&ved=0ahUKEwjTvePQpZnmAhU QyFkKHVOGA6YQ4dUDCAY&uact=5#imgrc=8mjvbTcjEHg7XM:

[8] https://www.google.com/search?client=firefox-b-

d&biw=681&bih=640&tbm=isch&sxsrf=ACYBGNRpPsXB6bJ\_7N79t2j2TJUaKdHu XQ%3A1575369833676&sa=1&ei=aTzmXZr2KOaa\_Qb11rbYAw&q=turbina+pelton +&oq=turbina+pelton+&gs\_l=img.3..35i39j0l9.91238.93388..93442...1.0..0.360.1486.0 j4j2j1......0....1..gws-wiz-

img.......0i67.FGaqZ5kNUds&ved=0ahUKEwjazs36pZnmAhVmTd8KHXWrDTsQ4dU DCAY&uact=5#imgrc=aXidEPxZOi4zHM:

[9] https://www.google.com/search?client=firefox-b-

d&biw=681&bih=640&tbm=isch&sxsrf=ACYBGNRpPsXB6bJ\_7N79t2j2TJUaKdHu XQ%3A1575369833676&sa=1&ei=aTzmXZr2KOaa\_Qb11rbYAw&q=turbina+pelton +&oq=turbina+pelton+&gs\_l=img.3..35i39j0l9.91238.93388..93442...1.0..0.360.1486.0 j4j2j1......0....1..gws-wiz-

img.......0i67.FGaqZ5kNUds&ved=0ahUKEwjazs36pZnmAhVmTd8KHXWrDTsQ4dU DCAY&uact=5#imgdii=tGVI6301QsLCeM:&imgrc=aXidEPxZOi4zHM:

[10] https://www.google.com/search?client=firefox-b-

d&biw=681&bih=640&tbm=isch&sxsrf=ACYBGNS92iOPnwkHAzcbPqkpmpmUGgS Ypg%3A1575370033040&sa=1&ei=MT3mXfaPAuq0ggeSu4OACw&q=eje+de+trans mision+de+turbina+&oq=eje+de+transmision+de+turbina+&gs\_l=img.3...11661.14342 ..14541...0.0..0.274.2613.0j12j2......0....1..gws-wiz-

img.......35i39j0j0i67j0i8i30j0i24.kLLwIuMWJBw&ved=0ahUKEwi27NXZppnmAhV qmuAKHZLdALAQ4dUDCAY&uact=5#imgrc=nG23GK6SFTaR0M:

[11] https://www.google.com/search?client=firefox-b-

d&biw=681&bih=640&tbm=isch&sxsrf=ACYBGNTLE\_0RRFhYOsZnXroflj4AqxDd 0g%3A1575370048516&sa=1&ei=QD3mXdSLH5Ko\_Qbk8p7gDA&q=cojinetes+guia &oq=cojinetes+guia&gs\_l=img.3...80778.83369..83558...1.0..0.249.2565.0j14j1......0.... 1..gws-wiz-

img.......35i39j0i67j0i131j0j0i5i30j0i8i30j0i24.T9tDuA6i6PA&ved=0ahUKEwjUq4bhp pnmAhUSVN8KHWS5B8wQ4dUDCAY&uact=5#imgrc=zn8PZgOeQOmDbM:

[12] Propia

[13] https://www.google.com/search?client=firefox-b-

d&biw=681&bih=640&tbm=isch&sxsrf=ACYBGNRT9MhCv\_xZsoFv4MItl1rVjLudL Q%3A1575370233675&sa=1&ei=-

T3mXaPyKMyZ5gKRtZrYAg&q=inyector+turbina+pelton&oq=inyector+turbina+&gs \_l=img.3.0.0.22025.24067..25176...1.0..0.259.1925.0j10j1......0....1..gws-wizimg.......35i39j0i8i30j0i24.UYPY9y7H2\_w#imgdii=F0VRpDncwDC-DM:&imgrc=Iu6vxVuWN3fgyM:

[14] https://www.google.com/search?client=firefox-b-

d&biw=681&bih=640&tbm=isch&sxsrf=ACYBGNRVgcTeYqk7pYlobrPwb3Dunl0X1 g%3A1575370259775&sa=1&ei=Ez7mXbP0Lo3r5gLn9ZKAAw&q=generador+sincro no&oq=generador+sincrono&gs\_l=img.3..0l10.33497.36606..36940...1.0..0.237.3265.0 j17j2......0....1..gws-wizimg.......35i39j0i67.AaWXLcPfzNM&ved=0ahUKEwjzyeTFp5nmAhWNtVkKHee6B DAQ4dUDCAY&uact=5#imgdii=lmEcjdk3f6ctfM:&imgrc=wGWXgO4gLheW0M:

- [15] Propia
- [16] Propia
- [17] Propia

[18] https://www.google.com/search?client=firefox-b-

d&biw=681&bih=640&tbm=isch&sxsrf=ACYBGNQhOYOy3XkTxg2ZHcSdtkYpn2f X1A%3A1575370297627&sa=1&ei=OT7mXdCAJoqO5wLigJ7QCQ&q=polos+de+un +generador&oq=polos+de+un+generador&gs\_l=img.3..35i39l2j0i24.84573.88567..887 02...1.0..1.484.3927.0j18j2j0j1......0....1..gws-wiz-

img.......0j0i67j0i131j0i8i30.pGT\_tMwJVQ8&ved=0ahUKEwiQgevXp5nmAhUKx1kK HWKAB5oQ4dUDCAY&uact=5#imgdii=-

jy\_2Upl8jv8uM:&imgrc=481RBx\_o6npGWM:

[19] https://www.google.com/search?client=firefox-b-

d&biw=681&bih=640&tbm=isch&sxsrf=ACYBGNRBCbULB2fb5ewys2hkfBmaF-4DMg%3A1575370387281&sa=1&ei=kz7mXYLiEIWJggenlITQCA&q=transformado r&oq=transformador&gs\_l=img.3..35i39j0i67l5j0l4.17527.21216..21512...1.0..0.210.23 48.0j13j1......0....1..gws-wiz-

img.......0i24.6eIMVnQRU0A&ved=0ahUKEwjC98qCqJnmAhWFhOAKHScKAYoQ4 dUDCAY&uact=5#imgrc=0\_YMZYh4jw\_Z5M:

[20] https://www.google.com/search?client=firefox-b-

d&biw=681&bih=640&tbm=isch&sxsrf=ACYBGNSp3ffb-O-

R6xf9TtDV4yjfZjWmdQ%3A1575370430183&sa=1&ei=vj7mXdfnCuTA5gKgnq3wC A&q=regulacion+de+turbina+pelton&oq=regulacion+de+turbina+pelton&gs\_l=img.3.. 35i39.0.0..76305...0.0..0.177.506.0j3......0......gws-wiz-img.E-

l2j7kwGTo&ved=0ahUKEwjXvoWXqJnmAhVkoFkKHSBPC44Q4dUDCAY&uact=5 #imgdii=YLr013ilrgFDyM:&imgrc=B5wvzXXVdygrrM:

[21] https://www.google.com/search?client=firefox-b-

d&biw=681&bih=640&tbm=isch&sxsrf=ACYBGNRgXO0LghcyAUlEQO48X46HW AJF3Q%3A1575370507335&sa=1&ei=Cz\_mXfaGFOGHggeX\_J\_IAg&q=logo+matla b&oq=logo+matlab&gs\_l=img.3..0l2j0i30l6j0i8i30l2.40746.42823..43016...3.0..0.240. 1873.0j10j1......0....1..gws-wiz-

img.......35i39j0i3j0i131j0i67.i9usl23miPw&ved=0ahUKEwi2uOq7qJnmAhXhg-AKHRf-BykQ4dUDCAY&uact=5#imgrc=J9AB2MZgW-y6hM:

[22] https://www.google.com/search?q=diagrama+de+bloques&client=firefox-bd&tbm=isch&tbs=rimg:CXm9rnVtRQMcImC187VXIrBP3UK0HzcX0puH\_1qx2Qiu8 3i1yjf1QEcd6CKMzbk2awfNO6zn3xzFJnyYh-

91PmIuY9Jl4NkXvx7w5fWxGvU2hmfGElWbDCQz63Hb9vR9IBKM\_1vBgfsXEUKy 0qEgm187VXIrBP3REKiDwqaswR7CoSCUK0HzcX0puHEW\_1u8\_1h-

7jZeKhIJ\_1qx2Qiu83i0RDJkwxL04MhQqEglyjf1QEcd6CBHxVVZIyGtaTioSCaMzbk 2awfNOEf-\_1JCmxwfy\_1KhIJ6zn3xzFJnyYR9RjYVUZnWgUqEgkh-

91PmIuY9BE5JWDzhIccWSoSCZl4NkXvx7w5EefcReqQxR4aKhIJfWxGvU2hmfER

0boBTZlOY6cqEgmElWbDCQz63BHg9JWoSxSagSoSCXb9vR9IBKM\_1Ea1pVqdiq 1w7KhIJvBgfsXEUKy0RTgOjmMZFNEE&tbo=u&sa=X&ved=2ahUKEwiuydXfqJnm AhWjzlkKHSGuAb0QuIIBegQIARAv&biw=681&bih=640&dpr=1#imgdii=2VSBwX uWNN0W3M:&imgrc=tfO1VyKwT91syM:

[23] https://www.google.com/search?client=firefox-b-

d&biw=681&bih=640&tbm=isch&sxsrf=ACYBGNTHIuiff1rYCgzfcXk8yI6qb0dfvg% 3A1575370588860&sa=1&ei=XD\_mXY2MNLHH5gLE063YCg&q=diagrama+de+de manda+diaria&oq=diagrama+de+demanda+diaria&gs\_l=img.3...38971.40613..40742... 3.0..0.251.2179.0j12j1......0....1..gws-wiz-

img.......35i39j0i67j0j0i131j0i8i30j0i30.nbalw4Z4Oro&ved=0ahUKEwiNqtriqJnmAh Wxo1kKHcRpC6sQ4dUDCAY&uact=5#imgdii=pwyjjefMdQSyM:&imgrc=AZMcuktXf7ooxM:

[24] https://www.coes.org.pe/Portal/Publicaciones/Estadisticas/

[25] https://www.coes.org.pe/Portal/Publicaciones/Estadisticas/

[26] https://www.google.com/search?client=firefox-b-

d&biw=681&bih=640&tbm=isch&sxsrf=ACYBGNRqulZ4w-

YpA5MbPcxaHnR4SDhK9A%3A1575370630584&sa=1&ei=hj\_mXa-dI-

745gLF5qL4AQ&q=regulacion+de+pelton+&oq=regulacion+de+pelton+&gs\_l=img.3..

.4185.7962..8171...2.0..0.213.3702.0j22j1......0....1..gws-wiz-

img.......35i39j0i67j0j0i131j0i10j0i8i30j0i24.NpV2mHWyyMI&ved=0ahUKEwiv-Mz2qJnmAhVuvFkKHUWzCB8Q4dUDCAY&uact=5#imgdii=vvTk3jozHGJ9eM:&i mgrc=X9in74btZZAaSM:

[27] Z. J. G., Centrales Eléctricas, Italia: Esberta , 1974.

[28] Z. J. G., Centrales Eléctricas, Italia: Esberta, 1974.

[29] https://www.google.com/search?client=firefox-b-

d&biw=681&bih=640&tbm=isch&sxsrf=ACYBGNRqulZ4w-

YpA5MbPcxaHnR4SDhK9A%3A1575370630584&sa=1&ei=hj\_mXa-dI-

745gLF5qL4AQ&q=regulacion+de+pelton+&oq=regulacion+de+pelton+&gs\_l=img.3..

.4185.7962..8171...2.0..0.213.3702.0j22j1......0....1..gws-wiz-

img.......35i39j0i67j0j0i131j0i10j0i8i30j0i24.NpV2mHWyyMI&ved=0ahUKEwiv-Mz2qJnmAhVuvFkKHUWzCB8Q4dUDCAY&uact=5#imgdii=0H94Jtv7H1Vt9M:&i mgrc=B5wvzXXVdygrrM:

[30] Z. J. G., Centrales Eléctricas, Italia: Esberta , 1974.

[31] UNED, «Centrales Electricas,» UNED, Madrid, 2008.

[32] Z. J. G., Centrales Eléctricas, Italia: Esberta , 1974.

[33] https://www.google.com/search?sa=G&hl=es-

419&sxsrf=ACYBGNTSjbUVw5lFFfBV5KXKAd8EZ4PUiQ:1575371032899&q=ven tiladores+centrifugos&tbm=isch&source=iu&ictx=1&tbs=simg:CAESwQIJDZWAqRL 69ssatQILELCMpwgaYgpgCAMSKPQfwAb1H\_1MfgQKpHfIfqBKGAqodzTObM6U znDOkM\_1kysDPKM-Am-

jIaMITkk7lX2OK2uHBZ\_110TVibd0qCKhEMn62VQzyKKKlHpFkWI7xpOleCEl2cD

wyYCjCAEDAsQjq7-

CBoKCggIARIEXsgTfQwLEJ3twQkarQEKIAoMZWxlY3RyaWMgZmFu2qWI9gM MCgovbS8wMnFmMWg1ChcKBXBhcGVy2qWI9gMKCggvbS8wNjQxawolChJvcH RpY2FsIGluc3RydW1lbnTapYj2AwsKCS9tLzA1bWZiegomChFmbGFzaCBwaG90b2 dyYXBoedqliPYDDQoLL2cvMXRyMTd6dzgKIQoOaG9tZSBhcHBsaWFuY2XapYj2 AwsKCS9tLzAxOWR4MQw&fir=\_59Ln8\_cqtXQCM%253A%252CAbPzrawc8VOu UM%252C\_&vet=1&usg=AI4\_-kS3uAWobCj-

z\_Ob60JwlIaGGChXIA&ved=2ahUKEwjGqLi2qpnmAhXDpFkKHcBLCuUQ9QEwA noECAEQBA#imgrc=\_59Ln8\_cqtXQCM:

[34] http://androminarobot.blogspot.com/2016/07/en-este-tutorial-mostramos-comousar-el.html

[35] https://www.google.com/search?client=firefox-b-

d&biw=681&bih=640&tbm=isch&sxsrf=ACYBGNR--

Yg5gmU5sfvanrrR6zGh\_kTu3Q%3A1575371146849&sa=1&ei=ikHmXabAM4ya5gK qqpHYAQ&q=aeduino+uno&oq=aeduino+uno&gs\_l=img.3..0i10l10.1436.4795..4948.. .1.0..0.258.1951.0j10j1......0....1..gws-wiz-

img.......35i39j0j0i131j0i67.JIyK06tG3rU&ved=0ahUKEwimrePsqpnmAhUMjVkKHS pVBBsQ4dUDCAY&uact=5#imgrc=HvxaAR2E--GjmM:

[36] https://www.google.com/search?client=firefox-b-

d&biw=681&bih=640&tbm=isch&sxsrf=ACYBGNQPTbDssTGI6JV59PglS5ftGWhT Yw%3A1575371185318&sa=1&ei=sUHmXeiKE4z45gKM-

paIDA&q=PLC+M221&oq=PLC+M221&gs\_l=img.3..35i39j0j0i8i30j0i24l4.205137.2 05137..205952...0.0..0.178.340.0j2......0....2j1..gws-wiz-

img.......0i30.pBD1HOsN7sA&ved=0ahUKEwiop4\_\_qpnmAhUMvFkKHQy9BcEQ4d UDCAY&uact=5#imgrc=x2naV2GsnZPgAM:

[37] https://www.google.com/search?client=firefox-b-

d&biw=681&bih=640&tbm=isch&sxsrf=ACYBGNSb3AjKZXUOAfr461JgiHys8YT4 7A%3A1575371392201&sa=1&ei=gELmXYb4C4v65gKGwIagCA&q=variador+altiva r+31&oq=variador+altivar+31&gs\_l=img.3..0j0i8i30l3j0i24l4.13509.16958..17183...1. 0..0.206.3555.0j19j1......0....1..gws-wiz-

img.......35i39j0i67j0i30.9Km8PC9q8bs&ved=0ahUKEwiGuOLhq5nmAhULvVkKHQ agAYQQ4dUDCAY&uact=5#imgrc=Qbb-hzceoOEpzM:

[38] https://www.google.com/search?client=firefox-b-

d&biw=681&bih=640&tbm=isch&sxsrf=ACYBGNTK9CnYUA\_tl1InnItgGFIwGStNF Q%3A1575371440401&sa=1&ei=sELmXZiLGI625gLHlKzgDQ&q=pantalla+HMI+s5 0&oq=pantalla+HMI+s50&gs\_l=img.3...6294.9168..9486...0.0..0.259.1123.0j5j1......0... .1..gws-wiz-img.......35i39j0i67j0j0i5i30j0i30j0i8i30j0i24.oyB-

KUmJI94&ved=0ahUKEwiYo-

D4q5nmAhUOm1kKHUcKC9wQ4dUDCAY&uact=5#imgrc=gxGH-mXtp1XHUM:

[39] http://www.mecapedia.uji.es/angulo\_de\_presion.htm

[40] http://androminarobot.blogspot.com/2016/07/en-este-tutorial-mostramos-comousar-el.html

# **ANEXOS**

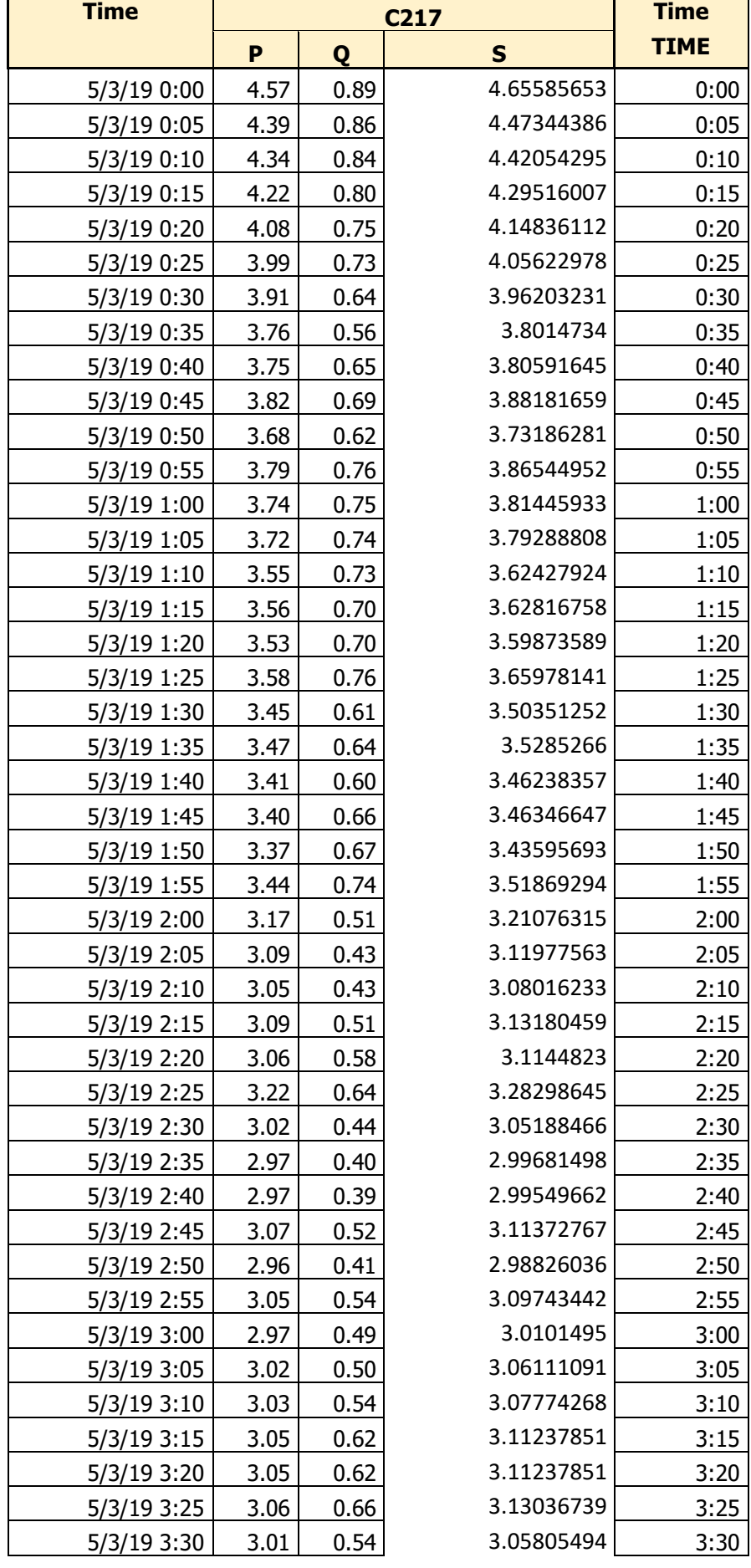

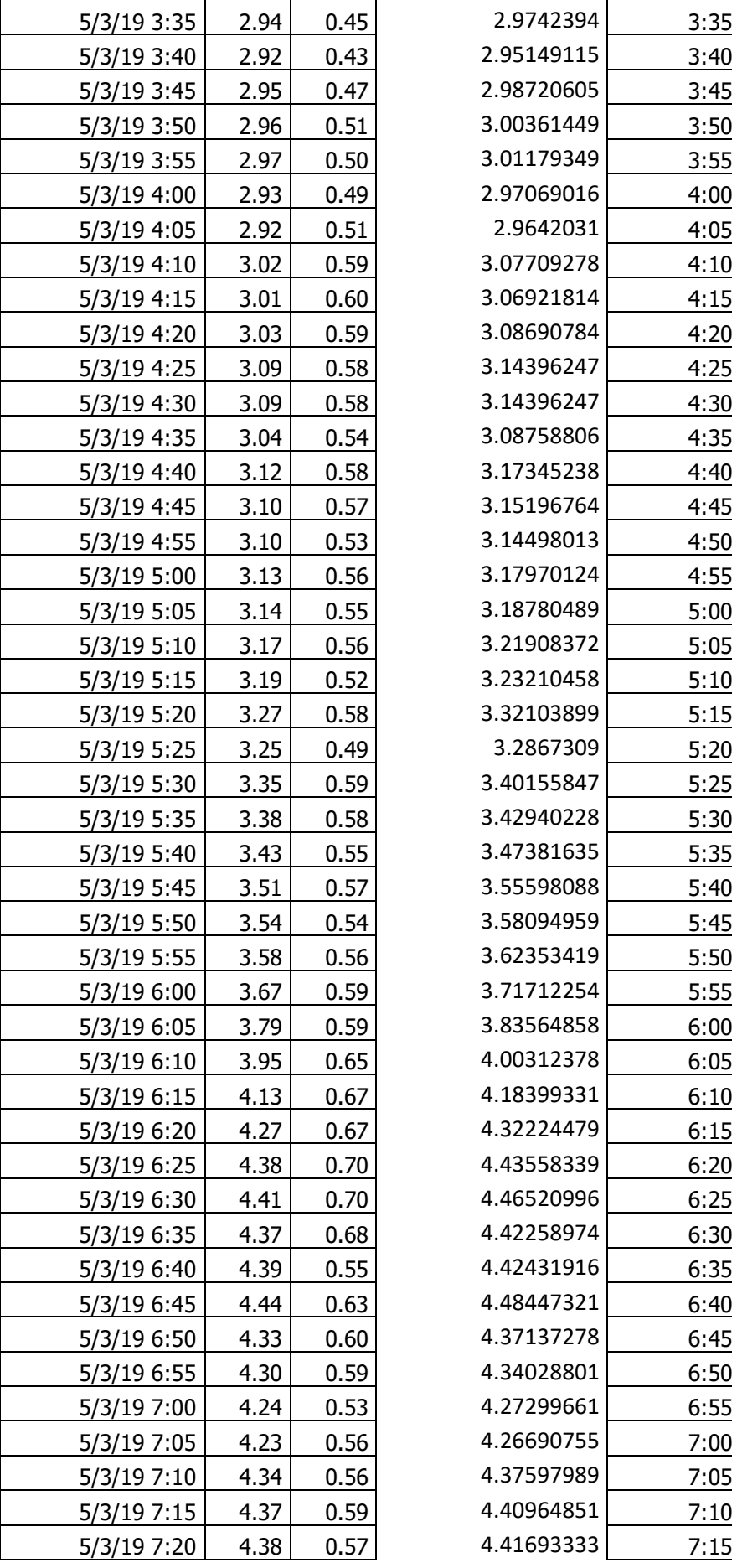

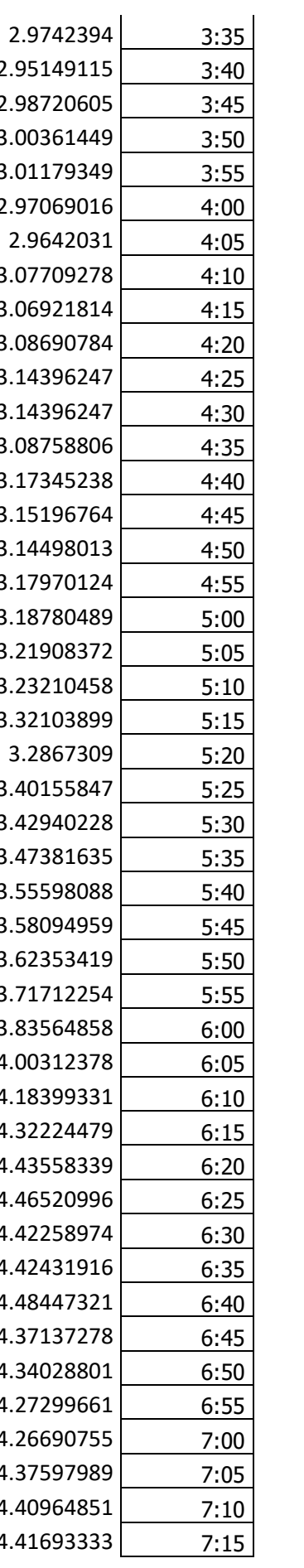

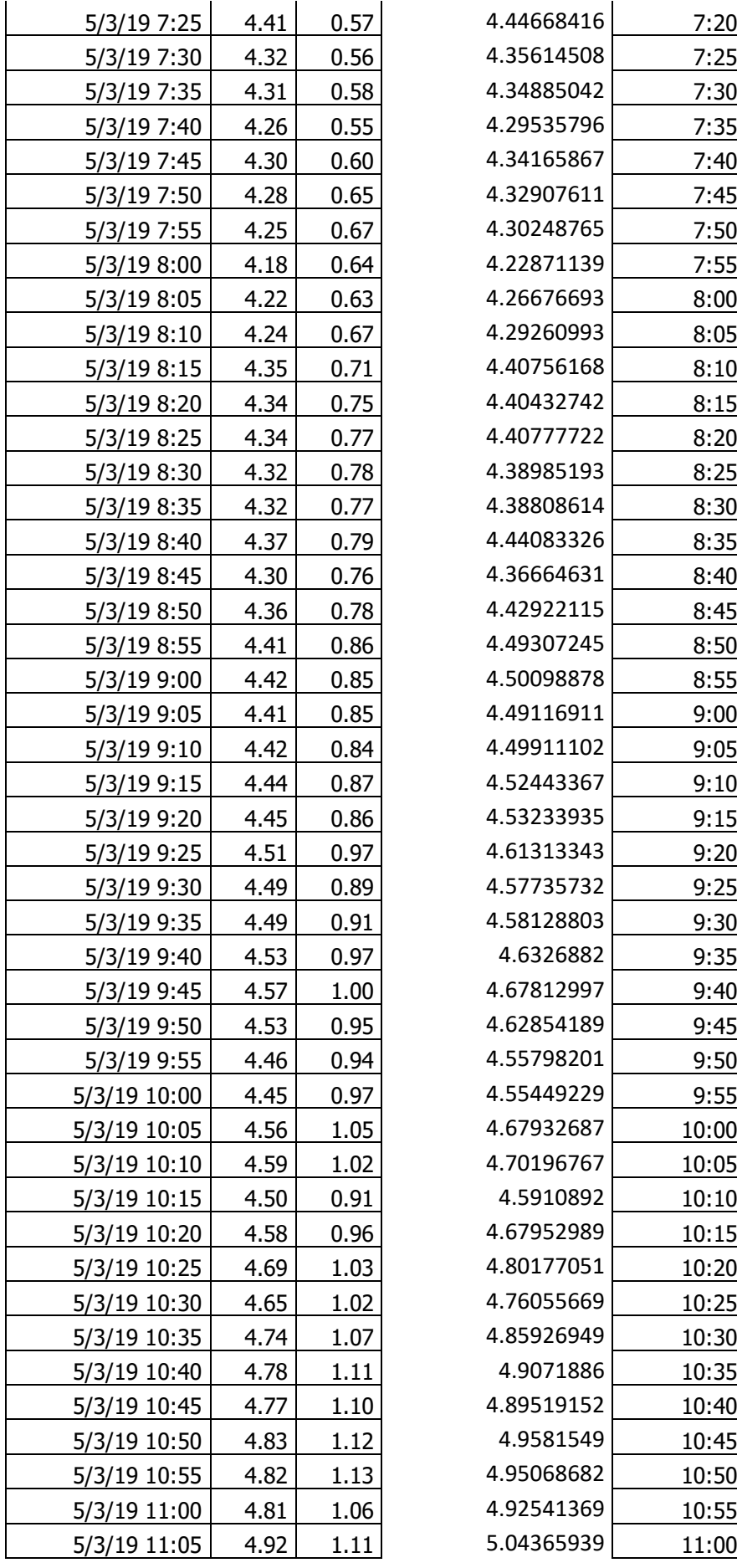

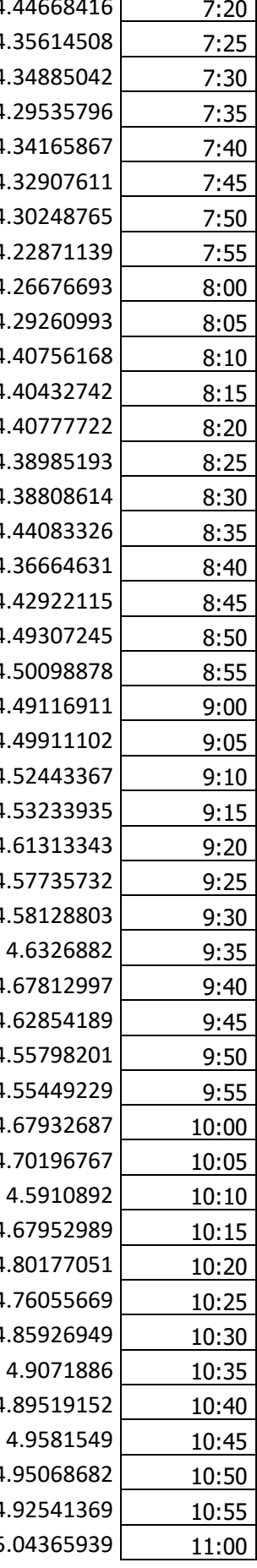

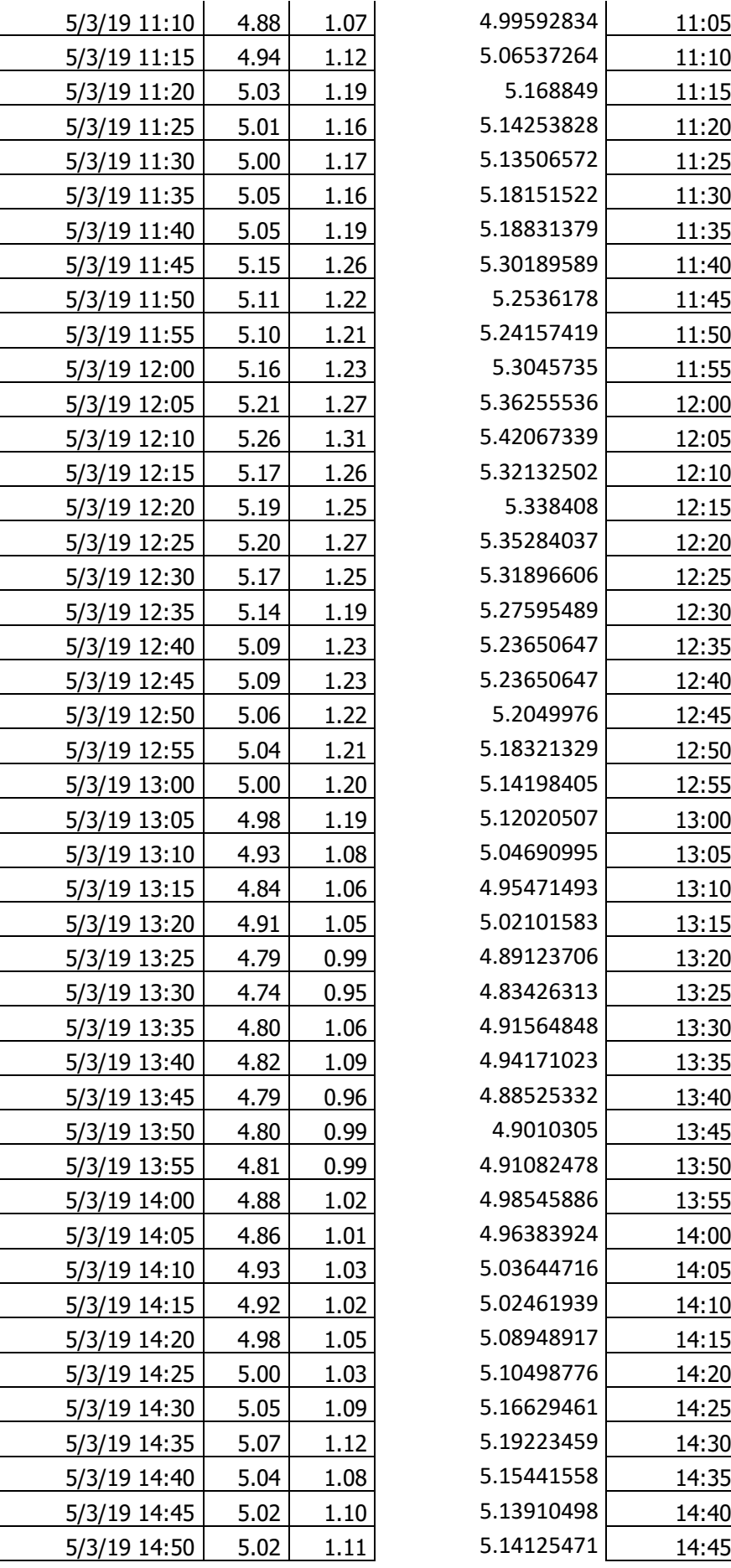

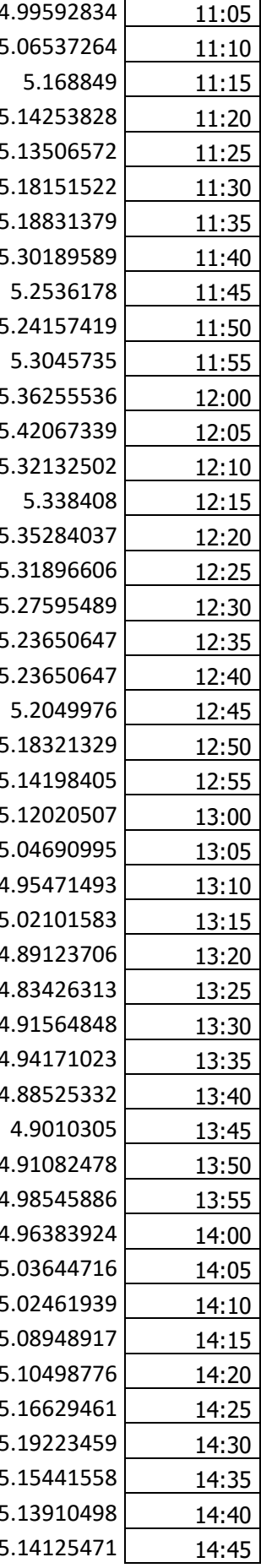

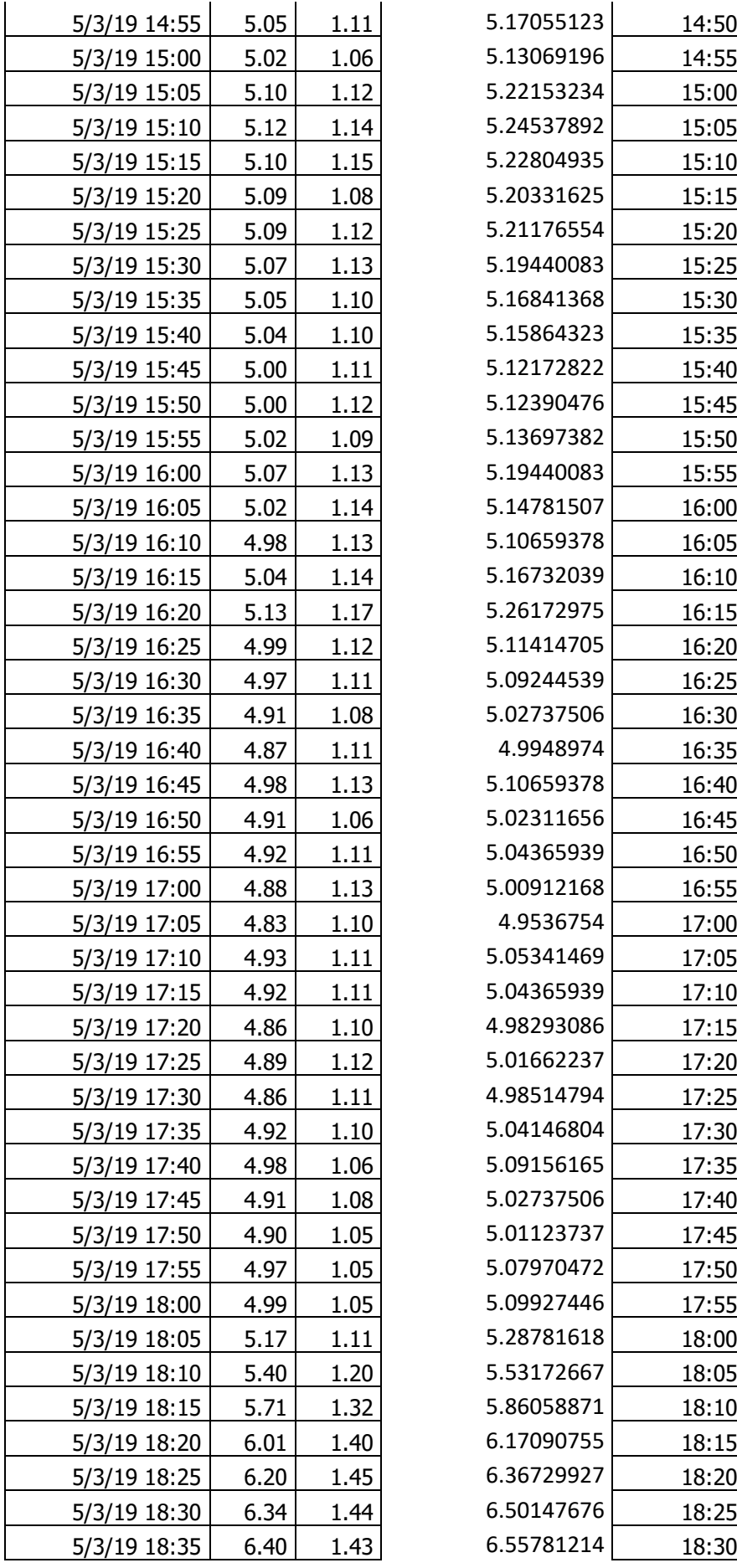

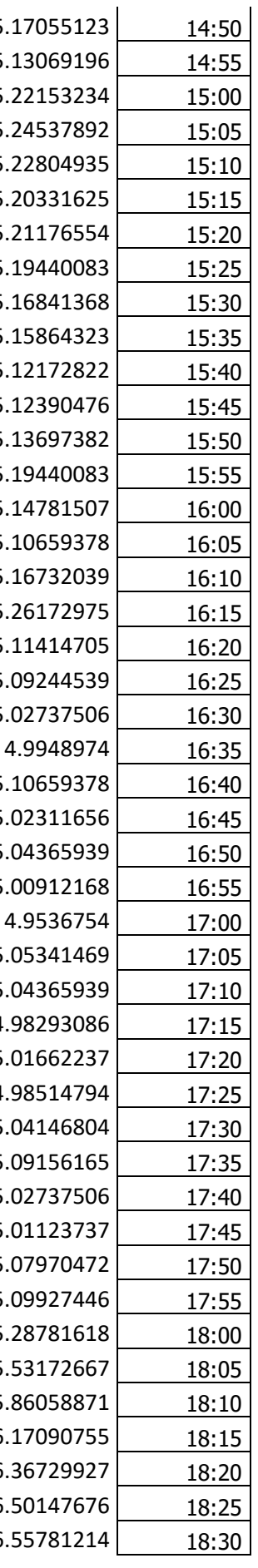

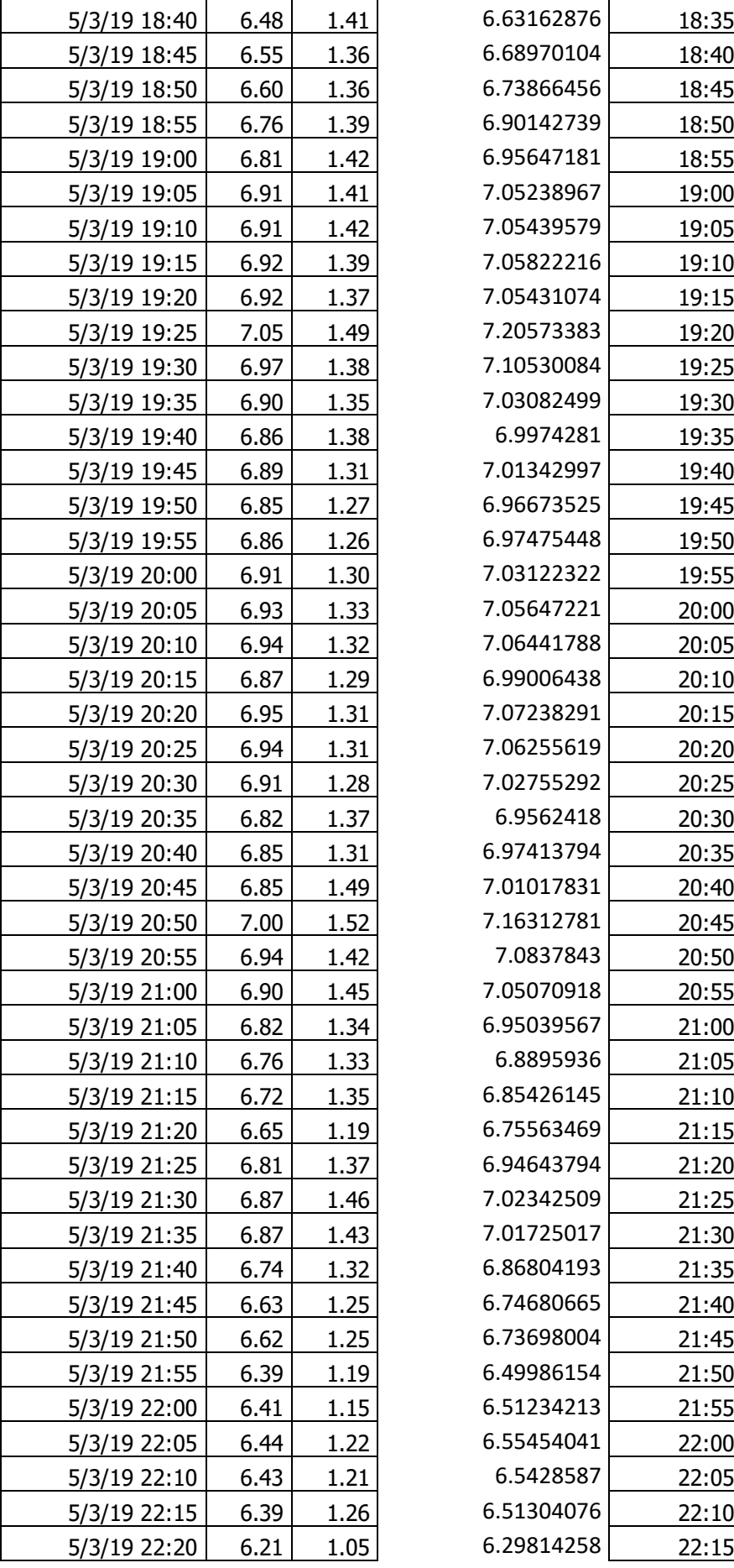

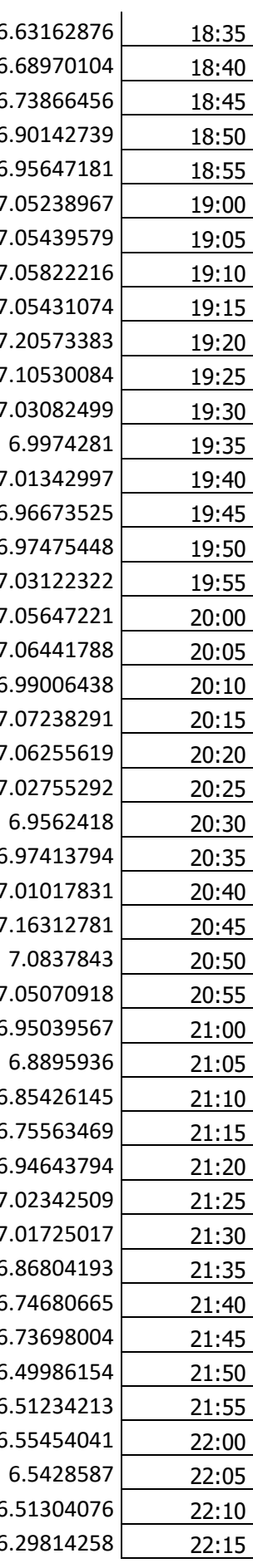

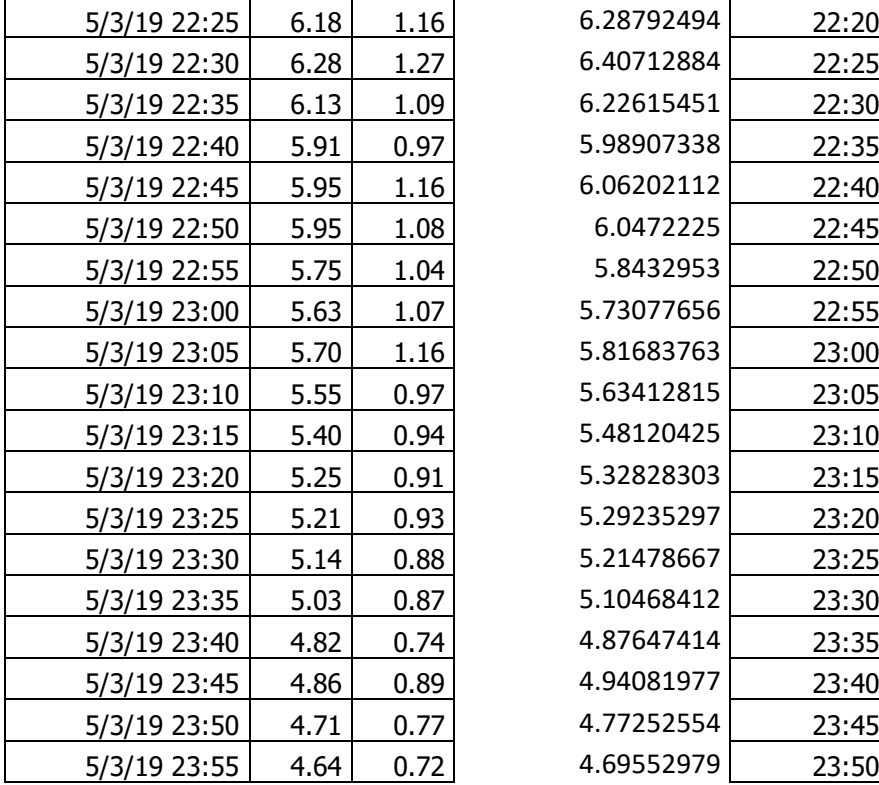

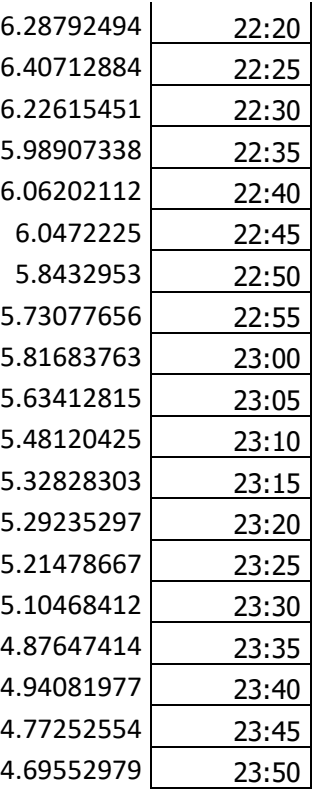

# Hoja de características del producto

**Características** 

# TM221C40R

"Controlador M221 40 ES de tipo relé

Sereen<br>Seremium

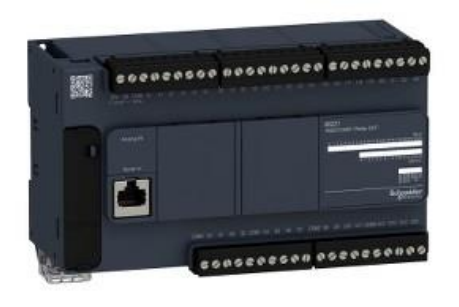

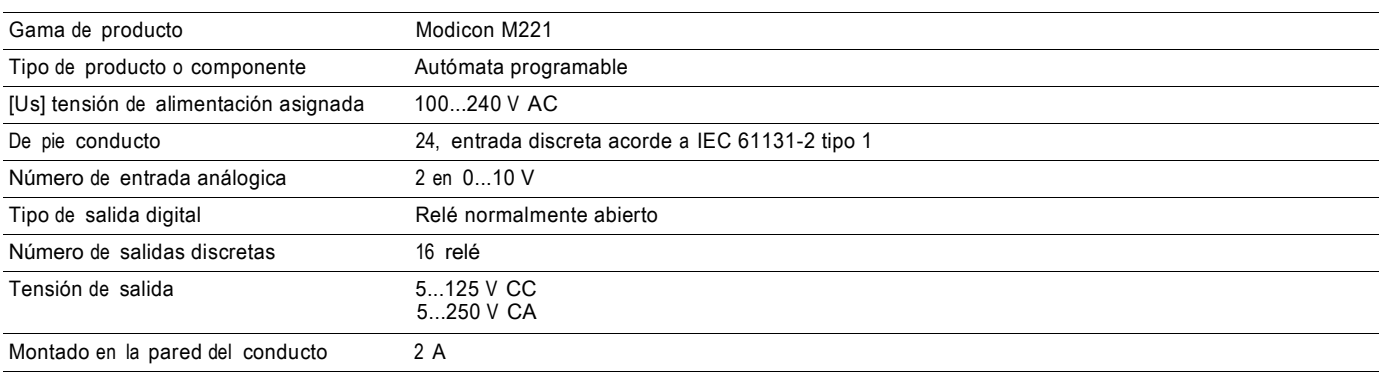

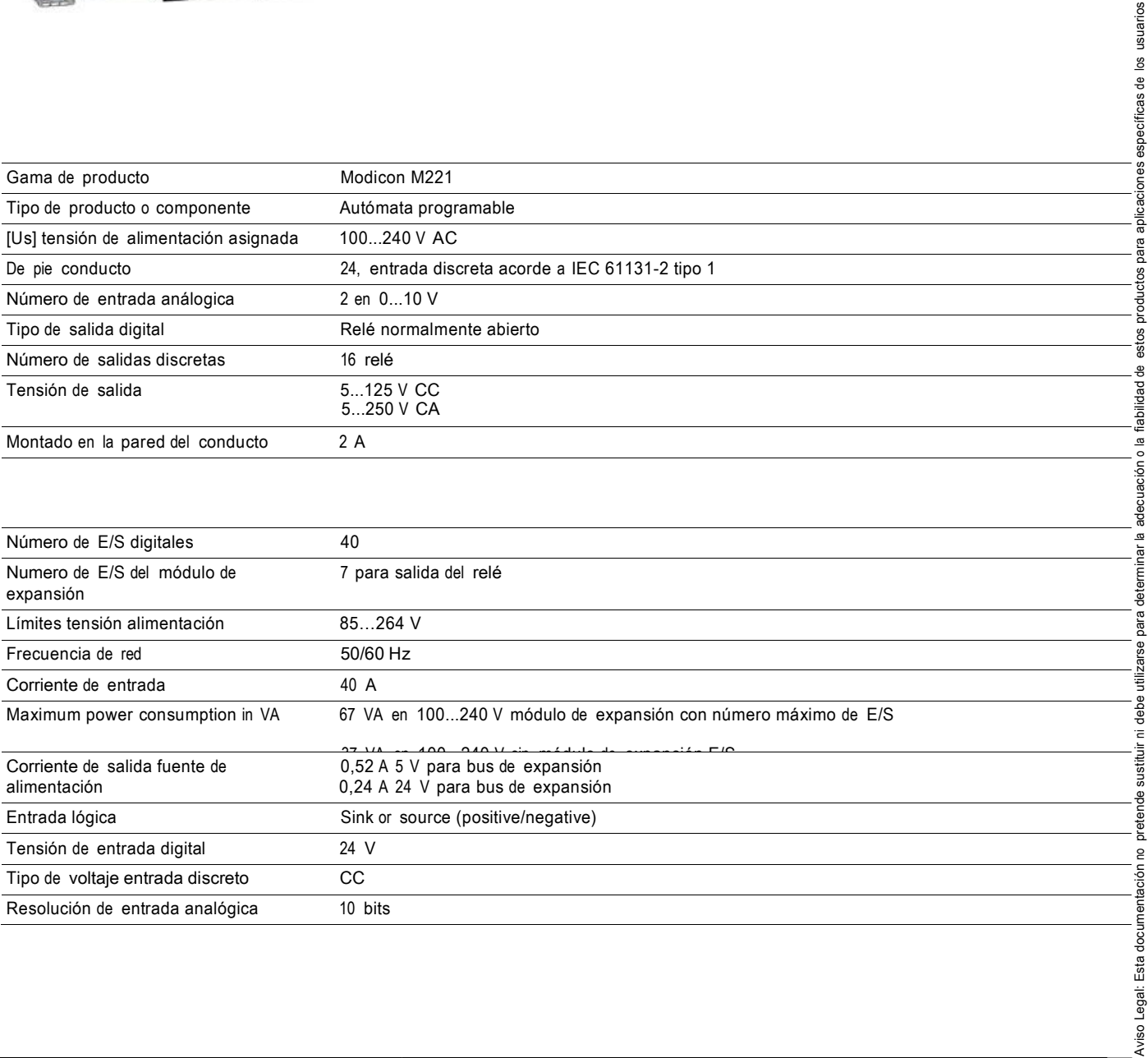

Aviso Legal: Esta documentación no pretende sustituir ni debe utilizarse para determinar la adecuación o la fiabilidad de estos productos para aplicaciones específicas de los usuarios

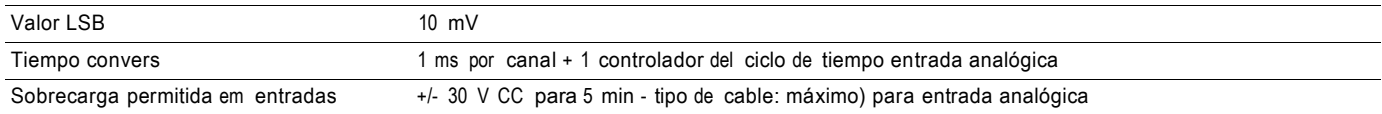

# Hoja de características del TM2AMM6HT producto **Características**

# analog input/output module M238 - 4 inputs voltage/current high level - 2 output

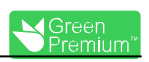

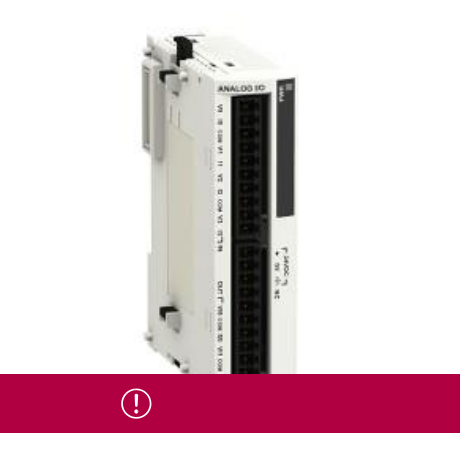

### Estado comercial

Descatalogado desde el: 28 junio 2019

Puesta fuera de servicio próximamente el: 30 junio 2024

#### **Principal**

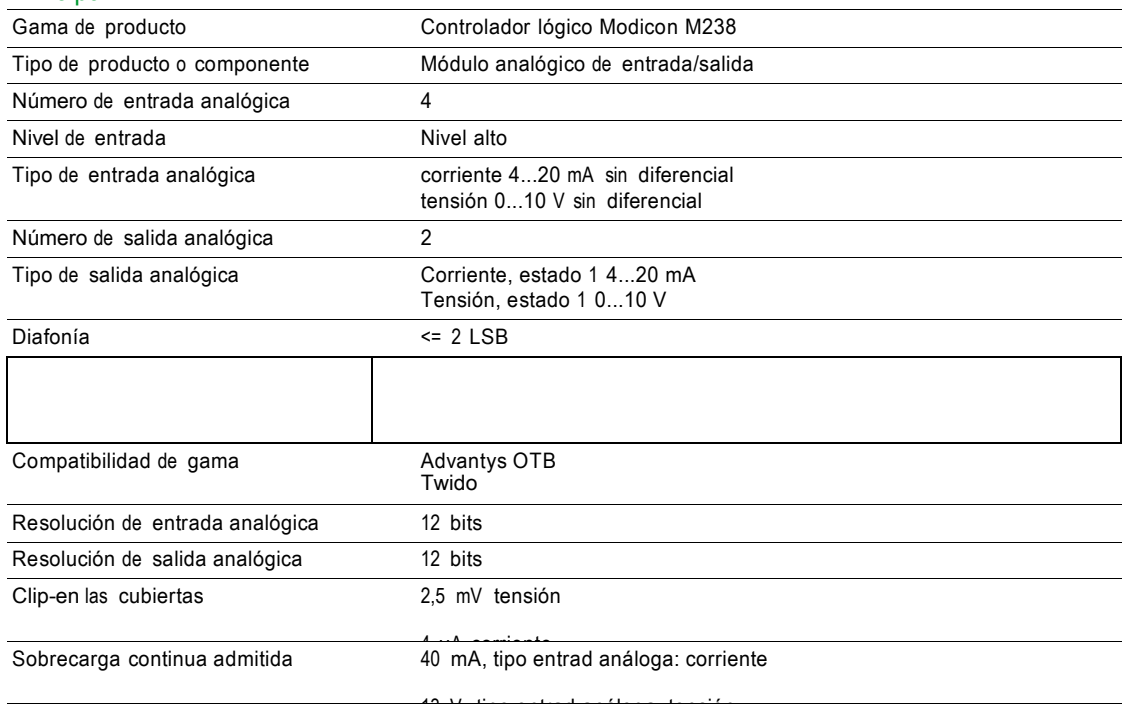

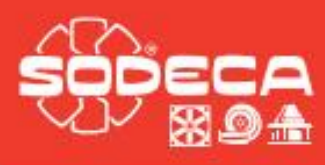

CBD-B: Ventiladores centrifugos

de doble aspiración con brida de

de doble aspiración con brida de

impulsión, sin pies de apoyo con

CBD-B 3V: Ventiladores centrifugos

impulsión y sin pies de apoyo

motor de 3 velocidades

# **CBD CBD 3V CBD/B CBD/B 3V**

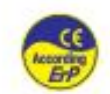

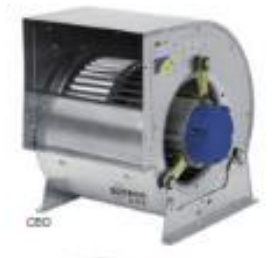

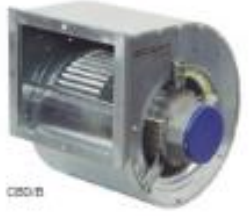

Código de pedido

de apoyo

CBD: Ventiladores centrifugos de doble aspiración con motor directo y turbina con álabes hacia delante CBD 3V: Ventiladores centrifugos de doble aspiración con motor de 3 velocidades

Ventilador:

- · Envolvente en chapa de acero galvanizado
- Turbina con álabes hacia delante, en chapa de acero galvanizado ¥
- · CBD y CBD 3V: Se suministra con ples soporte PSB

Motor:

- · Motores cerrados con protector térmico incorporado, clase F, con rodamientos a bolas, protección IP54
- Monofásicos 220-240V-50Hz, y trifásicos 220-240/380-415V-50Hz
- · Temperatura máxima del aire a transportar: -20°C + 60°C

Acabado:

- Anticorrosivo en chapa de acero galvanizado

3939

15/15

Turbina de alta calidad y gran robustez, equilibrada dinamica mente según ISO-1940-1

**CBD** 2525 4M  $3/4$  $3V$ CBD: Ventiladores centrifugos de dobie T=Tritàsico Tamaño turbina mm Número de Potencia Con motores de aspiración con motor directo y turbina con mm pulg polos motor M=Monofásico motor (CV) 3 velocidades álabes hacia delante 4=1400 r/min 50 Hz 1919  $7/7$ CBD 3V: Ventiladores centritugos de doble 2525 9.59 6=900 r/min 50 Hz aspiración con motor de 3 velocidades 2828  $10/10$ CBD-B: Ventiladores centrifugos de doble 3333  $12/12$ aspiración con brida de Impulsión y sin ples

Características técnicas

CBD-B 3V: Ventiladores centritugos de doble aspiración con brida de impulsión, sin pies de apovo con motor de 3 velocidades

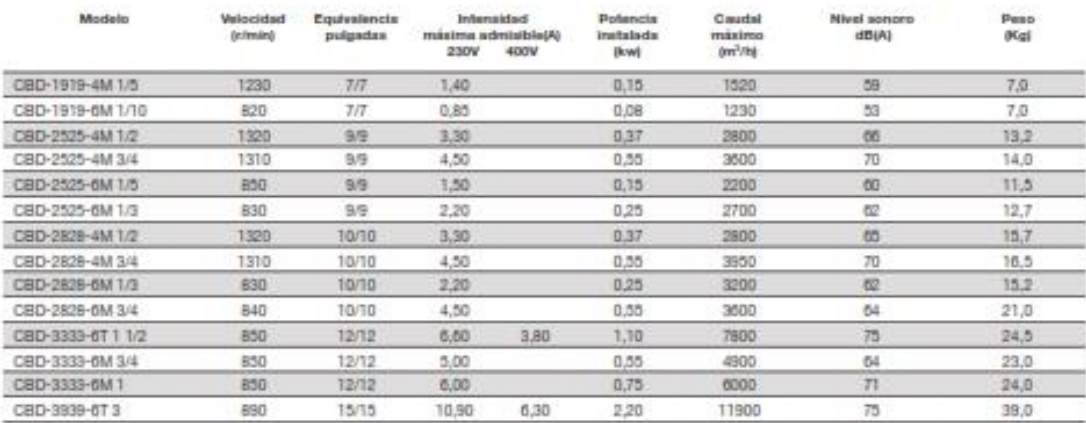

#### Motores trifásicos

#### Motores trifásicos jaula de ardilla, alta eficiencia, totalmente cerrados

Totalmente cerrados con ventilación exterior Montaje: horizontal (F1) Aislamiento clase F Diseño NEMA B según norma MG-1 33°C temperatura ambiente a una altitud de 2300 msnm

40°C temperatura ambiente a una altitud de 1000 msnm

Motores a prueba de explosión para atmósferas de División 1, Clase 1, Grupo D - Clase 2. Grupos F&G Para otra clasificación, favor de consultarnos. Factor de servicio: 1.0 Motores RGZZESD 1.15 Motores RGZE y RGZESD 1.25 Motores RGZE y RGZESD Armazones 143T a 256T en 2 y 4 polos

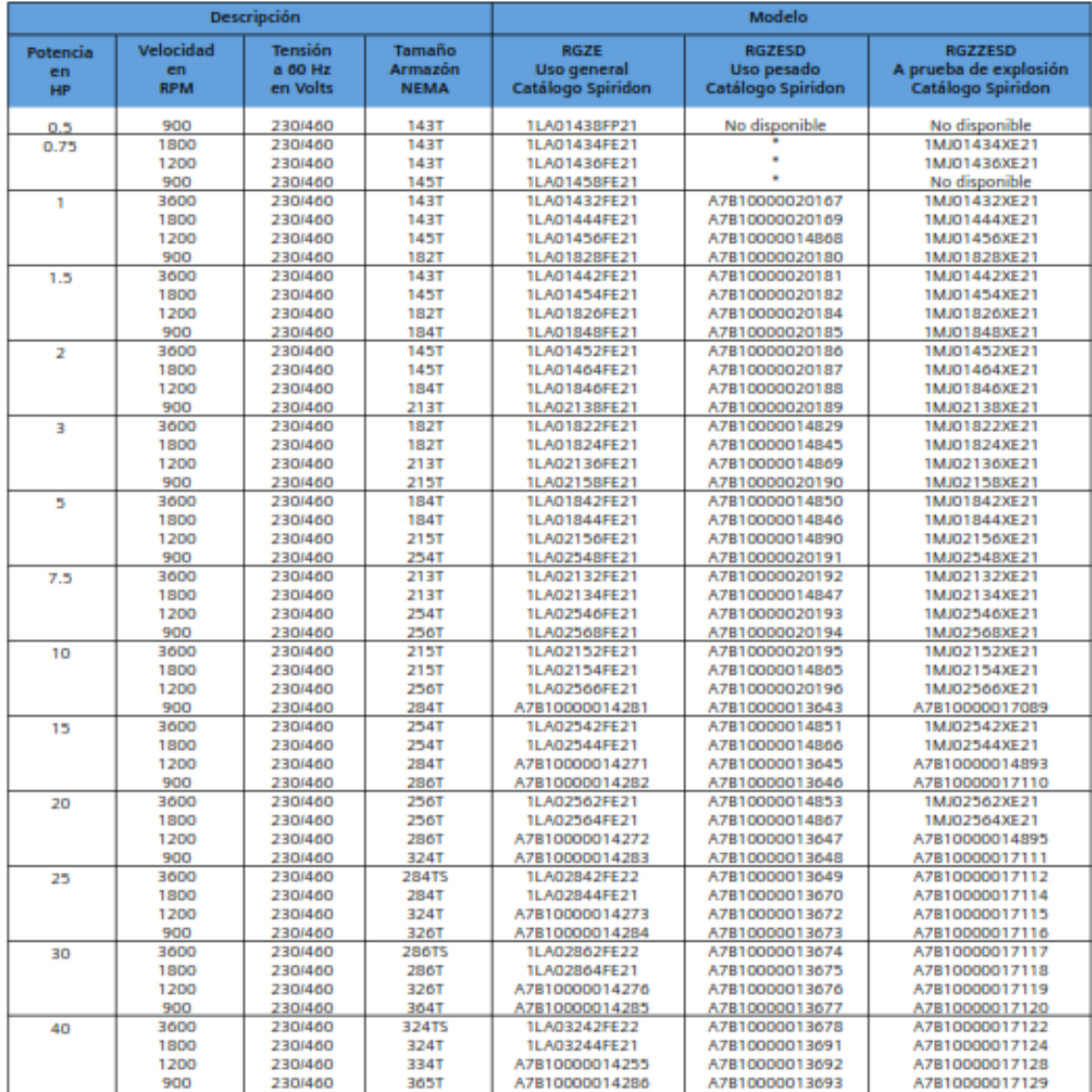

-\* Sobre pedido especial<br>Nota: Los motores RGZE y RGZESD de armazón 143T a 256T, serán sustituídos por los Nuevos Motores NEMA GP10 y SD10 respectivamente (ver página 6)  $16$ 

ភារានរា Suministros Industriales del Tajo S.A. C/ del Rio Jarama 52 - 45007, Toledo - Spain Tel.: 925 23 22 00 - Fax: 925 23 21 47 - Email: stasa@stasa.com - www.sitasa.com